### SSM2163 HALT All OFF **Audio Mixer** Fade<br>Time 59 ÷ Meml<br>Mem2 Fade<br>Jump left | | | |<br>| right | | | | left O **MO** left **D** left  $\Box$ left  $\Box$ left  $\Box$ **Sph** right <sub>O</sub> right <sub>O</sub>

THE ELECTRONICS & COMPUTER MAGAZINE

38966

Marie Cute of Cape

UP-CONTROLLED **BATTERY-OPERATED SINE-WAVE GENERATOR EPROM PROGRAMMER** 

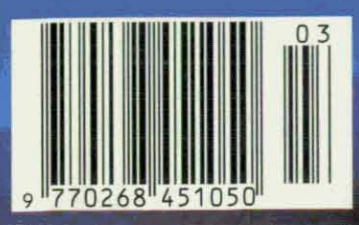

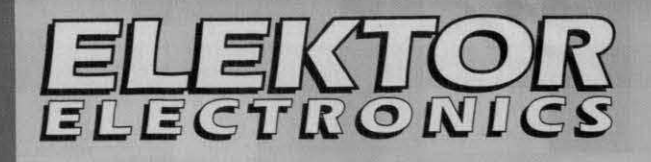

# JP-COLLUCE Bruch rexieu

36

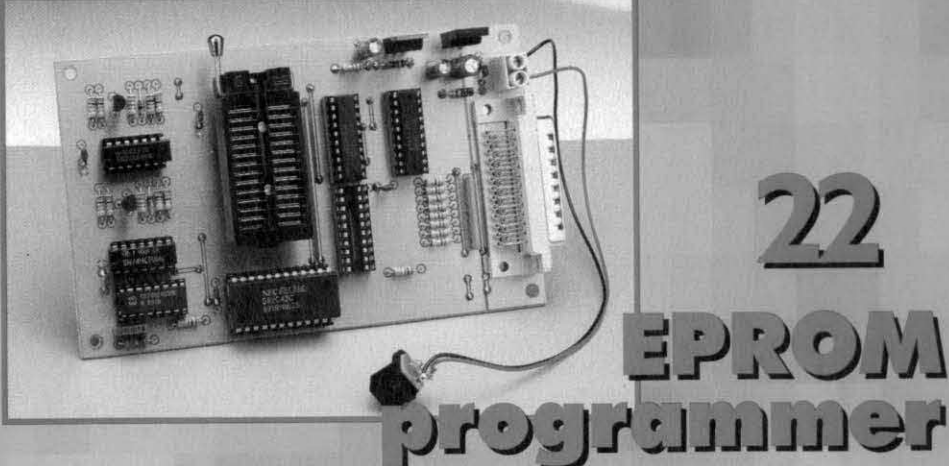

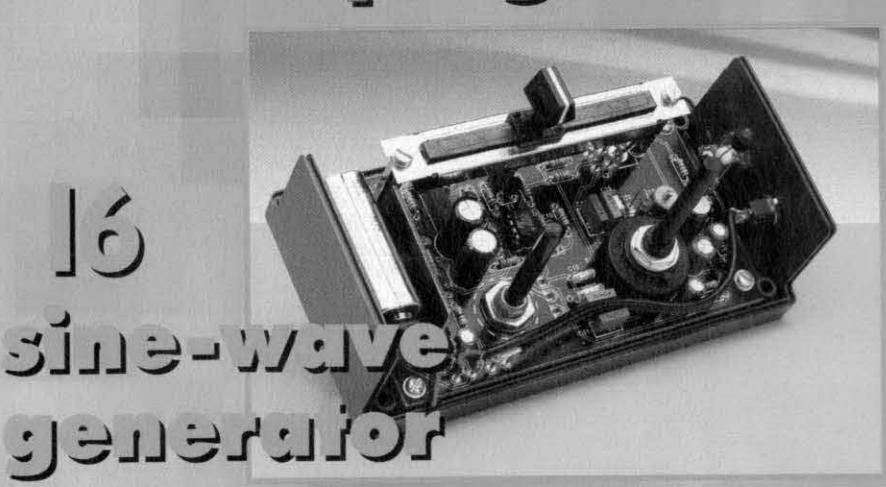

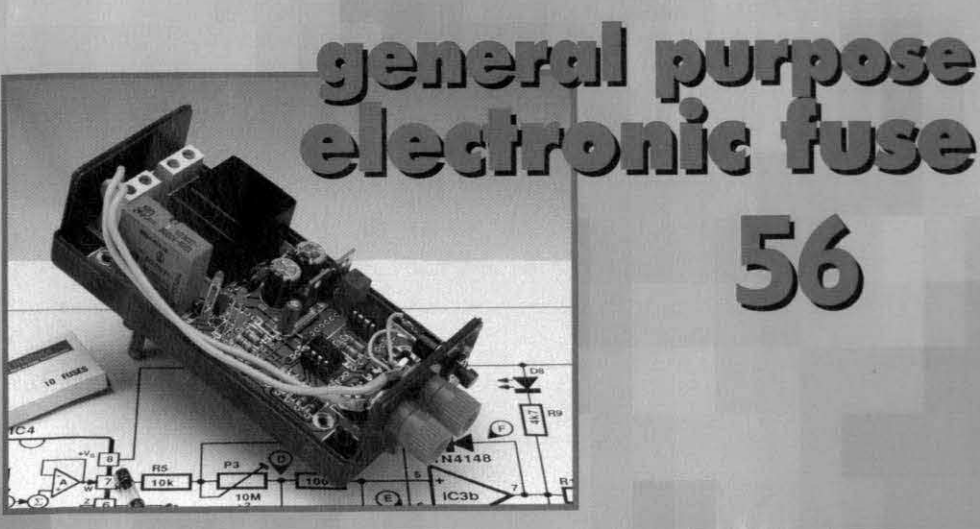

# **CONTENTS**

**March 1997** Number 253

Volume 23 ISSN 0268/4519

**AUDIO/VIDEO** 

36 PROJECT:  $\mu$ P-controlled mixer \*\* board Part 1 Design by T. Giesberts

# COMPUTERS & MICROPROCESSORS

22 PROJECT: EPROM programmer

☆☆ Design by A. Rijfkogel

# **COURSE**

30 Hands-on electronics - Part 5 (final) **By Owen Bishop** 

# **FOCUS ON**

 $22$ 

**48 Mobile Telephones** By our editorial staff

# **GENERAL INTEREST**

62 The small workshop - Part 2 (final) By L. Lemmens

# POWER SUPPLIES & BATTERY CHARGERS

56 PROJECT: General-purpose elec-**☆☆ tronic fuse** Design by H. Bonekamp

# **TEST & MEASUREMENT**

16 PROJECT: Sine-wave generator

- that Design by F. Hueber
- 66 PROJECT: Battery simulator
- ☆☆ Design by L. Lemmens

# **MISCELLANEOUS INFORMATION**

- 45 Data sheets
- 15 Electronic Software
- 82 Index of advertisers
- In passing ...  $41$
- Next month in Elektor Electronics 82
- New books 71
- $11$ **News**
- 72 Readers letters & Switchboard
- 68 Readers' services

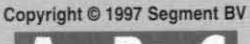

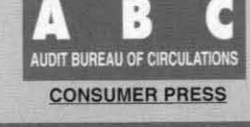

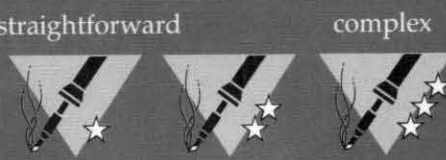

# **NEWS**

# **YOUNG WOMAN ENGINEER OF THE YEAR TELLS** *ELEKTOR ELEC-TRONICS* **SHE CHOSE ELECTRONICS BECAUSE OF "THE VARIETY"**

Maria Holton, a twenty-nine year old Major Project Engineer with Thorn Lighting Limited at Romford, Essex, was named '1996 Young Woman Engineer of the Year' last January

Maria, who is responsible for the engineering work on major projects within the southeast region of Thorn Lighting. received a cheque for *n.50* and a silver **rase** howl.

The Award was presented to Maria by Dr Mary Harris, Director General of the Year of Engineering Success (YES) at a special ceremony in London -

time raising a lively two-year<sup>p</sup>- - - -p~p - Maria Holton finished her secondary education at Bishop Stortford's School, Enfield in 1983 and immediately embarked on a National Certificate course in engineering at Southgate Technical College, which coincided with the commencement of her apprenticeship with Thorn Lighting, Enfield. Maria continued her technical education at East Herts

course in Engineering. In 1992, following several promo-

tions. Maria was appointed Deputy to the Chief Lighting Engineer and more recently has moved on to Major Project Engineer, the position she currently holds . Her role requires responsibility for engineering work on major projects within the south-east region, maintaining support for sales personnel through the preparation of lighting schemes and relevant technical reports, site visits. responding quickly to enquiries from customers and visiting their premises when necessary. - -~ pppp- -

Upon completion of her secondary education at Fort Augustus Secondary School, Inverness-shire, Hazel McGill enrolled at Blackpool and The Flyde College, completing an HNC in Electronic and Software Engineering in 1991 when she commenced a 3-year training programme with GPT Limited, Coventry. Whilst undertaking her training. Hazel commenced an HND in Electronics and Telecommunications at Coventry Technical College, gaining the award in 1994.

In 1994, Hazel was appointed to her present position of Systems Engineer

for the Public Networks Group of GPT where her responsibilities include the commissioning of systems and subsystems for GPT customers on their premises. This involves Hazel in travelling throughout the UK. Hazel enjoyed the challenge of running her own contract, adhering to strict deadlines which ensure effective organization of her time and resources. Customer liaison, quality control, staff management and training are just some of the task which Hazel's job encompasses.

old.

the first event marking the beginning of YES, making Maria **one** of its first successes.

different tangents."

Maria, a mother with a twoyear-old son, told Elektor Electronics at the ceremony: "I didn't chose engineering for the glam**our** It was the variety of the work and the way engineering and electronics in particular give you the opportunity to go off at

Currentlv, Maria is enjoying the challenge of holding down a highly responsible job with Thorn Lighting and the same

Runner-up for the award and winner of the WISE prize was Kim Hepworth from Kempsey, Worcestershire, who received a cheque for £500. Kim, aged **29,** is a Project Group **Man**ager with the Defence Research Agency in Malvern, Worcestershire.

The third prize winner, Hazel McGill. aged **2h,** from Walsall, West Midlands, was presented with a cheque for **E25O.** Hazel is **a** Systems Engineer with GPT Limited, Coventry

The Mary George Memorial Prize, an additional award given to a young entrant showing particular promise *as* an Incorporated Engineer, **was** presented to Diane Delaney, aged 22, from Oldham, Lancashire. Diane is a Test Engineer with MEM **250V**  Limited, Oldham, and a student member of the IEEIE. She was presented with a cheque **for £250** and **a** silver salver

Other finalists were Eloise MacDonald from GEC Marconi Sensors, Helen Robson, serving on HMS Collingwood, and Jean Suchin, working with British

Kim Hepworth left Woodroffe School. Lyme Regis, Dorset, in 1986, having completed an A level in maths and physics, and immediately began a four-year apprenticeship with<br>the Defence Research the Defence Research Agency, Malvern. Worcestershire. During her apprenticeship Kim obtained a National certificate followed by an

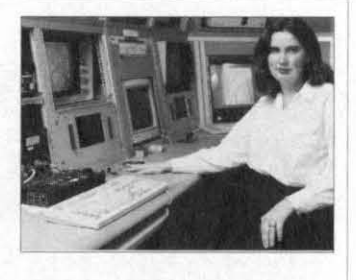

HNC in Electronic Engineering at Worcester Technical College.

Having completed her apprenticeship, Kim was appointed Scientific Officer. Rapid promotion followed: first to Project Manager and then to her present position of Project Group Manager. She is currently responsible for five projects, with a total value in the region of **E3** million, and her duties include reponing to higher management on the progress of the projects, customer liaison and locating new business. Staff management is a top priority for Kim who leads a workforce of 26 and builds new teams for each fresh project.

In 1992, upon completion of her secondary education at Saddleworth Secondary School, Oldham, Diane Delaney commenced a National Certificate course in Electronic and Elec-<br>trical Engineering followed by an HNC in Power Engineering at Oldham Techcourses, Diane completed her nical College. Whilst following these HNC<br>Tech.<br>Tech.<br>250v nical Apprenticeship with MEM 250v Limited. Oldham. By 1996, Diane had obtained both a National Certificate and an HNC and is currently completing an HND.

In 1995. Diane was appointed by

MEM 250v as a Test Engineer, the position she currently holds. Her<br>responsibilities include the type testing of new and existing products; selective and development testing; calibration of equipment and instrumentation: performing quality audits to IS09002; and working as part of a product development team. As the Standards Librarian, Diane also has the added responsibility for maintaining the library and ensuring that all standards are controlled.

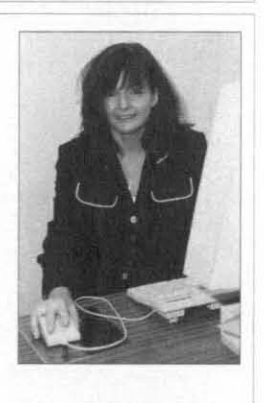

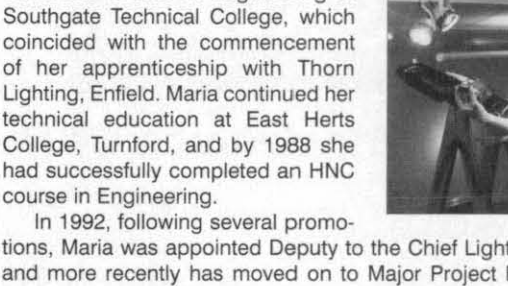

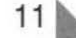

# NEWS

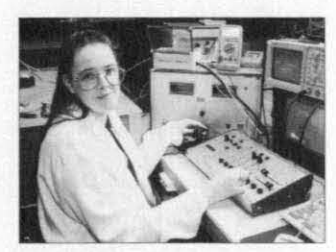

Eloise MacDonald

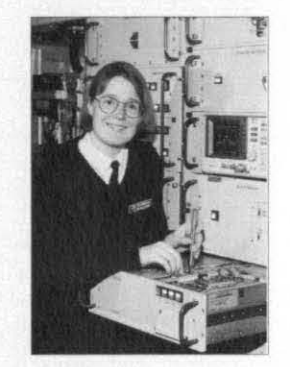

Helen Robson

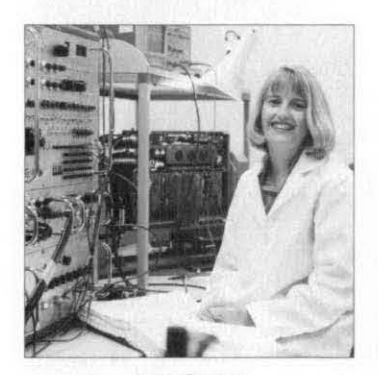

Jean Suchin

Aerospace's Military Aircraft Division.

At the ceremony, Dr Harris exploded the 'five myths' about engineering: poor pay (salaries now compare well with medicine and law); poar prospects (engineers are seven times more likely to become CEOs); poor employment prospects (average unemployment rates among all graduates is eight per cent but only 2.5 per cent among engineering graduates); difficult to get into (of 8,000 companies surveyed, only 30 per cent have filled their vacancies); and, finally, that engineering is boring (when most modern developments incorporate engineering).

The Young Woman Engineer of the Year Award is jointly sponsored by the Institution of Electronics and Electrical Incorporated Engineers (IEEIE) and the Caroline Haslett Memorial Trust (CHMT). It was inaugurated in 1978 to highlight the re-

warding career opportunities available to women in electronic and electrical engineering at Incorporated Engineer level. It is now one of the most coveted awards within the engineering industry and attracts contenders of an extremely high calibre from all areas of electronic and electrical engineering. Previous winners, who all hold key engineering jobs, are ideal role models for others contemplating a<br>career in this fast moving field.

Companies and individuals who would like information on the nomination requirements for the 1997 Young woman Engineer **of** the Year Award should contact The Secretary, IEEIE, Savoy Hill House, Savoy Hill. London WC2R OBS (telephone: 0171 836 3357).

# Intel remains  $\frac{1}{2}$ <br>No. 1  $\frac{3}{3}$

According to the latest informa-<br>tion from Dataquest, Intel has 5

retained its number one spot as the worlds leading semiconductor manufacturer and supplier The only European company to make it into the top 10 is SGS Thomson sharing 9th and 10th place with Mitsubishi (Philips remained at No. 11. but Siemens dropped to 15th). Interestingly, only lntel and SGS Thomson saw their 1996 revenues go up (by 29% and 24% respectively), all others saw their market share cut.

lntel also remains the largest supplier of semiconductors in Eurape, where Siemens took second place even though its market share fell. In Europe also, Intel and SGS Thomson were the only companies to increase their revenue (by 33% and 20% respectively).

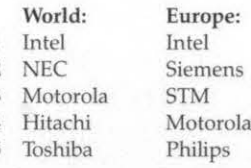

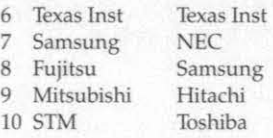

US suppliers took more than **W%** of the world market, Japanese suppliers, almost 36%. Eum pean/African/Middle East suppliers together just over 9%, and Asian/Pacific suppliers also just **over** 9%

# Mobile phones via satellite

Too late to be included in our 'Focus an' article this month comes the news that Motorola, the international electronics piant, with support from the US Lockheed Martin Corporation and the Russian Khrunichev State Research Space Centre in 2 NEC Siemens Moscow, has developed a sys-<br>3 Motorola STM tem that will soon allow mobile<br>4 Hitachi Motorola phone users to make calls from anywhere in the world to any-

# The decline in home electronics construction.

From the letters, telephone calls and faxes we have received in response to our query in the January and February 1997 issues, it would appear (reassuringly) that readers' feelings on the subject are broadly in line with our own. Some letters and faxes are reproduced in the Letters section on page 72.

As far as the majority of readers (on a statistical basis) is concerned, there appear to be three main reasons for the decline in home electronics construction. There are others, but these apply to small sectors of the readership only and cannot be taken as reasons for reviewing the contents of the magazine. The three main reasons put forward are:

changes in social life today, there are many other interests to be pursued (for which there is money, which was definitely not so in the 1960s, 1970s, and early 1980s, the boom years of home electronics construction);

changes in the market, which mean that there is nowhere near as much need to build electronic units as even ten years ago since most of such units can be bought at prices that are lower than readers can buy the materials for (and their quality is generally better and guaranteed);

fewer opportunities for experimenting than in the past since most projects now published in amateur magazines consist (partly or largely) of **black** boxes which cannot be worked on and which are controlled by software stored in EPROMs or diskettes that cannot be altered (and which, owing to copyright, the reader cannot normally program him/herself).

It is little consolation to readers and staff of amateur electronics magazines that this situation is, of course, not confined to electronics. Anyone who remembers browsing through magazines on a newsstand or at a newsagent's ten, fifteen yeare ago **can** evince this.

Assuming that we judge readers' opinions correctly, it appears that we should consider reducing the number of construction projects to, say, 2 or 3 (one simple, one aimed at constructors with some experience, and the other for experienced constructors) per month and endeavour if at all possible, not to use more black boxes in these than are strictly necessary or unavoidable. The remainder of the magazine would then consist of descriptive articles, background information (on electronics and computers), reviews of electronic equipment and computers, hands-on courses, and similar descriptive material.

**Howcvcr, we** do not run a magazine for our own fulfilment but to satisfy the interests and requirements of our readers. So, what do you readers feel about these observations? A letter or fax with vour views is, as always, very welcome.

# NEWS

# r - Fue *Events* !

# : *March*

3--Lecture on Compact Disc Manufacture at the<br>University of West of England, Bristol. Further information from IEEIE at 0171 836 3357 <sup>1</sup>  $4-6$ -ICAT '97.at the NEC. Birmingham wili show and demonstrate the latest CAD/CAM technology and integrated systems .For e free ticket and further information, phone the ICAT hotline at 0181 984 7711. 16-18-LIBF'97 at the Grand and National Halls. Olympia. London. Now in its 27th year, the London International Book Fair has firmly established itself as Europe's leading Spring publishing event. For further information phone 0181 910 7910.

18-20-Nepcon 1997 Exhibition at the NEC. Birmingham. Do not miss <sup>i</sup> the RS Components stand. RS Components is Europe's leading distributor of electronic. electrical and mechanical components, instruments and associated tools. The company employs 2,000 people, stocks over 80,000 separate items and dispatches over 21.000 parcels every day for UK distribution. The company sells its products through its catalogue, distributed 3 times a year and also available on<br>CD-ROM and through its national network of trade counters. For further information phone 0181 910 7849

20-The new Swanwick Air **Traffic Centre. Lecture at** Bournemouth University at 7.30 pm. For further information phone 01202 524111 This month the European **Real Time Computer Road Show** will visit Lannion, Brest, France and Geneva (CERN). For further information phone +31 418 512999 where in the world.

A network, called Iridium, and consisting of 66 small satellites in low orbit (470 miles or 750 kilometres) will come into operation in early 1998. The relatively large number of satellites will ensure that there is one overhead, or nearly so, at any given time anywhere in the world.

The low orbit of the Iridium satellites is dictated by the relatively low power of mobile telephones.

A call from a mobile is transmitted to the nearest Iridium satellite, which relays until a satellite is found **above** the call's final destination. There, the signal is beamed down to another cellular phone or a traditional line telephone.

# Secure chipcards?

If you thought that all chipcards were secure, think again. Recently, a lecturer at Cambridge University showed that, using TV hacker techniques and easily available components it is possible to crack even the most secure chips, such as Dallas Semiconductor's 5002 microprocessors which is in use world wide.

Comment from Mondex, an electronic cash company: "No one in their right mind would think that chipcards are tamperproof - they are merely tamperresistant."

# IEEIE & IMechIE to merge?

The councils of the lnstitution of Electronic and Electrical Incorporated Engineers (IEEIE) and the Institution of Mechanical Incorporated Engineers (IMechIE) have agreed to consult their members about an amalgamation of the two institutions. The proposal is to merge the two institutions into one organization: the Institution of Incorporated Engineers in electronic, electrical and mechanical engineering, resulting in a new institution with a membership of 35,000 catering for Incorporated Engineers and Engineering Technicians across the three disciplines.

# HDTV standards approved

As forecast in our February issue, the Federal Communications Commission - FCC - has approved the compromise standards agreed between broadcasters, computer manufactur**ers** and makers of TV receivers. This means that each of these industries will be able to use the format they like best - which is, as feared, bad news for the consumer.

# Children invited to say "yes" to engineering

Children between the ages of 5 and 7 years are being given the opportunity to participate in Today's Engineers look **to** the **Future** - a national drawing competition jointly sponsored by 13 professional organizations.

Brightly coloured posters depicting a visit by two children to an engineering centre who, with the help of virtual reality, look into the future, have been sent to all primary schools in the United Kingdom. The nine pictures featured on the poster show some of the innovations which will be perfected by professional engineers over the next few years and S to 7 year olds are invited to express, through a drawing, objects or systems which they think will be engineering achievements in the future.

The three children whose drawings are considered best by the judging panel will receive:

- 1st prize return air tickets to Amsterdam plus £50.
- 2nd prize a trip to Paris an Eurostar plus £30.
- 3rd prize a private tour of London's Science Museum plus £20.

In addition, the winner's school will receive £1.000, the 2nd prizewinner's school. £750, and the 3rd prizewinner's school, £500.

The closing date for entries will be 10 March 1997 and the presentation ceremony will take place in London during May.

Further information from the Press Officer at the IEE, tel. 0171 344 5445, or the Press Officer at the IEEIE, tel. 0171 R36 3357.

# Now for the wireless modem!

Motorola is this year putting **mare** effort and money into the production of its Personal Mersenger range of wireless modem cards.

# The Hanover Industry Fair 14-19 April 1997

Specialist Tour operator Pressplan Travel has arranged a large selection of tours to the Hanover Industry Fair which is being staged between Monday 14 and Saturday 19 April. This fair is the largest and mast comprehensive trade fair for industry. It brings together all sectors of industry, covering electric automation and technology, power transmission and control, energy and environmental technology, plant engineering, factory equipment and tools, subcontracting and industrial materials, research and technology, and lighting technology.

The tours vary in duration from one to three nights enabling UK visitors t attend this important even with maximum **ease** and convenience. Prices start at £478 inclusive of return flights.

Further information from Pressplan Travel Limited, 17 Verulam Road, St. Albans, Herts. AL3 4DA. Telephone 01727 833291; fax 01727 867435.

# Medal for Web inventor

The Institute of Physics' 1997 Duddell Medal has been awarded to Tim Berners-Lee, inventor of the World Wide Web. Berners-Lee saw the need for a global information exchange that would allow physicists to collaborate on research while he was working at CERN in 1989. Ingeniously, he integrated hypertext and the lnternet and so the web browser and the WWW were born.

# **electronics software EDWIN NC ALLE VVIIIVE REPAIRS AND VVIIIVE REPAIRS AND REPAIR AND REPAIR AND REPAIR AND REPAIR OF REPAIRING REPAIRING REPAIRING REPAIRING REPAIRING REPAIRING REPAIRING REPAIRING REPAIRING REPAIRING REPAIRING REPAIRING REPAIRING REP** ectronics design software

look at EDWin NC, the software bundle that (graph plotting)<br>integrates programs for (component properties editor) schematic drawing, circuit simulation and printed circuit board design, as well as all auxiliary tools you could desire for these functions.

EDWinNC version 1.43 recently landed on our review desk packaged in an attractive box (see photograph). The box contains a diskette (is that all, you say) and, inevitably these days, a CD-ROM. Current releases of the product also have a small Getting Started manual of 50-odd pages, which should help you to quickly become familiar with the software. The first question you may ask yourself is where to find the information necessary to actually make use of this multi-purpose software. Well, the CD-ROM contains a subdirectory with the conspicuous name Manual which holds four hefty files (adding up to about RMbyte) for you to run off on your printer if so desired.

EDWinNC is marked by a kind of shell which covers a schematic drawing program, and a design program for circuit board artwork. These two programs make use of a common netlist. Next, you may launch the simulation software.

The first thing that struck us after launching the program by doubleclicking the EDWinNC icon was the appearance of a rather uncluttered taskbar. From the taskbar, vou launch the big adventure. In most cases, you will want to start modestly by having a look at one of the many examples available in the /EDWIN subdirectory.  $\Box$ This subdirectory contains **18** 

EDWin [project name] which is a kind of matrrx n an,ch a pro,ect IS bemg devel. opea ,, . .. . - ,. - **\*..** - **L.,.** 

**EDWin Schematics Capture** (circuit drawing) EDWin Layout Design (integrated circuit design)

EDWin Mixed Mode Simulator<br>(circuit simulation) EDWin Diagram Generator EDWin Library Editor **<sup>m</sup>**

Unfortunately, due to lack of space, it is not possible to mention and discuss inipulations<br>all relevant specifications of these  $\boldsymbol{\chi}$  an impressive number of libraries all relevant specifications of these sub-programs.

At the expense of the text, we could<br>ily have filled this page with dozens  $Z80xx$ ,  $80xx$  and  $68xx$  families easily have filled this page with dozens<br>of other screendumps illustrating other interesting aspects of these seamlessly integrated software modules. Because<br>a picture tells more than a thousand words (Confucius), we chose to print the interesting complexity which goes a single screendump at the largest pos-<br>mainly on account of the plethora of a single screendump at the largest pos- sible size.

program bundle are a 386 processor running Windows3.x, a CD-ROM this issue, or contact player and 8Mbytes of RAM. EDWin- EDWin NC Ltd., P.O. player and 8Mbytes of RAM. EDWin-<br>
NC runs equally well under Win-<br>
Essex CM16 7RS. Tel. (01992) 570006, Cyrix processor ticking at 150 or winnc.se

*p p p requirement to do a redraw when* Internet: hyou perform too many complex ma-  $\sim$  visionics

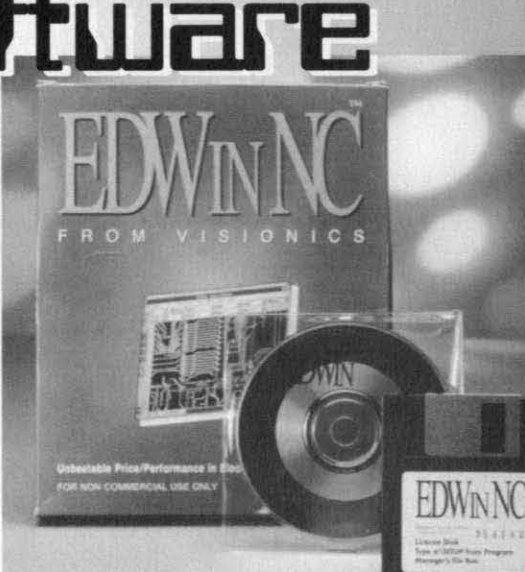

- 
- **x** extensive library, particularly for microprocessors including those in the
- *x* incredible possibilities for modifications within the editor.

All in all, we were duly impressed by<br>the interesting complexity which goes le size.<br>The minimum requirements for the dle. For further information, see the dle. For further information, see the EDWinNC advertisement on page 5 in

NC runs equally well under Win-<br>dows95 or NT, using a Pentium or fax (01922) 570220. Email: sales@edfax (01922) 570220. Email: sales@ed-

2000 MHz. CK distributor: Swift Designs Ltd.,<br>2009 In conclusion, a couple of loose im-<br>2015 Business & Technology Centre, Besse-In conclusion, a couple of loose im-<br>Business & Technology Centre, Besse-<br>pressions: <br>mer Drive, Stevenage SG1 2DX. Tel. pressions: mer Drive, Stevenage SG1 2DX. Tel.<br> **x** an astonishing number of functions (01438) 310133, fax (01438) 722751. (01438) 310133, fax (01438) 722751.<br>Email: designs@swiftdesigns.co.uk. **x** zoom-in options to various depths Email: designs@ swiftdesigns.co.uk.<br> **x** requirement to do a redraw when Internet: http://www.bahnhof.se/ you perform too many complex ma-  $\sim$ visionics **175021** 

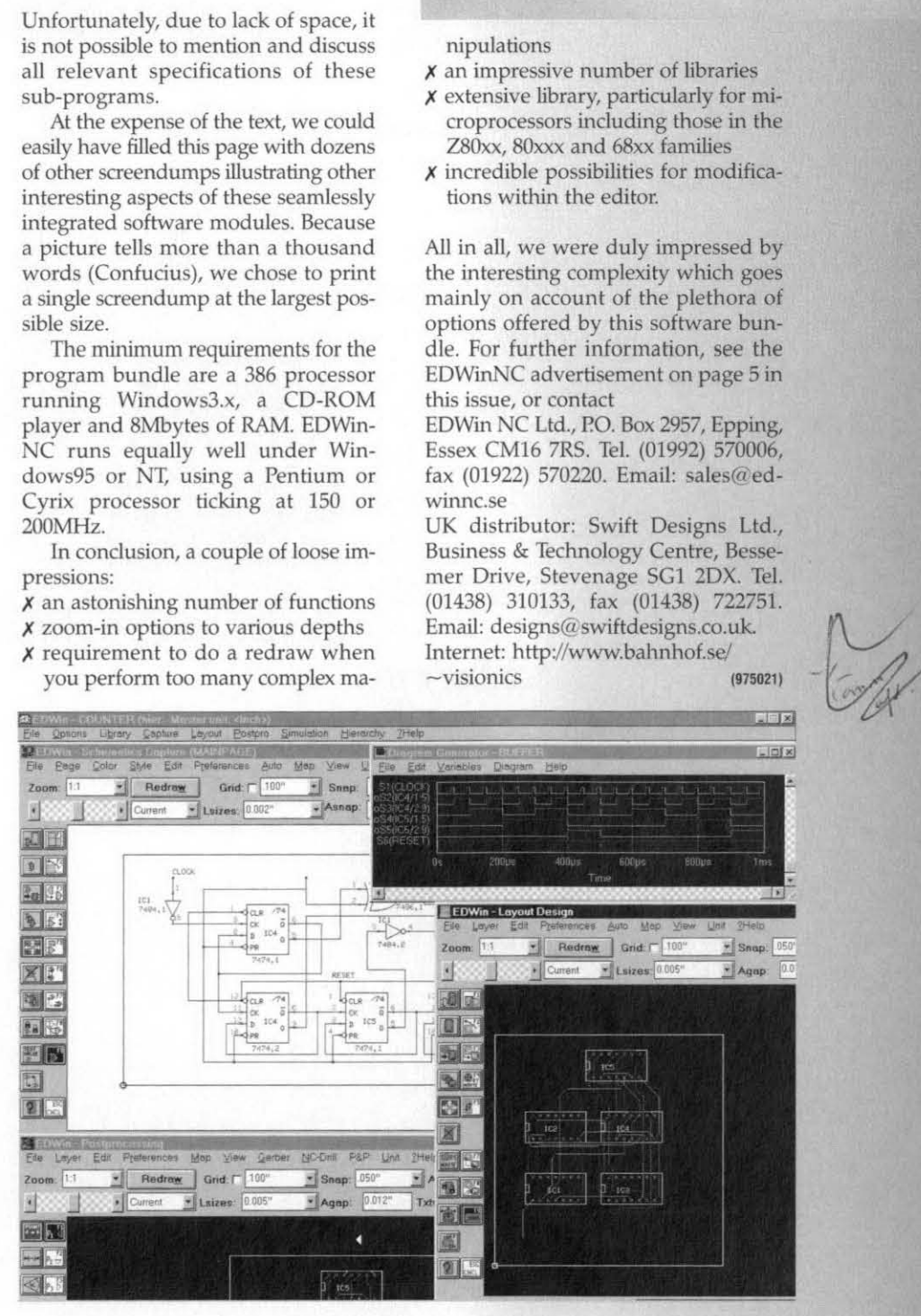

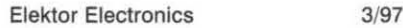

# battery-operated<br>a.f. signal generator

Testing and faultfinding of audio equipment and low-frequency test instruments is all but impossible without a good signal generator. The function generator used in so many small workshops is. owing to the rather high distortion of the sine-wave output, not really suitable in many cases. This article describes a sine-wave generator whose output signal has very low distortion and in which, moreover, hum and earth loops are obviated thanks to its power being supplied by a battery.

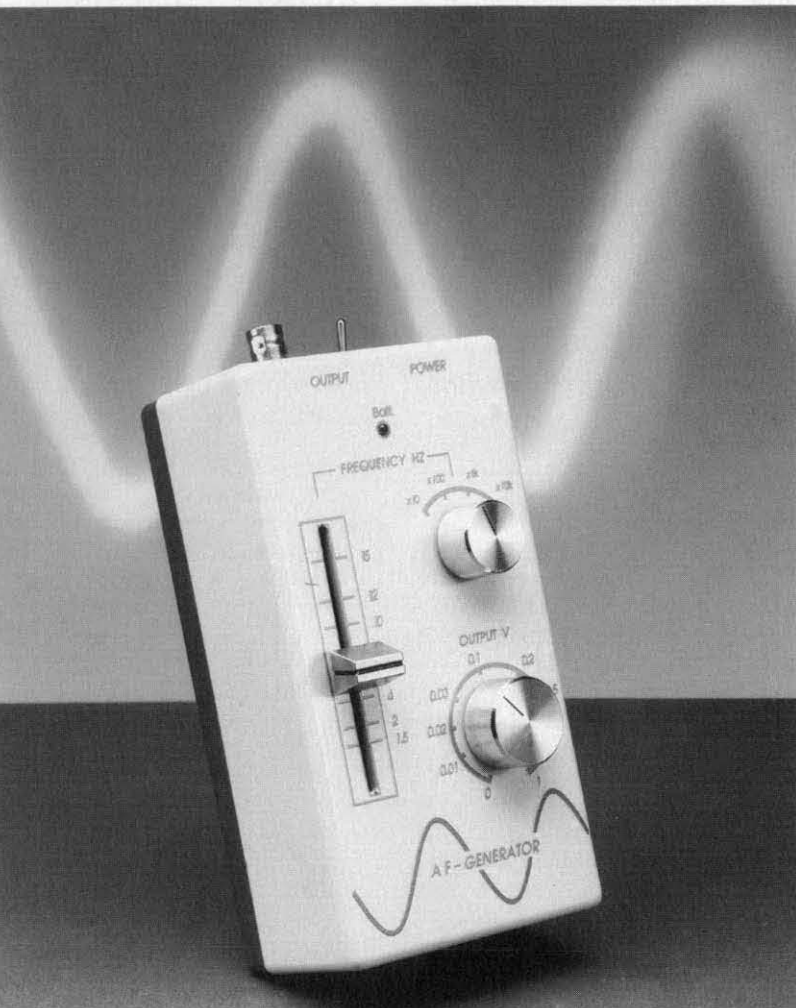

Design by F. Hueber

# Parameters

(Measured with an output e.m.f. of 1 V r.m.s. and battery voltage =  $7.5$  V) Frequency range 15 Hz - 150 kHz in four bands Output waveform sinusoidal variable between 0.01 V and 1 V r.m.s. Output voltage Output voltage error  $\leq \pm 0.2$  dB Output impedance  $50 \Omega$ 

 $\leq 0.25\%$ 

 $\leq 0.1\%$ 

 $\leq 0.05\%$ 

 $\leq 0.03\%$ 

 $\leq 0.045\%$ 

 $\leq 0.015\%$ 

 $\leq 0.035\%$ 

 $\leq 0.158\%$ 

Distortion (THD+N)

Power supply

Current drain

15 Hz - 150 kHz: 30 Hz - 15 kHz: 40 Hz - 10 kHz:<br>60 Hz - 1.5 kHz: 100 Hz: 1 kHz: 10 kHz: 100 kHz:

16

9 V battery about 7.5 mA

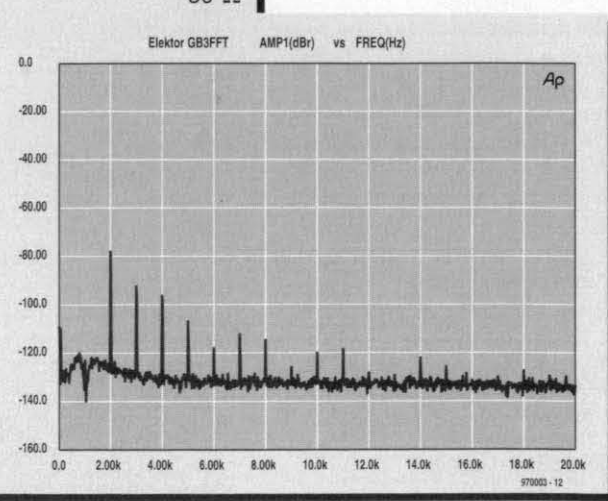

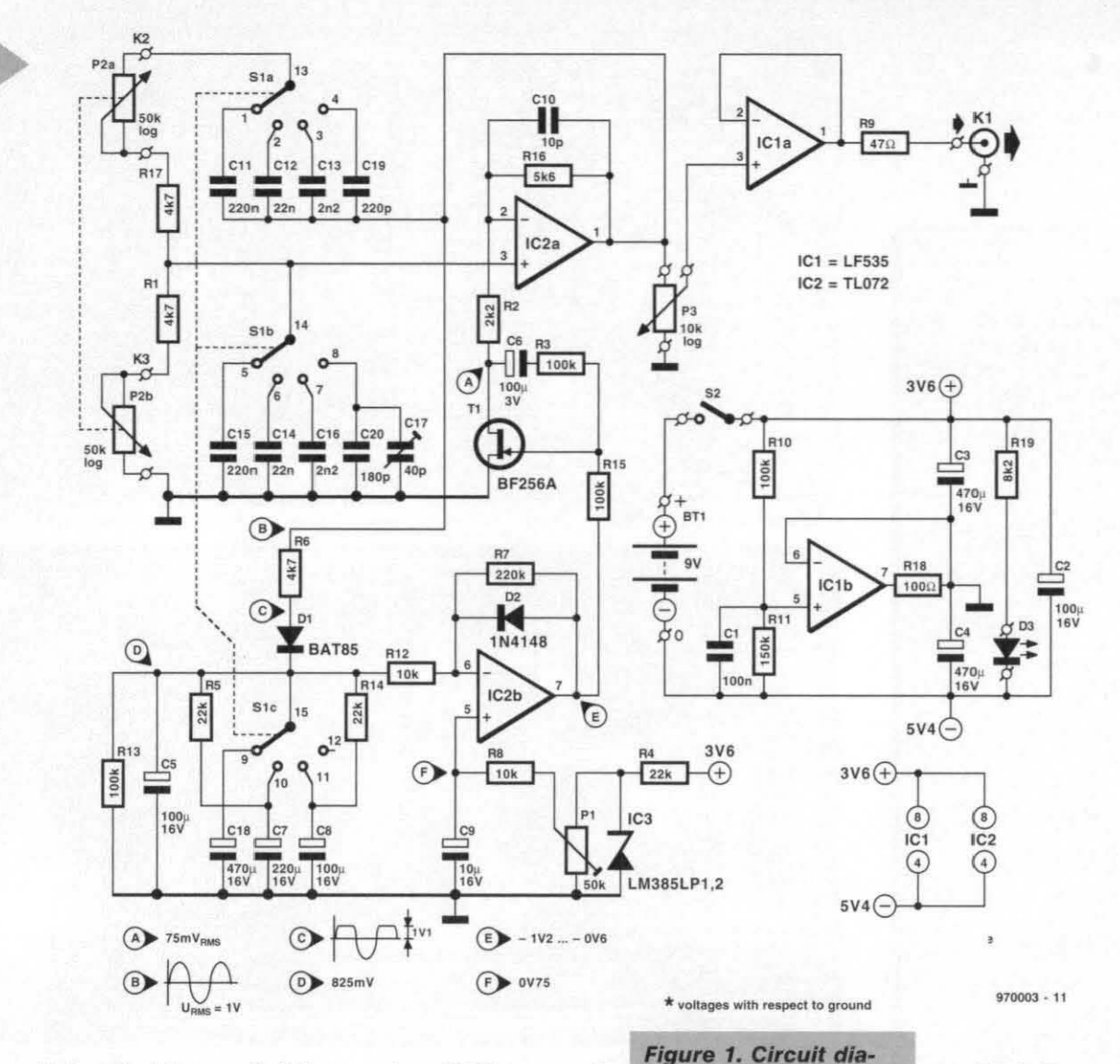

The unit described is a small, lightweight sine-wave generator whose power is supplied by a 9-V battery. Owing to the low current drain, battery life is surprisingly good. The distortion of its 1 V r.m.s. output signal is low (worst case ≤ 0.25%).

# **CIRCUIT DESCRIPTION**

As the circuit diagram in Figure l shows, the design is based on a classical Wien bridge oscillator. The frequency is continuously variable in each of four 1:10 ranges and is set with double-gang potentiometer P<sub>2</sub>. The frequency ranges are determined by capacitors  $C_{11}-C_{17}$ ,  $C_{19}$ , and  $C_{20}$ , and selected with switch  $S_1$ .

In the upper frequency range of 15-150 kHz, parasitic capacitances of ICs, board tracks, and so on, cause the distortion to be rather higher than in the other ranges.

The oscillator is based on op amp IC<sub>2a</sub>. Like all RC oscillators, the Wien bridge needs to **he** controlled to ensure smooth onset of oscillations and at the same time to guard against the oscillator being overdriven. Generally, this can be arranged in several ways. It is, for instance, possible to include a resis tor with positive temperature coeffilight bulb in the feed-**generator, which is back** loop of  $IC_{2a}$ , **based on a Wien** which is, however, not **bridge oscillator.**  $\mu$  put voltages from  $IC_{2a}$  feasible in this design feasible in this design do not get swamped by owing to the ensuing do not get swamped by the threshold voltage of

high current drain. Another method is the diode. the use of two anti-parallel connected The choice of time constants must diodes in the feedback loop, but this is of necessity be a compromise. This is not acceptable here owing to the con- because on the one hand the ripple on sequent increase in distortion. The direct voltage applied to the con-

loop in which a FET,  $T_1$ , is arranged as sible (since it is a non-linear phenoma voltage-controlled resistor is used. enon and so constitutes distortion), For this purpose, the output voltage of and this requires a long time constant the oscillator is taken from across  $R_6$ ,  $(C_5-R_{12})$ . On the other hand, the circuit rectified by  $D_1$ , and smoothed by  $C_5$ . must be able to react rapidly to over-<br>The ensuing direct voltage is com-<br>drive conditions, which also increase pared by control amplifier  $IC_{2b}$  with a reference voltage provided by  $IC_3$ . reference voltage provided by  $IC_3$ , time constant. The solution is found in Since this IC is a band-gap diode, the altering the value of the capacitance in reference voltage is highly stable even the time constant: to this end, capaci-<br>under border-line conditions. Part of tors  $C_7$ ,  $C_8$ , or  $C_{18}$ , depending on the under border-line conditions. Part of tors  $C_7$ ,  $C_8$ , or  $C_{18}$ , depending on the the reference voltage is taken from the selected frequency range, are switched wiper of  $P_1$  and applied to the non- into parallel with  $C_5$ . The lower the inverting  $(+ve)$  input of  $IC_{2b}$ . The out- output frequency, the larger the capacput of the control amplifier is applied itance and the slower the operation of to voltage-controlled resistor  $T_1$  and the control circuit. Resistors  $R_5$  and  $R_{14}$ thus controls the amplification factor ensure that the capacitors are always of  $IC_{2a}$ . This arrangement ensures that charged to enable the control to react the output of the signal generator is very quickly when another frequency independent of the supply voltage. The range is selected. independent of the supply voltage.

cient (PTC) or a small **gram of the a.f. signal** Diode  $D_1$  must be a light bulb in the feed-<br>**generator, which is** Schottky type to make **based on a Wien** certain that small out-<br>**bridge oscillator.** put voltages from IC<sub>24</sub>

the threshold voltage of

of necessity be a compromise. This is In the present design, a control trol amplifier must be as small as posand this requires a long time constant drive conditions, which also increase<br>distortion, and this requires a short altering the value of the capacitance in selected frequency range, are switched

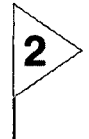

# **Parts list**

Resistors:  $\mathsf{R}_1$ ,  $\mathsf{R}_6$ ,  $\mathsf{R}_{17}$  = 4.7 k $\Omega$  $R_2 = 2.2 \text{ k}\Omega$  (see text)  $R_3$ ,  $R_{10}$ ,  $R_{13}$ ,  $R_{15}$  = 100 kΩ  $R_4$ ,  $R_5$ ,  $R_{14} = 22 \text{ k}\Omega$  $R_7 = 220$  kΩ  $R_8$ ,  $R_{12} = 10$  k $\Omega$  $R_9 = 47 \Omega$  $R_{11} = 150 \text{ k}\Omega$  $R_{16} = 5.6 \text{ k}\Omega$  $R_{18} = 100 \Omega$  $R_{19} = 8.2 \text{ k}\Omega$  $P_1$  = horizontal multiturn preset, 50 k $\Omega$  $P<sub>2</sub>$  = stereo slide potentiometer, 50 k $\Omega$ , logarithmic  $P_3$  = potentiometer, 10 k $\Omega$ , logarithmic Capacitors:  $C_1 = 100$  nF  $C_2, C_8 = 100 \,\mu\text{F}$ , 16 V, radial  $C_3$ ,  $C_4 = 470 \mu F$ , 16 V, radial  $C_5 = 100 \,\mu$ F, 16 V, radial

 $C_6 = 100 \mu F$ , 3 V, radial  $C_7 = 220 \mu F$ , 16 V, radial  $C_9 = 10 \,\mu$ F, 16 V, radial  $C_{10} = 10 \text{ pF}$  $C_{11}$ ,  $C_{15}$  = 220 nF  $C_{12}$ ,  $C_{14} = 22$  nF  $C_{13}$ ,  $C_{16}$  = 2.2 nF, polystyrene  $C_{17} = 40$  pf trimmer  $C_{18}$  = 470  $\mu$ F, 16 V, radial  $C_{19}$  = 220 pF, polystyrene  $C_{20}$  = 180 pF, polystyrene

#### Semiconductors:

 $D_1 = BAT85$  $D_2 = 1N4148$  $D_3 = LED$ , high efficiency  $T_1 = BF256A$ 

# **Integrated** circuits:

 $IC_1 = LF353$  $IC_2$  = TL072CN  $IC_3 = LMS85LP1.2$ 

# Miscellaneous:

 $K_1$  = BNC socket  $K_2$ ,  $K_3$  = PCB pin  $Bt_1 = 9$  V battery with clip  $S_1$  = rotary switch, 3 poles, 4 contacts  $S_2$  = SPST switch

Control element  $T_1$  has a non-linear characteristic and this will adversely affect the distortion. To keep this effect to aminimum, the potential across the FET is kept as low as possible by the addition of  $R_2$ . In that way, only the linear part of the characteristic is used.

Feedback network  $R_3-R_{15}$  enhances the overalilinearity since it makes the level of the gate voltage only half that

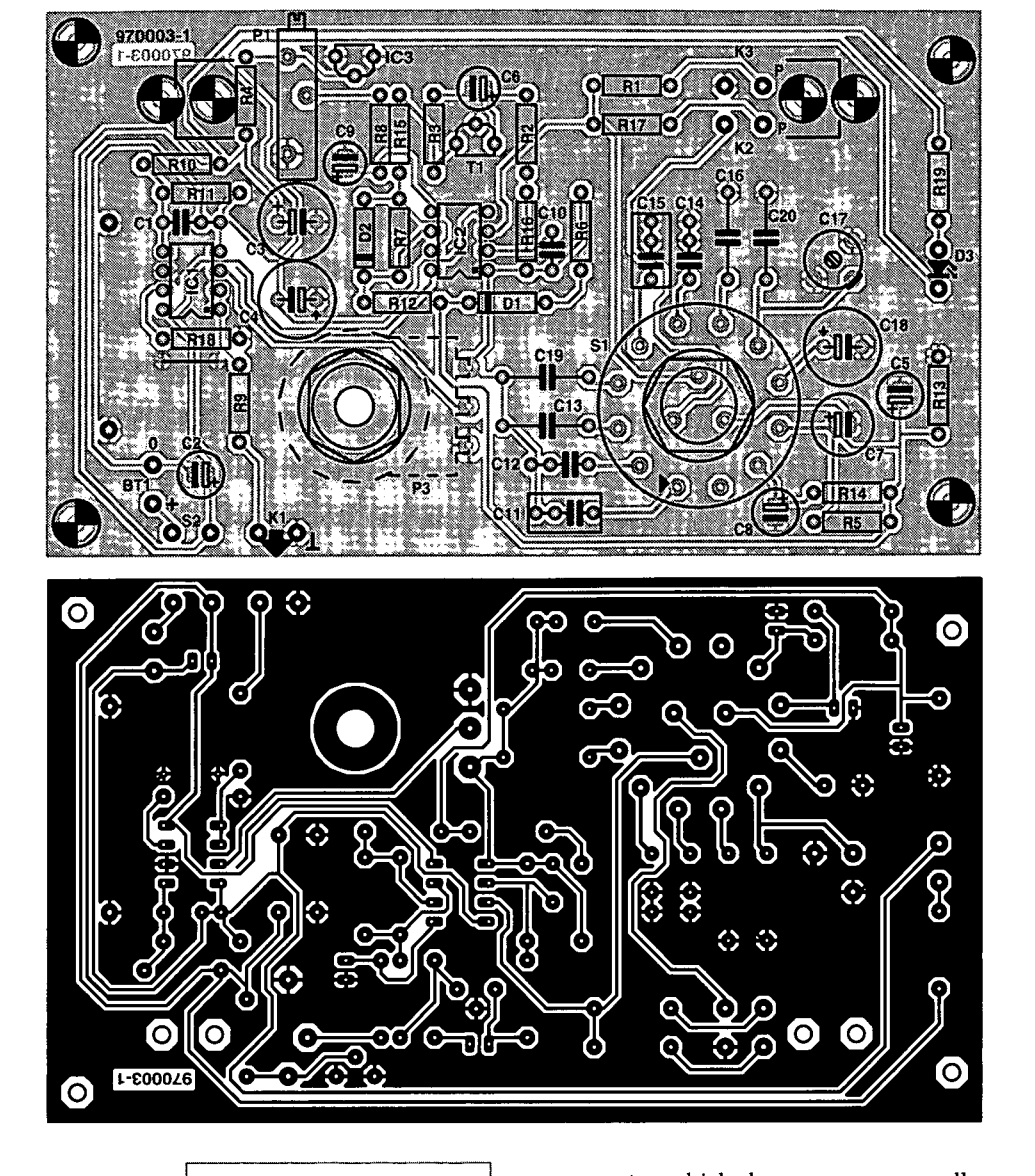

*Figure* **2.** *Layouts ot the printed-tircuif board tor the a.t. signal generator.*

of the drain voltage. Capacitor  $C_6$  prevents the voltage to the control amplifier also being halved by the potential divider.

The potential at the wiper of  $P_3$ , which sets the peak value of the output signal, is applied to buffer  $IC_{1a}$ . The logarithmic characteristic of the potentiometer enables fine setting of the level even at low amplitudes.

Offset compensation of  $IC<sub>1</sub>$  is not necessary, since the offset amounts to at most a few millivolts.

Op amp  $IC_{1b}$  provides a stable earth potential which, owing to the ratio  $R_{10}/R_{11}$  in the present design, is not set at  $U<sub>b</sub>/2$  but at  $2U<sub>b</sub>/3$ . In this way, the battery has a slightly longer life. Any high-frequency interference in the high-resistance potential divider is decoupled by  $C_1$ .

The supply (battery) voltage is held stable by a high-efficiency LED,  $D_3$ , which draws a current of only 1 mA. Instead of the LED, a tiny profile meter which draws an even smaller current may be used. In that case, the value of  $R_{19}$  must, of course, be altered accordingly.

# CONSTRUCTION

The generator is best built on the printed-circuit board whose layout is shown in Figure 2. Completion of the board should not present undue difficulties nor require much time.

Mind the correct polarity of the relevant components and do not forget the wire bridge adjacent to  $R_{18}$ . The presets and rotary switch are to be mounted directly on to the board, but the slide potentiometer, LED, the BNC socket, the battery and operating switch must be fitted on PCB pins. If  $\overline{P_3}$ has a metal case, this must be earthed.

The battery is accommodated on a small piece of prototype board soldered to two additional PCB pins next to  $C_1$  and the  $BT_1$ <sup>0</sup> terminal at the lefthand side of the board-see Figures 2 and 3. To prevent the battery sliding about, glue a battery clip on to the piece of board.

The slide potentiometer is to be fixed on 30 mm long spacers. The metal case of this component is

**Figure 3. Completed** *prototype of the battery-operated signal generator (cover*<br>removed).

earthed via the fixing screws.

After all components have been soldered into place, carefully check all connections and the polarity of relevant components.

The completed board must be housed in a suitable metal case into which fixing holes for the on/off switch, **BNC** socket, and rotary switch, as well as holes through which the presets are to be operated, and a slot for the slide potentiometer, are made beforehand. **A** suggested front panel layout is given in Figure 4. Finally, wire up the generator: note that the cable to the RNC socket should be a screened audio type.

# CALIBRATION

For testing and calibrating the generator, an oscilloscope, an a.f. voltmeter, and a digital multimeter are required. The oscilloscope and a.f. voltmeter must be connected in parallel to the output terminals of the generator., and the multimeter between the output of control amplifier IC<sub>2b</sub> and earth.

Set the frequency to midway in the 150–1500 Hz range, P<sub>3</sub> fully open, and **P2** to the centre of its travel. Wait a few seconds for the capacitors to become fully charged and the output voltage to become stable. When, later,  $P_2$  is adjusted or a different range is selected, wait a few seconds again for the circuits to stabilize.

Gradually adjust  $P_1$  until the output voltage is 1 V rm.s. Check that the oscillator remains enabled at the limits of the frequency range. If all is well, carry out the same procedure in ranges 15-150 Hz and 1.5-15 kHz.

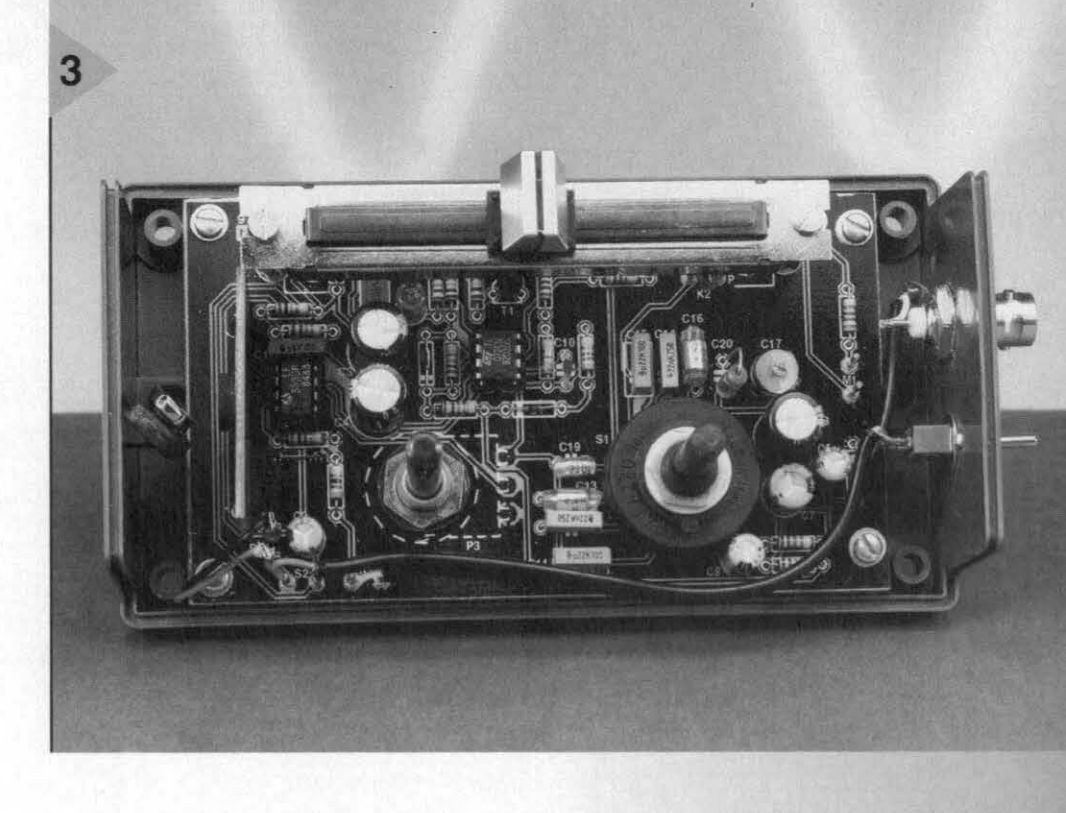

During the procedure, keep an eye on the output voltage of the control amplifier, which should nominally be about -0.9 V with respect to earth, but may vary between -0.6 V and -1.2 V. In no circumstances should it exceed -1.4 V or become positive. If the first is the case, reduce the value of  $R<sub>2</sub>$  as required (by about 50-100  $\Omega$ ); in the latter case, increase the value of R<sub>2</sub>.

During the calibration, the output voltage should not deviate more than about 0.2 dB from 1 V r.m.s. If it goes outside the range 0.977-1.023 V, unequal bridge capacitors are indicated. If it is too high, the values of  $C_{11}-C_{13}$  are too high, or those of  $C_{14}$ - $C_{16}$  too low.

During the calibration of the upper frequency range, adjust  $C_{17}$  until the generator output voltage at 150 **kHz** is the same as that in the other ranges. Note that it may happen that the parasitic capacitance of  $P_2$  causes the range limits to be slightly different from their nominal values. **IS** [970003]

m their nominal values.<br> *Figure 4. Suggested front panel layout of*  the a.f. signal generator *(shown at 70% of true size).* 

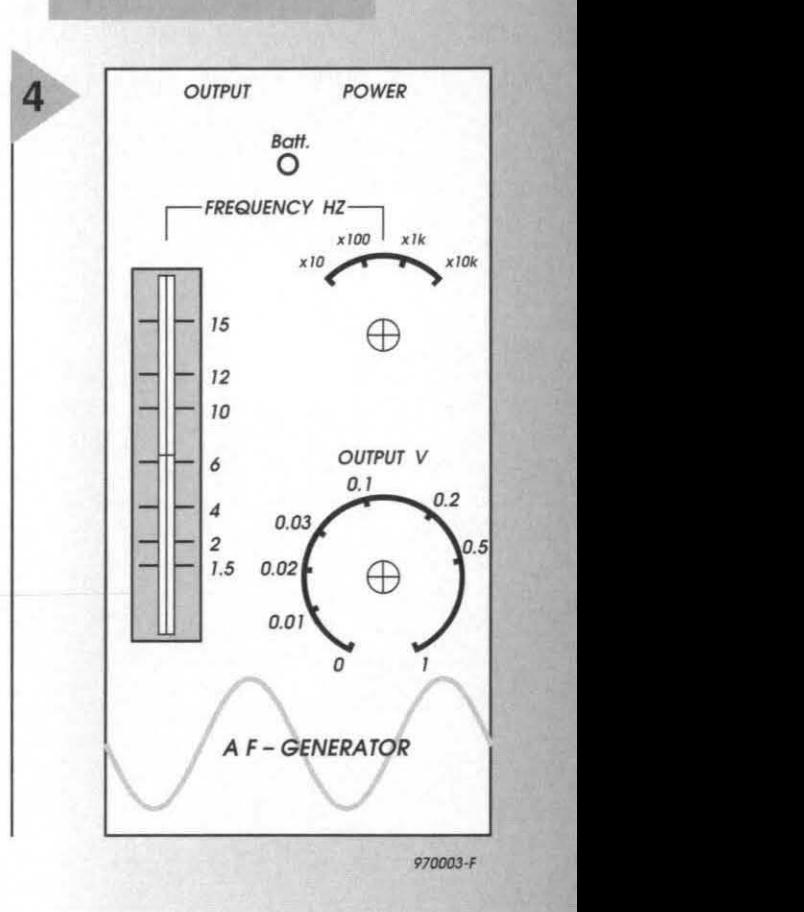

# *Choice of components*

For a circuit which has such demanding requirements as low supply voltage, low distortion, and low current drain, it is necessary to choose components with greater than usual care. Nevertheless, this does not mean that expensive or non-standard components are used: far from it. For instance, the op amps used are bog-standard Types TL072 and LF353. These devices combine a reasonably low current drain with good dynamic range, a high slew rate with low distortion, and a low price with good availability.

The dielectric of the capacitors in the Wien bridge has an important bearing on the distortion. Preferably, these capacitors should be polypropyiene (MKP) or polysfyrene types: the larger-values ones should be polycarbonafe (MKC) fypes. If unawidable, polyester (MKT) types may be used, but definitely NOT ceramic types. Moreover, the capacitors, pair by pair, should have a tolerance not greater than *5* per cent.

To ensure a linear frequency scale, preset P<sub>2</sub> must have a logarithmic characteristic. The wiper and high-resistance end of the device are inferlinked. In this design. it is vifal that the actual value of fhe preset is not much less than 50 *kCL* The tolerance of these presets is normally about *2096,* and fhis might cause the actual value to drop below 45  $k\Omega$ . If that is so (measured!), the values of  $R_1$  and  $R_{17}$  must be reduced to 4.2 *kQ* or even *3.9 kCL* 

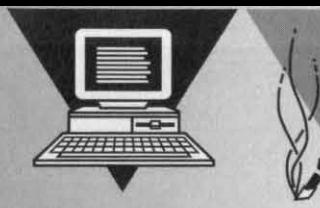

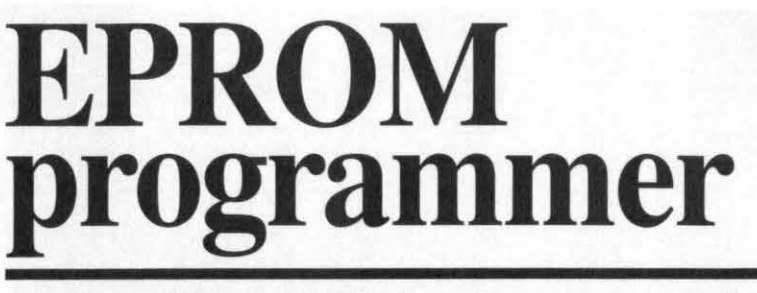

# *an affordable byte- writer*

The design of the versatile EPROM programmer described in this article was among the winning entries of our *1996/97* Software for *Electronics Competition.*  Since then, a suitable circuit board has been designed, and the software was tweaked here and here in cooperation with the author. The result is a circuit which may be con nected to the printer port on any modern PC, and enables the DIL versions of the popular EPROM series 27(C)64, 27(C)128, 27(C)256 and 27(C)512 to be programmed.

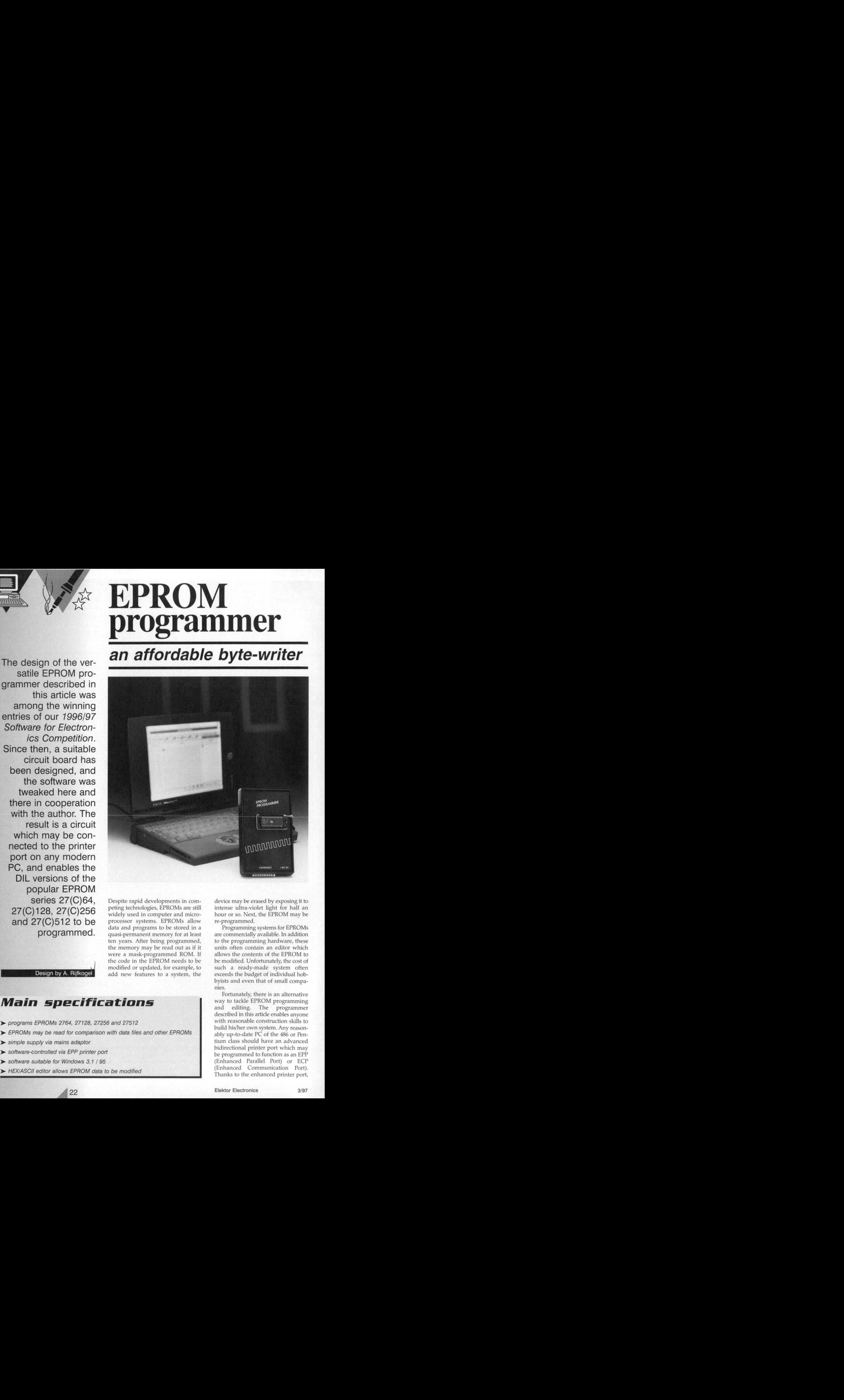

Despite rapid developments in competing technologies, EPROMs are still widely used in computer and microprocessor systems. EPROMs allow data and programs to be stored in a quasi-permanent memory for at least ten years. After being programmed, the memory may be read out as if it were a mask-programmed ROM. If the code in the EPROM needs to be modified or updated, for example, to such a ready-made system often

# *Main specifications* I

- *programs EPROMs 2764, 27128, 27256 and 27512*
- *EPROMs may be read for comparison with data files and other EPROMs* I
- *simple supply via mains adaptor* **I**
- *soffware-controlled via EPP printer port*
- *soffware suitable for Windows 3.1* / *95*
- 

device may be erased by exposing it to intense ultra-violet light for half an hour or so. Next, the EPROM may be re-programmed.

Programming systems for EPROMs are commercially available. In addition to the programming hardware, these units often contain an editor which allows the contents of the EPROM to be modified. Unfortunately, the cost of add new features to a system, the exceeds the budget of individual hobbyists and even that of small companies.

> Fortunately, there is an alternative way to tackle EPROM programming and editing. The programmer described in this article enables anyone with reasonable construction skills to build his/her own system. Any reasonably up-to-date PC of the 486 or Pentium class should have an advanced bidirectional printer port which may be programmed to function as an EPP (Enhanced Parallel Port) or ECP (Enhanced Communication Port). Thanks to the enhanced printer port,

Elektor Electronics 3/97

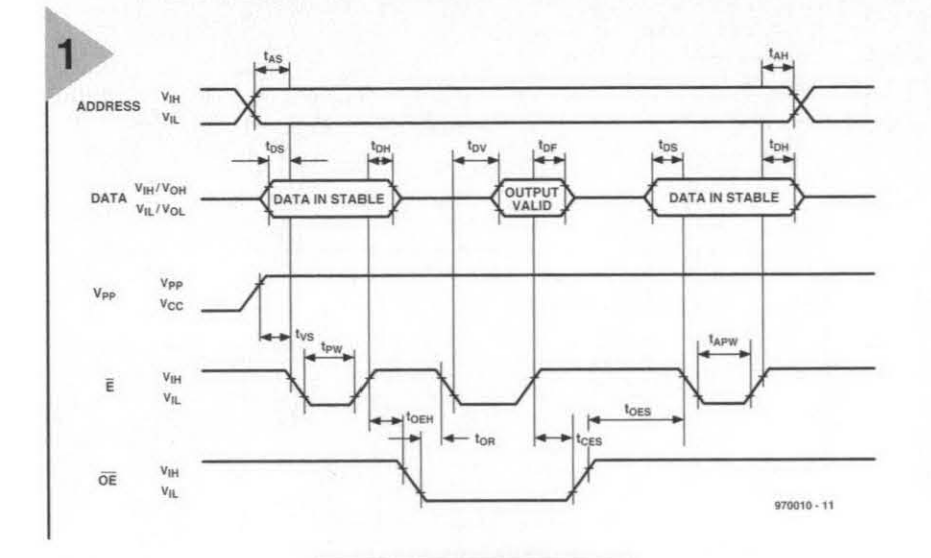

communication is pos-*loaded with data.* other variants employ sible, allowing a PC to **a** programming pulse sible, allowing a PC to a programming pulse drive external hard-<br>drive external hard-<br>a programming pulse drive external hard-

drive external hard-<br>ware in a simple and efficient way. In practice, the programming algoware in a simple and efficient way.

The software developed for the rithm appears to be less critical than programmer employs the EPP on your suggested by the manufacturers, PC, and runs under Windows 3.1,<br>Windows 3.11 or Windows 95. In addi-Windows 3.11 or Windows 95. In addi-<br>tion to the relevant programming algo-<br>maker's particular variant of the prorithms, the software also comprises an gramming algorithms has been editor for text as well as data.  $applied$  in the strictest way!

An EPROM (Erasable Programmable example, even the older 50-ms types<br>Read Only Memory) is a memory may often be programmed success-Read Only Memory) is a memory may often be programmed success-<br>component which allows digital infor-<br>fully using 1-ms pulses. In any case, component which allows digital infor-<br>mation to be stored quasi-perma-<br>they are not damaged. mation to be stored quasi-perma-<br>next damaged.<br>The most important difference<br>mently with the aid of a programming<br>The most important difference nently with the aid of a programming The most important difference<br>algorithm and a programming volt-between intelligent and conventional algorithm and a programming volt-<br>age. The timing diagram pertaining to <br>programming algorithms is the age. The timing diagram pertaining to the elementary structure of an intelligent programming routine as used to With 'older' EPROMs, a pulse with a 'burn' an EPROM is shown in **Figure** fixed length of 50 ms was generated 'burn' an EPROM is shown in Figure fixed length of 50 ms was generated<br>1. First, the desired address is placed to ensure that the data was stored 1. First, the desired address is placed on the address bus, and the programming voltage,  $V_{pp}$  (12.5 V), is switched on. Next, the data to be programmed is placed on the data bus. The actual programming is started by applying a 1-ms pulse to the  $\overline{E}$  (enable) input of cut drastically.<br>the EPROM. Next, the data are read<br>back from the EPROM ( $\overline{OE}$  and  $\overline{E}$  CIRCUIT back from the EPROM ( $\overline{OE}$  and  $\overline{E}$  CIRCUIT DESCRIPTION active), and compared against the data The circuit diagram of the EPROM active), and compared against the data The circuit diagram of the EPROM to be programmed. If the two datawords are different, another l-ms pulse is applied to the device. This procedure may be repeated up to 20 times. When the EPROM has copied the data correctly, a series of additional programming pulses is given. The number of additional pulses is equal to that applied before (see also the flow diagram in Figure2).

Several variants exist of this basic programming method. Some manufacturers, for example, use a supply

**Figure 1. This timing diagram shows the** which has been sup-*diagram shows the* voltage of 6 V instead plied as a standard fea-<br> **v**oltage of 5 V during programplied as a standard fea-**order in which various**<br>ture on PCs produced**signals and voltages** ture on PCs produced *Signals and voltages* ming, while others rec-<br>during the past few **have to be applied for** ommend a maximum during the past few **have to be applied for** years, bidirectional **an EPROM to be an EPROM to be of 25 1-ms pulses. Still loaded with data. b other variants employ** 

suggested by the manufacturers, although, of course, proper operation maker's particular variant of the proapplied in the strictest way!

In practice, things are not as strict ABOUT **EPROMS** as suggested by the datasheets: for

> length of the programming pulse.<br>With 'older' EPROMs, a pulse with a properly in the chip. Later, as<br>EPROMs got a much larger storage capacity, intelligent programming<br>algorithms appeared on the scene, allowing the programming time to be

programmer is shown in Figure **3.** The 8243 is a chip not used before in *Elek*tor Electronics circuits. The 8243 (from Intel) is an Input/Output Expander

> *Figure 2. Flow diagram showing an algorithm which allows EPROMs to be programmed intelligently.*

designed for the MCS-48 family of microcontrollers. The chip, whose internal diagram is shown in Figure 4, offers four 4-bit I/O ports. Four 2-bit port control commands are available: read, write, ORLD and ANLD. The coding of these commands and the addresses they affect are listed in Table 1.

Because P23 is connected to ground, the registers contained in IC1 may only be read and written. The Table 1.<br>Because P23 is connected to<br>ground, the registers contained in IC1<br>may only be read and written. The<br>logic-operator commands, ORLD and<br>ANLD, are not used either. The  $\overline{INT}$ <br>line of the Centronics bus selects logic-operator commands, ORLD and ANLD, are not used either. The INIT line of the Centronics bus selects between reading and writing, while ANLD, are not used either. The INTI<br>line of the Centronics bus selects<br>between reading and writing, while<br>strobe and autofeed are responsible for<br>the register selections. Port inputs P20 the register selections. Port inputs P20 through P23 have a double function. The functional mode is determined by the level at the PROG input. The instruction code and the port address are stored in the chip on the high-tolow transition of the level applied to the PROG input. A low-to-high transition at this pin causes data applied to pins P20 through P23 to be copied.

With a read instruction, the command applied to pins P20 through P22 is latched internally, and then exe-

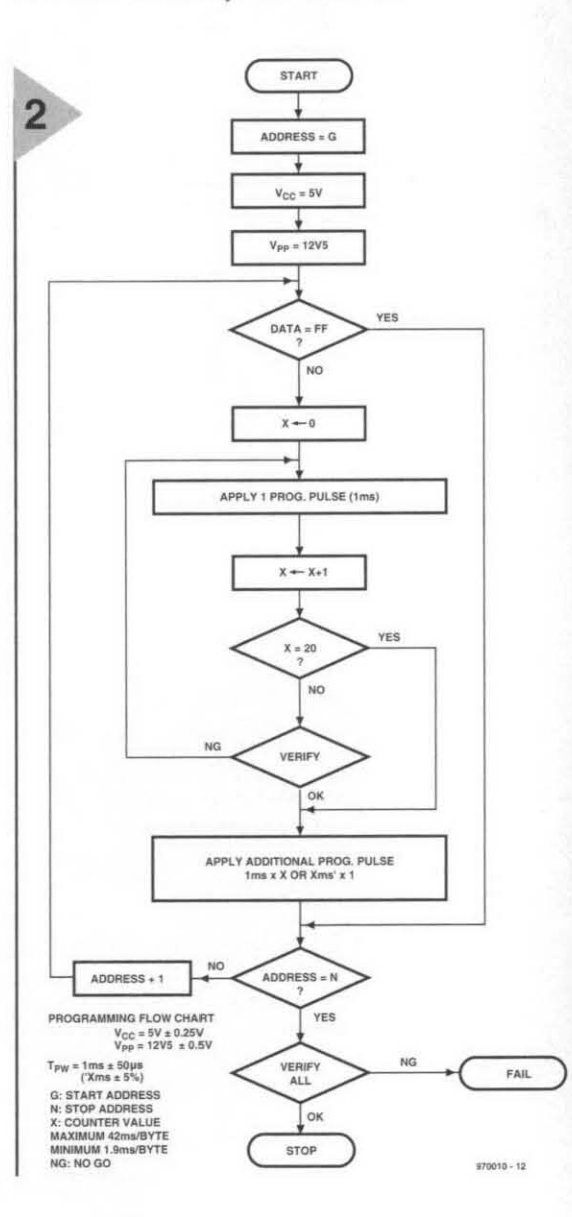

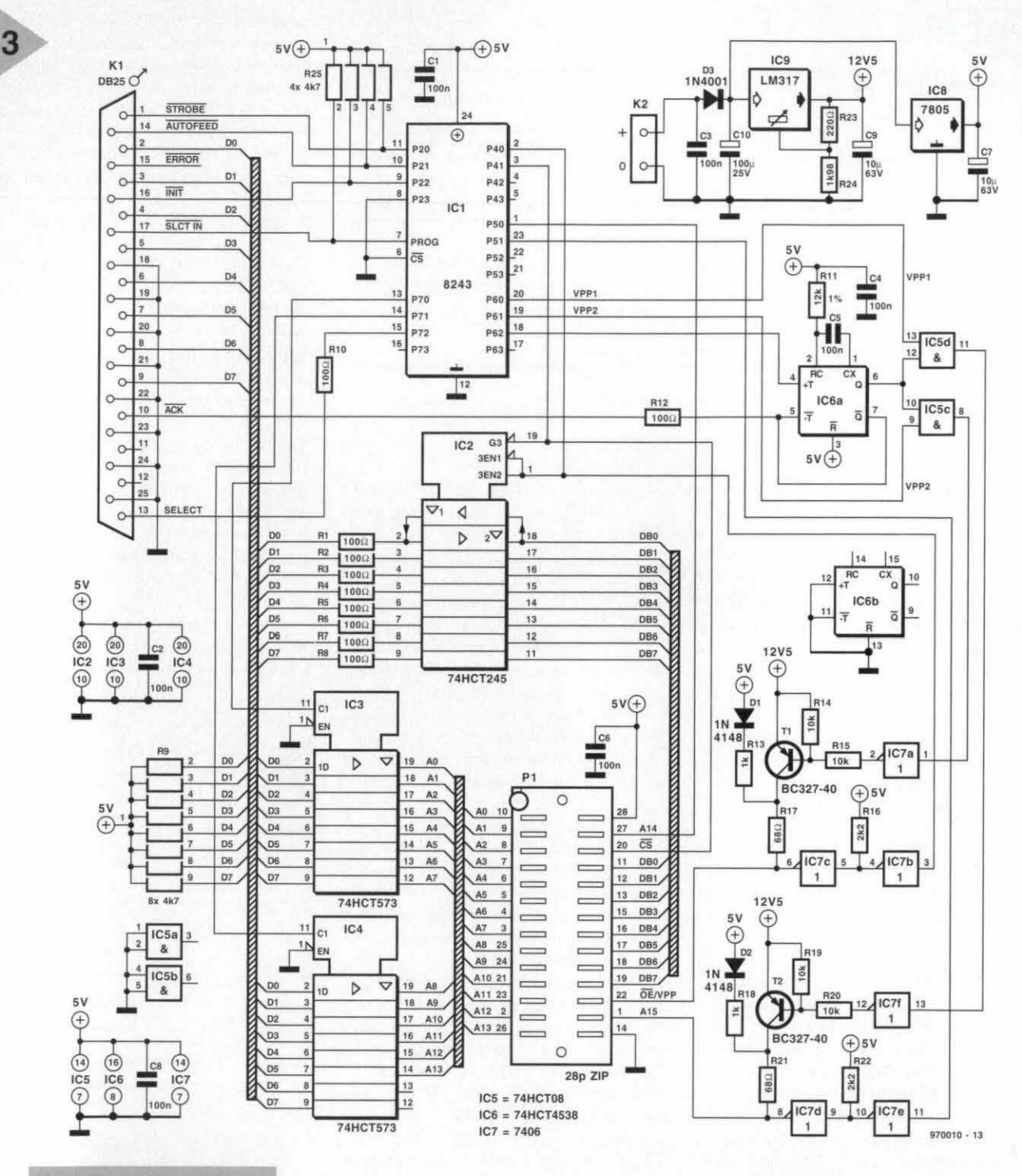

Figure 3. Circuit diagram of the EPROM programmer. This byte-writer is designed for connection to an EPP-mode printer port as available on most modern PCs.

cuted. The selected output port (P4, P5, P6 or P7) goes tri-state, and reads the data applied to the pins. These data re-appear at pins P20 through P23, which are programmed to act as outputs (and no longer as inputs) while PROG is held low. The read command is terminated by a low-tohigh transition at the PROG input.

24

At any time, only three bits are used of the four ports P4, P5, P6 and P7. These port outputs carry out different tasks in the circuit - more about them further on.

Buffers IC2, IC3 and IC4 are connected to the printer port via the data inputs. Because changing the data direction of IC2 may involve a short delay, and is not guaranteed when the supply is switched on, eight  $100-\Omega$ resistors are connected in series with the A pins of this IC. The data inputs have pull-up resistors. Address buffers IC3 and IC4 are used to store the EPROM address. IC2 buffers the 8-bit wide data exchanged between the programmer and the PC. The buffer outputs are connected directly to the EPROM to be programmed. The storing of address information is controlled by drive signals at port pins P70 and P71, while the direction control is handled by I/O line (output) P40. Furthermore, P40 controls the enabling of the  $\overline{OE}$  signal (read/write) for the EPROM. The enabling of IC2 is carried out by means of port line P41.

The 1-ms programming pulse is generated by IC6a, an integrated monostable multivibrator. This IC is set to non-retriggerable mode  $(\overline{Q}$  connected to-T) using a monotime of 1ms. Via the ACK line, the computer checks if the monotime has elapsed. The start pulse which ensures the generation of

the programming pulse originates adapter with a nominal direct output from pinP62 of IC1. The other two voltage of 12 V. In practice, such an *from pinP62 of IC1. The other two inputs of port6, P60 and P61, determine the voltage level (GND, V<sub>cc</sub> or 12.5V) to be applied to pin22 of the* 12.5V) to be applied to pin22 of the tion, while IC9, an LM317, drops the EPROM. The actual switching over is voltage to a stabilized 12.5 V. Next, IC8 *handled by open-collector buffers in* steps the *IC7*, transistors T1 and T2, and a num- logic ICs. IC7, transistors T1 and T2, and a num*her of resistors.* 

The last section of the circuit to be  $\qquad$  **BUILDING THE** cussed here is the power supply. It  $\qquad$  **PROGRAMMER** *discussed here is the power supply It* **P R 0** *<sup>G</sup>***R A M M E <sup>R</sup>** *is based on an inexpensive mains* 

*adapter will easily supply 15 V. Diode D3 acts as a polarity reversal protec-Ferroriage to a stabilized 12.5 V. Next, IC8* steps the voltage down to 5 V for the

# *New ports, new ways*

*This is the first time the EPP mode of the PC's parallel port is used for an Elektor Electronics project. The conventional printer connection is best known as the Centronics port. It makes use of 8 unidirectional datalines and a num*ber of control signals. In theory, the datalines may also be implemented as *open-collector outputs with this port. Unfortunately, that is far from ideal for advanced control applications. Because the parallel port is increasingly used as a multi-purpose (fast) communication port. computer manufacturers have added functionality to the relevant interface.* 

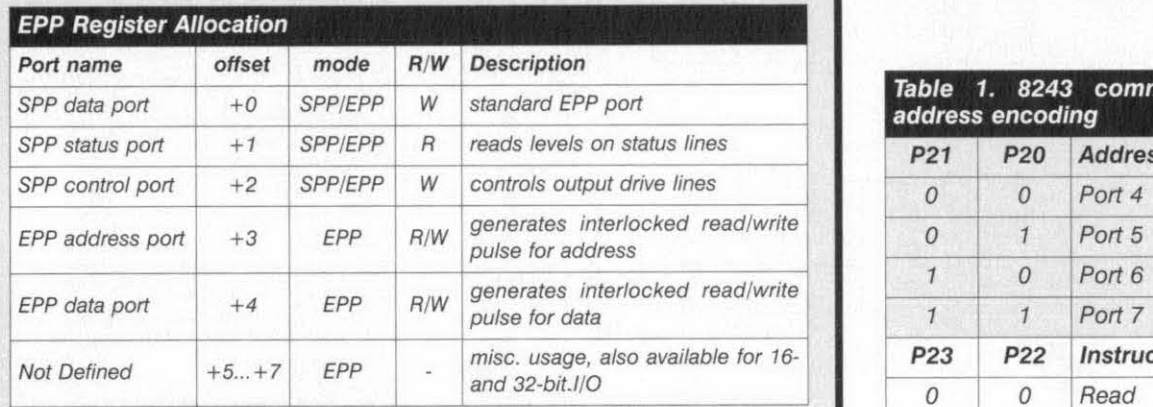

The classic printer port (SPP or Standard Parallel Port) contains three regis*ters. The base address (register 1) is used to write 8 databits to the outside world. Via base address+l (registerz),* **5** *databits may be read. Base address+2 (register3), finally, offers the possibility to write 4 databits to the outside world.* 

The new generation of printer ports supports this configuration, but offers addi*tional functionality The concept was developed by renowned manufacturers like lntel, Xircom and Zenith Data Systems. Their intention was to introduce an*  advanced design which could replace the existing printer port. Based on the *concept, lntel developed an interface chip, the 82360. Meanwhile. the matter of standardization has been taken up by the IEEE-1284 committee.* 

*As the present construction project uses only a small part of the new options*  for the printer port, a full discussion of all available features is beyond the *scope of this article. If you want to know more about the possibilities of ECP*  and EPP, consult the Internet pages at http://www.fapo.com, where the IEEE-*1284 specification is discussed in great detail.* 

# *Limited use*

*What do we do with an advanced printer port in this wonderful project for home construction? In principle, only the bidirectional communication option is employed. This is achieved by setting the fifth bit in the third register. This* bit, called PCD, determines the direction of the data flow. Before that can be done, however, we have to tell the port whether it has to function in SPP or *ECP mode. That selection is made by first writing a code to the configuration register (ECR) which is found at the location having offset 402H with*  respect to the I/O address of the port. In older computers, this location is *not in use, so no unexpected things happen in such systems when the software writes to this address.* 

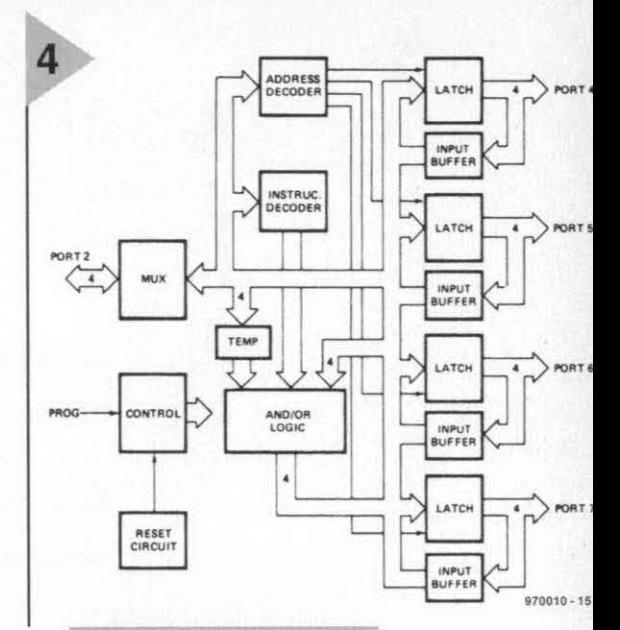

**Figure 4. Architecture** *of lntel's 8243 input/output expander.* 

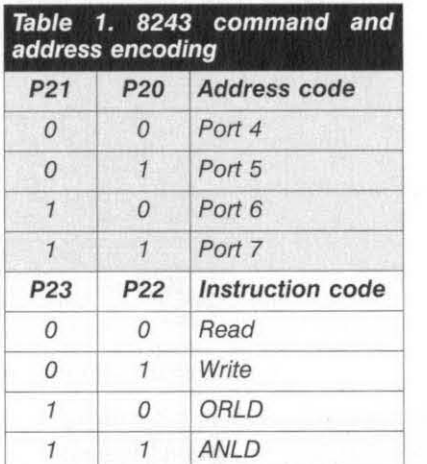

*through-plated printed circuit board designed for the EPROM programmer is shown in Figure 5. The size of the board is such that it may be fitted in an ARS enclosure type HP-BC from*   $PacTec$ . The four moulded pillars in the *corners of the case have to be cut off almost entirely, so that the board can be 'sunk' into the case. A small part of the moulded pillars has to be left intact. If not, the screws used to* **fix** *the cover can not be secured properly.* 

*Because of the recessed mounting of the board, Centronics connector K1 is neatly positioned in the centre of the side panel.* 

*Next, mount the connector and the PCB terminal block* **(KZ)** *on the board,*  and cut the required clearances in the *case. The clearance for K1 should enable the connector to protrude. For*  KZ, *drill two small holes through which the supply wires are passed.* 

*Fit all the parts on to the board, but* 

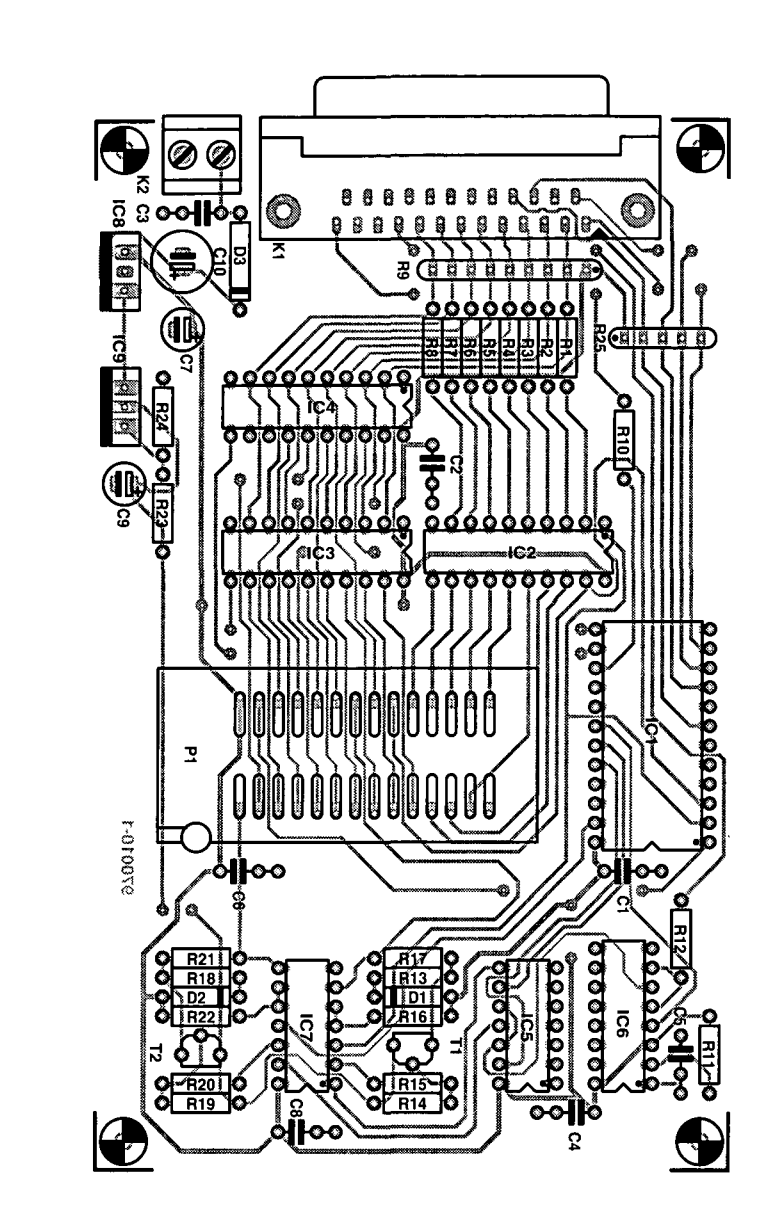

*Track layouts shown* **at 75%** *of actual size*

/126

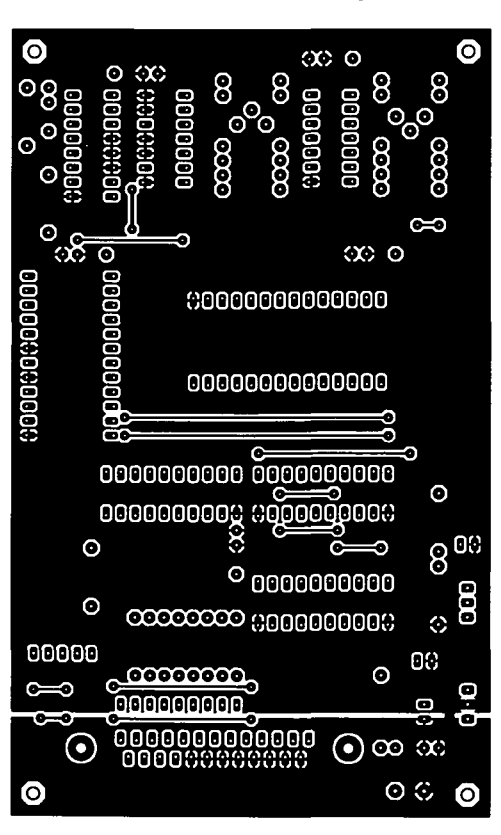

5

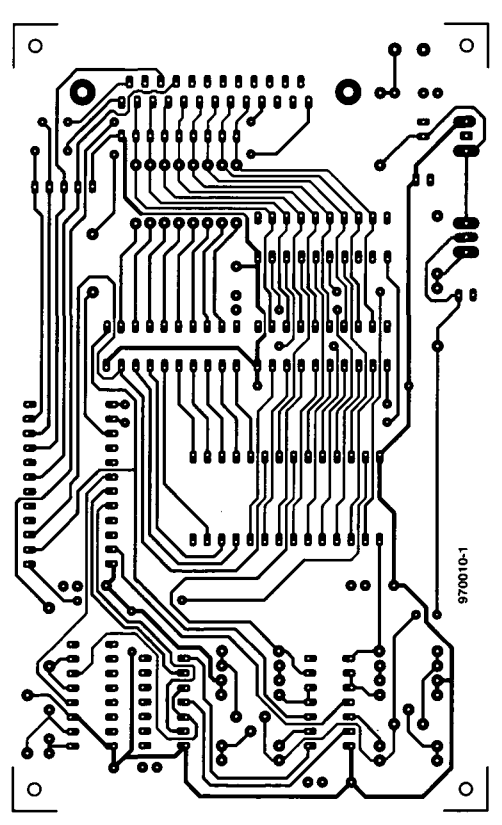

# **COMPONENTS LIST**

# **Resistors:**

 $R1 - R8, R10, R12 = 100\Omega$  $R9 = 8 \times 4k\Omega$ 7 SIL array  $R11 = 12k\Omega$  $R13.R18 = 1k\Omega$  $R14, R15, R19, R20 = 10k\Omega$  $R16, R22 = 2k\Omega$  $R17, R21 = 68Q$  $R23 = 220\Omega$  $R24 = 1k\Omega98$  $R25 = 4 \times 4k\Omega$ 7 SIL array

### **Capacitors:**

 $C1-C6, C8 = 100nF$  $C7$ ,  $C9 = 10 \mu F 63V$  radial  $C10 = 100 \mu$ F 25V radial

# **Semiconductors:**

 $D1, D2 = 1N4148$  $D3 = 1N4001$  $T1, T2 = BC327-40$  $IC1 = 82(C)43$ IC2 =74HCT245 IC3,IC4 =74HCT573  $IC5 = 74$ HCT08  $IC6 = HC(T)$ 4538 IC7 =74(LS)06  $ICB = 7805$ IC9 = LM317T

### **Miscellaneou\$:**

 $K1 = sub-D plug, 25-pin, angled$ pins

- $K2 = 2$ -pin PCB terminal block P1 = 28-way ZIF socket(Aries, Farnell)
- Printed circuit board, order code 970010-1

Control software: on CD-ROM 'Electronics Software 96-97', order code 976003-1.

*Figure* **5.** *Cop per track layout (two sides) and component mounting plan. At the centre of the board is* **a** *ZIF socket wh/ch accepts the EPROM to be programmed.*

none of the lCs, except ICB and IC9. Connect the mains adapter, and check that there is a voltage of at least 15 V across CIO. Next, measure the voltage across C9 (this should be 12.5 V), and that across C7 (5 V). These two voltages should be accurate within 0.25 V. If necessary, the voltage of 12.5V may be changed a little by changing the value of R24.If the voltages are correct, you may fit the ICs on the board, except, of course, the EPROM to be programmed.

Use a Centronics extension cable (1 x 025 plug, 1 x 025 socket) to connect the EPROM programmer to the LPTI port on your PC. LPT1 should be the

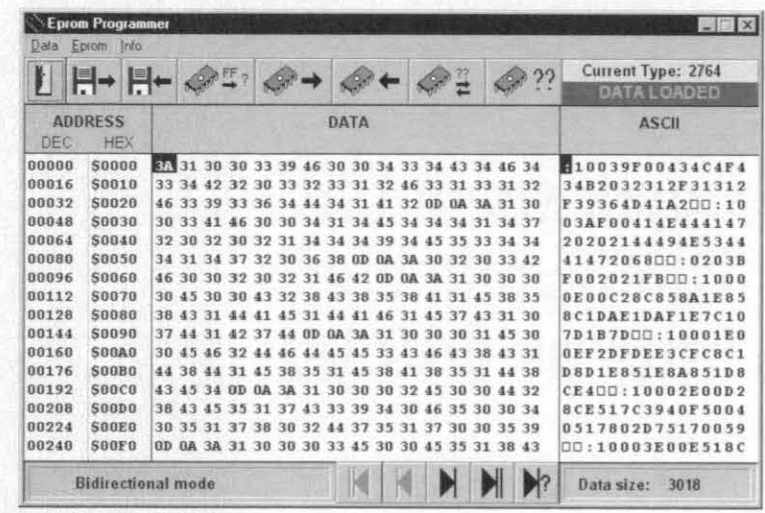

**Figure 6. Screendump** *of the Windows application software used with this project. The software operates under Windows* **3.1, 3.11** *and* **95.** 

port with base address 37RH

6

**THE CONTROL SOFTWARE**  The control software written for the EPROM programmer may be found on the CD-ROM called Electronics Software 96-97, in the subdirectory NL\Ol. The actual name of the control software is **prommer.exe**, and the CD-<br>ROM may be obtained from the Pub-<br>functioning of the interface, the soft-ROM may be obtained from the Pub-<br>lishers under order code 976003-1 (see vare first sends a short pulse to the

Readers Services page).

Before you use the software, make sure that the **BIOS** reports **SPP/EPP** mode or **EPP** mode enabled for the parallel port at **378H.** If necessary, change to SPP/EPP using the computer's BIOS setup program. On older computers, the mode may not be available, in which case you have to buy a separate EPP printer port insertion card.

Next, copy the program prommer.exe from the CD-ROM to a suitablv named subdirectory on the hard disk, and launch it in the usual way. The software first checks for the presence of the hardware.

ware first sends a short pulse to the Centronics port, via IC1 (the 8243) and resistor RIO. If the programmer board is not detected, an error report appears ('no hardware'). If everything is all right, the message 'bidirectional mode' *Figure 7. Our proto-* appears. This means that the circuit is **type of the EPROM** ready for use. The message 'bidirec-<br>**programmer.** The message 'bidirectional mode' is used because software

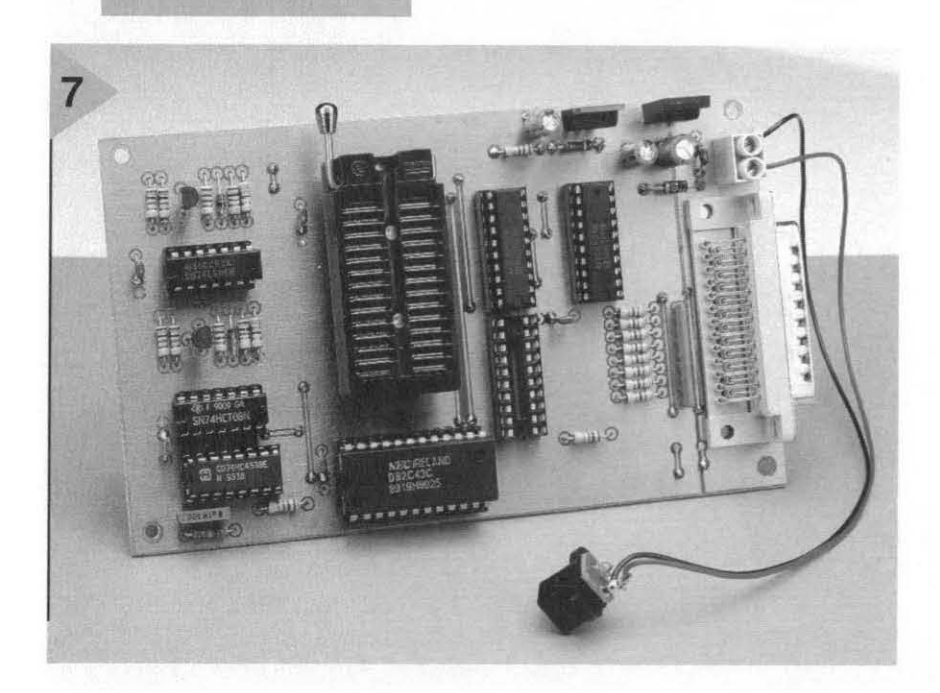

is also suitable for an unidirectional version of programmer which uses modified hardware. The circuit diagram of this version may be found on the Competition CD-ROM, along with the copper track layout of the associated printed circuit board (not available ready-made through our Readers Services). (970010)

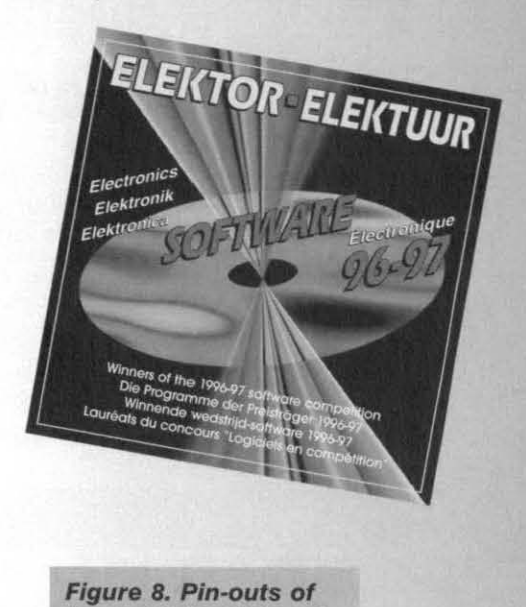

*the* **271CJ64. 27fCJ128. 27(C)256 and 27(C)512** *EPROMs.* 

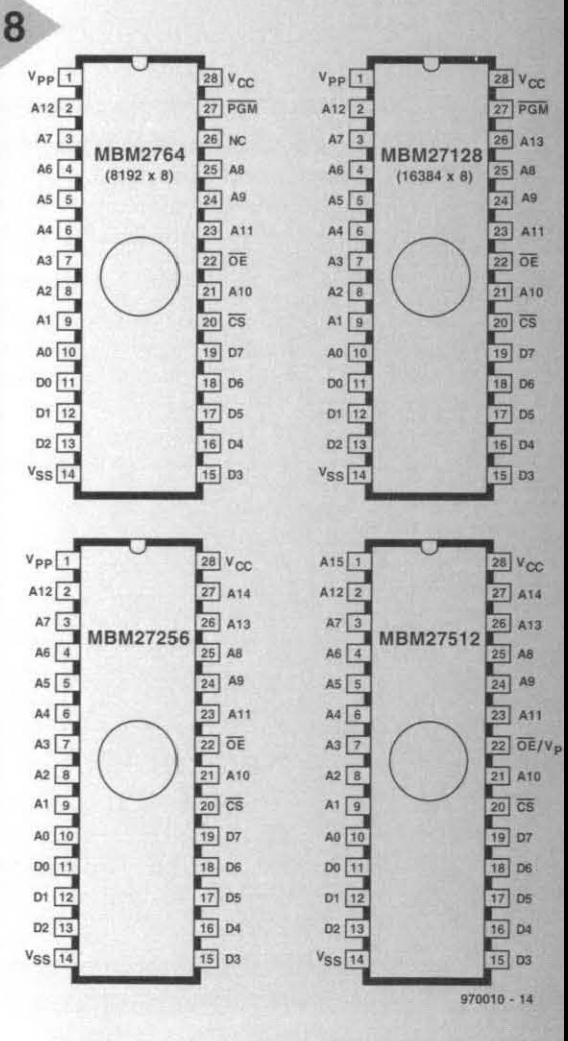

# **P.O. Box 1414**

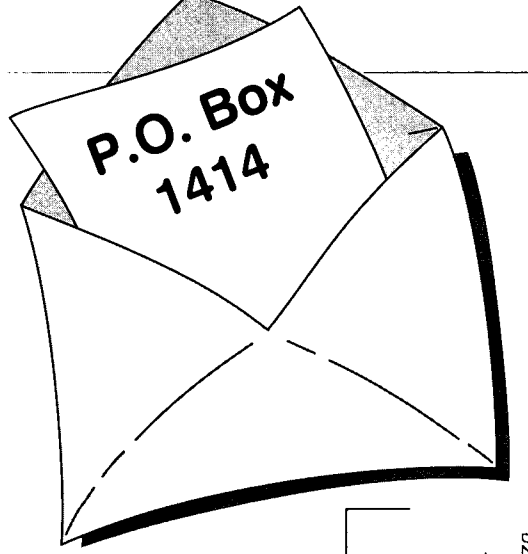

design offering an EPP/SPP selection in the BIOS, it is recommended to use the design as published in the March 1997 issue.

The PCB whose artwork is printed here is not available readymade through our Readers Services.

# Unidirectional version of **EPROM Programmer**

The EPROM programmer published in your March 1997 magazine can only be used with PCs whose printer port can be set to EPP mode. My PC is a rather old type with just an SPP port. Reluctant to invest in an extra insertion card, I designed a printed circuit board for the unidirectional version of the programmer, as described by the author, Mr. Rijfkogel, on the 'Software for Electronics 96-97' CD-ROM which I obtained from Elektor Electronics.

Since this PCB design may be of interest to other readers of your magazine, I am pleased to offer it for publication at your earliest convenience.

P. Heck

We are very grateful for your PCB design as we believe this may help several readers wishing to build the unidirectional version of the programmer. There is also a small modification in the circuit diagram (with respect to the one found on the CD-ROM), so we'd better print that as well.

A built up circuit board sent to us by Mr. Heck was tested in our design laboratory and worked perfectly on several computers (including desktop machines and one laptop), using SPP mode printer ports and, of course, the software that may be found on the CD-ROM (PROMMER.EXE). So, if you have an older PC, this may be a good work around. If your PC is of a more recent

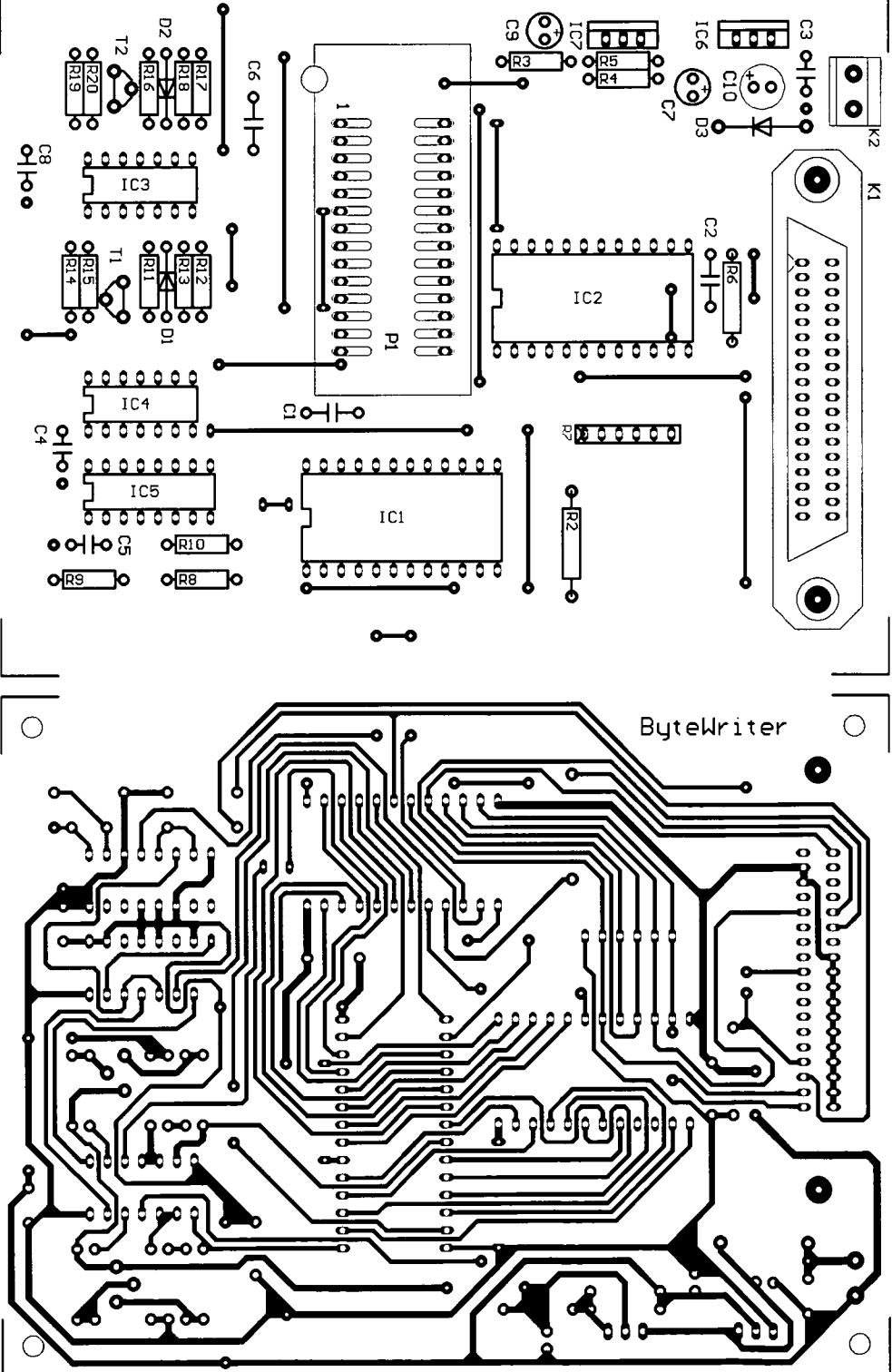

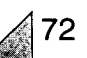

**P.O. Box 1414** 

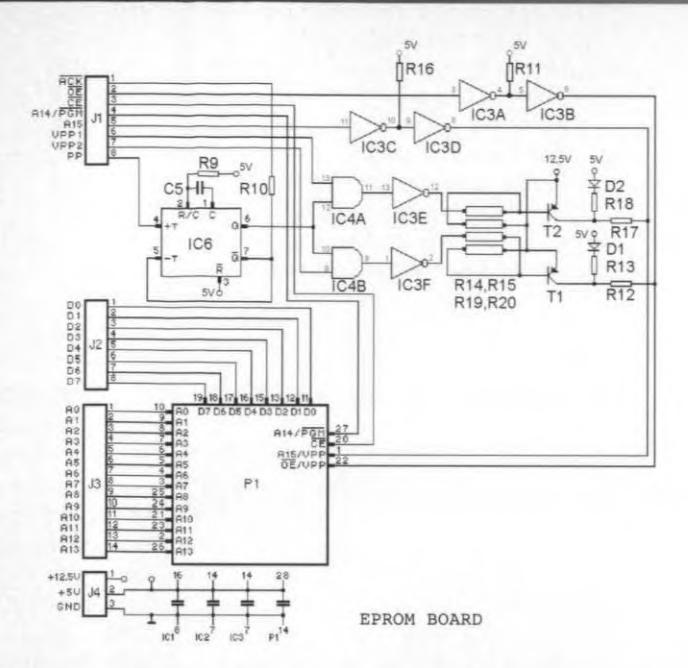

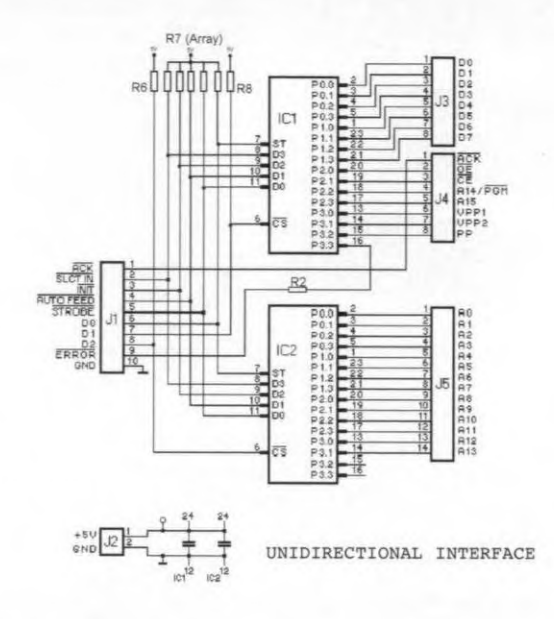

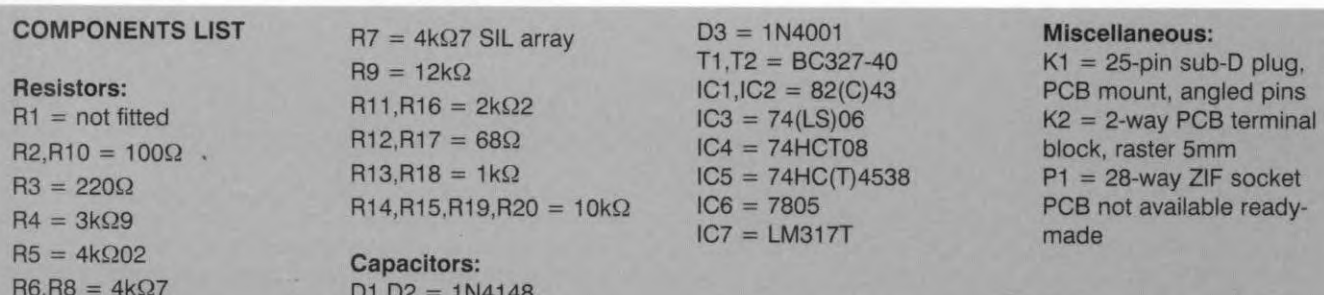

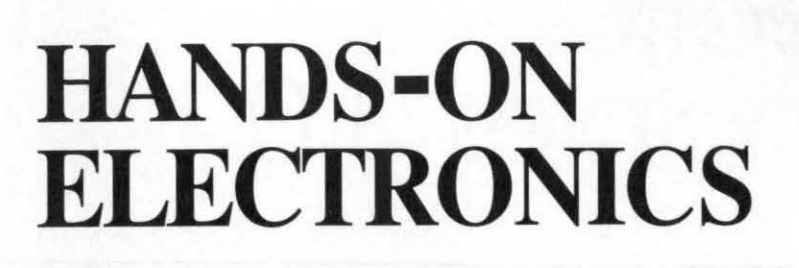

*a short course in circuit simulation* 

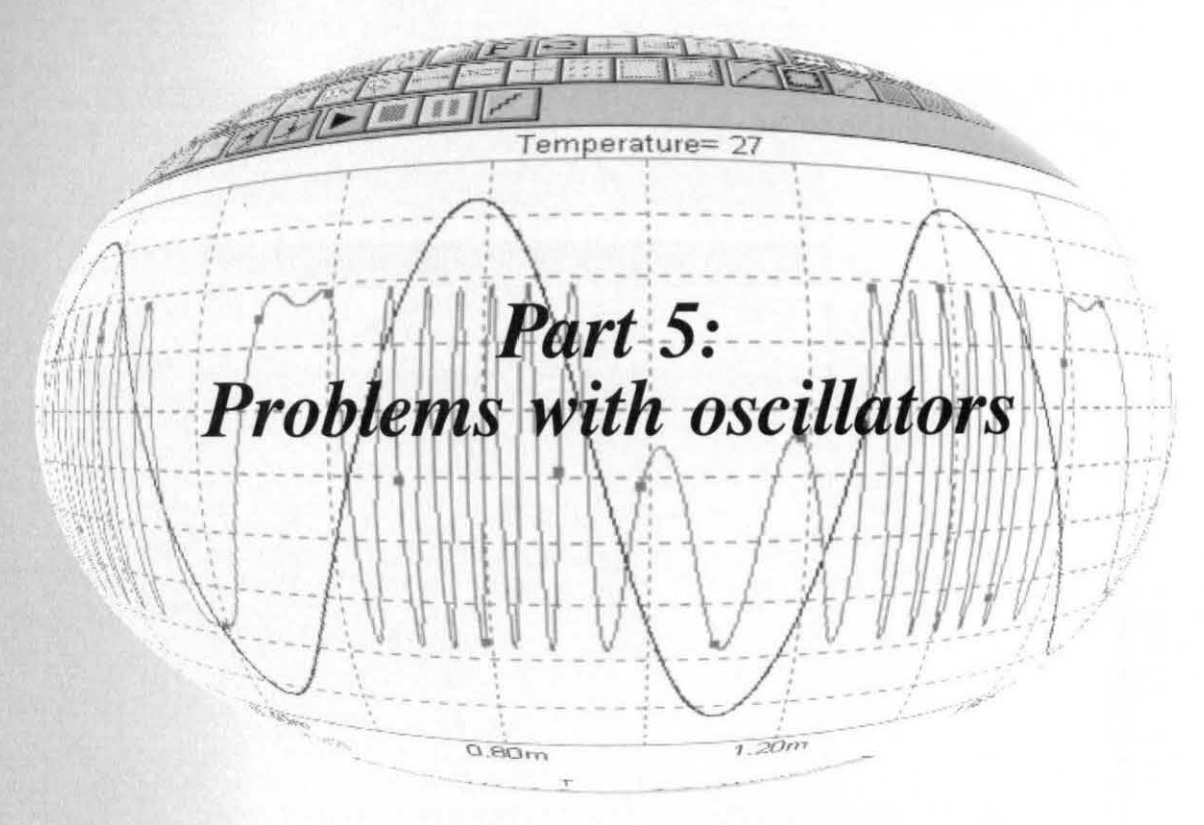

The fifth and final part of this short course investigates problems that may be encountered with all kinds of oscillator and shows how to analyse such problems.

**Circuit Simulation** 

**Course** 

**rectronics** 

oscillator based on an n-p-n BJT and a p-n-p BJT (Figure 39). It can be used for purposes ranging from flashing an LED to producing an audio-frequency signal. The rate of oscillation depends on the value of  $C_1$  and the ratio of  $R_1$ to  $R_2$ . Assemble the circuit, choosing the pair of transistor models shown, or use other models from the selection box on the right of the Components window. Select Analysis  $\rightarrow$  Transient Analysis then, in the Transient Analysis Limits window, enter Time Range 0.35, Maximum Time Step lm, and select Auto Scale Ranges. Set up the plot details boxes to plot curves, for V(1), V(2) and V(5)-V(1) ( the pd across  $C_1$ ) against time **1:** 

The first circuit chosen for this month's investigations is a relaxation

Running the analysis produces a disappointment. Instead of three interesting waveforms, we have three horizontal lines across the screen. V(1) is constant at 4.1 **V, V(2)** is constant at 0.9V, and  $V(5)-V(1)$  is constant at 4.2 V. The oscillator is not oscillating. Click on the Numeric Output button to find out why. The Numeric Output screen shows the results of the DC Operating Point analysis, which is undertaken automatically before a Transient Analysis. It produces a set of node voltages and branch currents to act as a starting point for the Transient Analysis. The Numeric Output shows that the node voltages are:

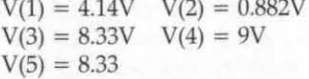

There is zero pd across  $C_1$ , a sure sign that nothing is happening or will happen. The window also tells us about the operating conditions for the transistors, including the facts that:

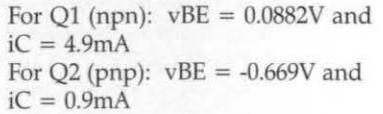

The voltage levels in the circuit are such that it is almost ready to oscillate, but not quite.

Situations such as this often arise when SPICE analyses oscillator circuits, particularly those of relaxation oscillators. It may also occur in circuits with

By Owen Bishop

Elektor Electronics 3/97

*P* **<sup>30</sup>**

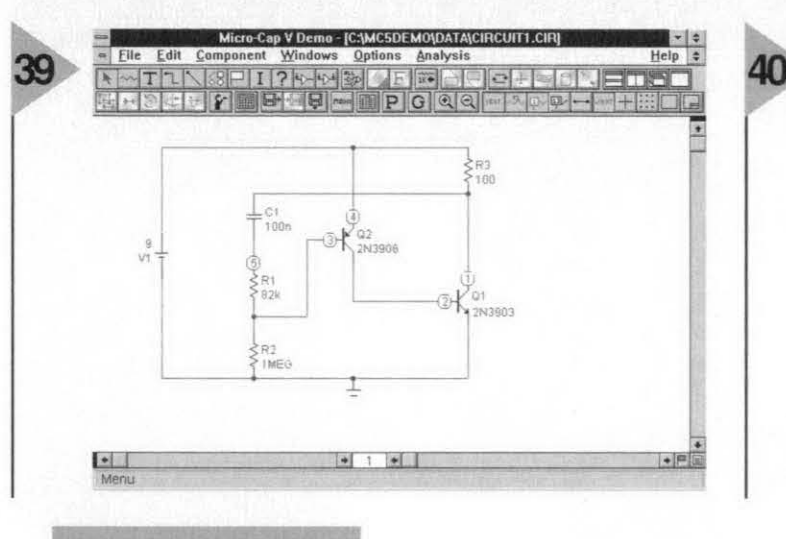

**Figure 39. Relaxation** *oscillator based on an n-p-n BJT and p-n-p BJ7:* 

various kinds of feedback. The Operating Point analysis takes the circuit to a stable state, maybe a rather uncertain one but nevertheless stable, so that the Transient Analysis never starts oscillating. Such a state may not occur in a real circuit because slight leakages or variations of current, perhaps resulting from component heating, which are not allowed for in the models used in the analysis, would eventually produce voltages that would cause oscillations to begin. On the other hand, this circuit might genuinely be a nonstarter.

# SYMMETRY

A similar latch-up occurs in the astable circuit of Figure 40. Here the paired resistors, capacitors and transistors are identical and the Operating Point

> **Figure 41. Set of** *graphs showinq how*  the relaxation oscilla*tor in Figure 39 works.*

Analysis produces symmetrical voltages and currents. It goes into a stable state, and oscillation never begins. In a real circuit there are always slight differences between nominally identical components, and the asymmetry of the voltages and currents is sufficient to ensure that the circuit goes straight to one of its two astable states and, from there, oscillation begins. One solution to this problem is to deliberately introduce asymmetry. An obvious technique is to make one of the resistors larger than its symmetrically opposite one. The reader might assemble this astable and try to get it started by modifying one of the component values. It is not always easy to find a value that will bring about oscillation.

# **INITIAL CONDITIONS**

Altering resistor values in Figure **39**  might induce that oscillator io start more readily, and this is left as an **ex**ercise for the reader. The main drawback of this technique is that one of the resistor or other values has been made incorrect, which may affect the frequency, the mark-space ratio or other characteristics. Fortunately, SPICE provides another way of en-

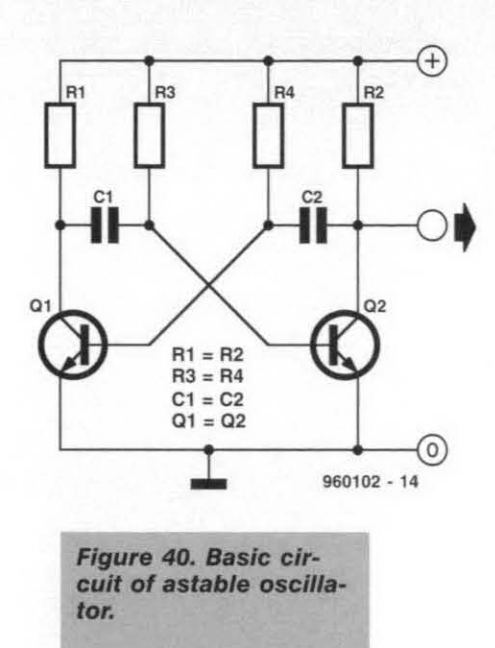

suring that the circuit starts oscillating. This is done by stipulating certain initial conditions to take effect before the Transient Analysis begins. By reasoning or (sometimes) guesswork, we set one or more node voltages to values that we think will set the circuit oscillating. In this circuit, it might help to turn  $Q_2$  fully on. Do this by bringing its base voltage (node 3) lower than the quiescent 8.33 V. If we make it 7 V,  $Q<sub>2</sub>$  is turned fully on, causing a full collector current to flow through  $Q_2$ , to become the base current of  $Q_1$  and turn that transistor fully on too.

Initial conditions are set by using the .1C command. Exit the analysis, then display the Text window by clicking on the small square at the bottom right corner of the Schematic window. There you will see the model statements for the transistors.

> *W.* . **-a,-**  *Flgure 42. Plot of the base and collector*  currents of Q<sub>2</sub> in Fig*ure 39.*

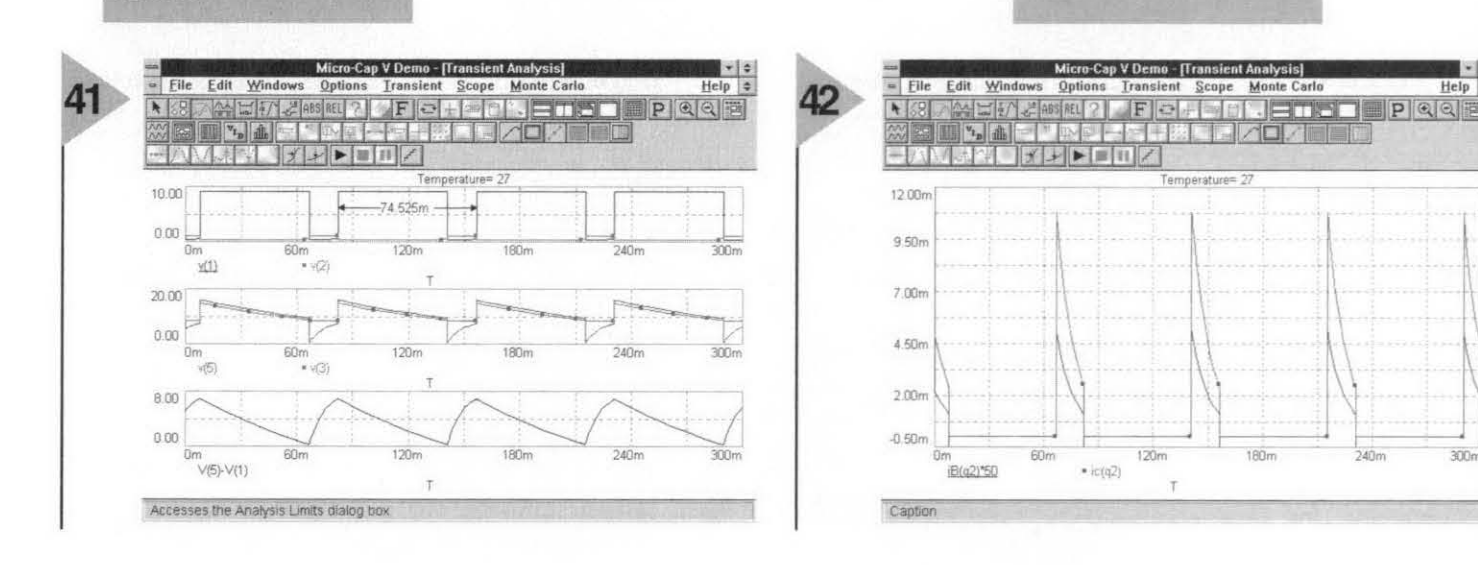

P

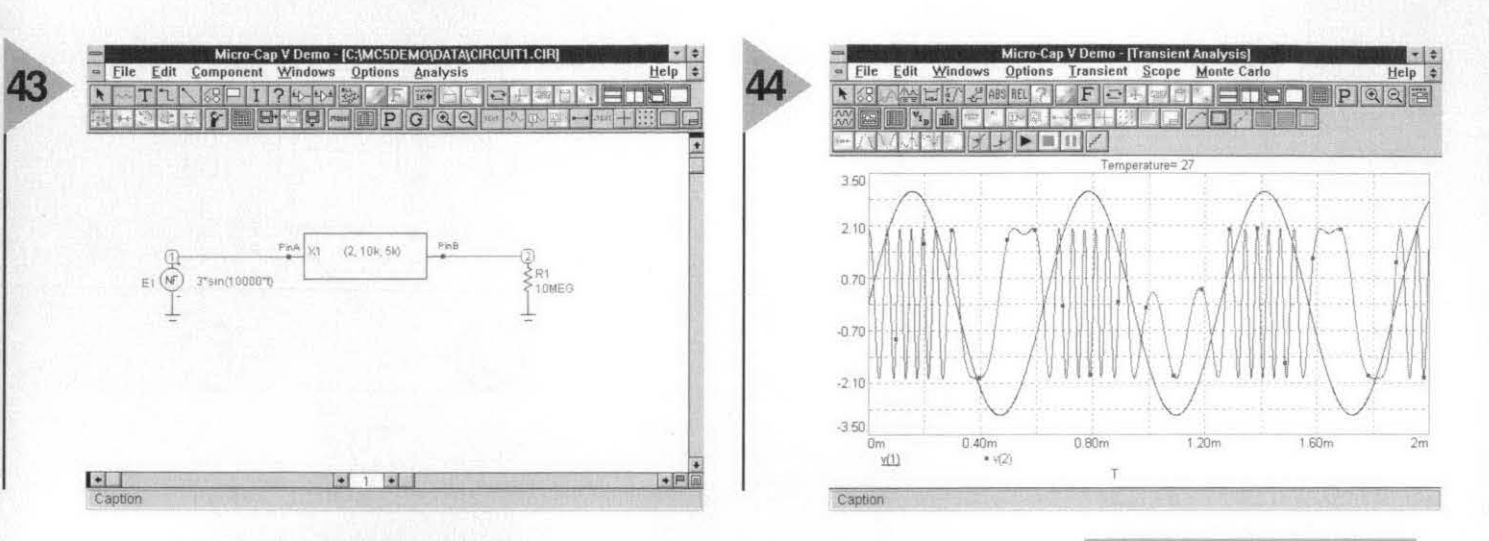

**Figure 43. Basic circuit** *for illustrating how a macro can be inserted.* 

Below these type:

 $IC V(3) = 7$ 

When the analysis is called, the voltage at node 3 is set to 7 V for the Operating Point and the voltages at other nodes calculated accordingly. To find out what difference this makes, go to the Transient Analysis Limits window and check the Operating Point Only box, then Run. Clicking on the Numeric Output button produces the operating point analysis, but now with different results:

 $V(1) = 2.07V$  $V(2) = 2.89V$  $V(3) = 7.00V$  $V(4) = 9V$  $V(5) = 7.00V$ 

 $Q<sub>2</sub>$  is clearly fully on, as can be confirmed by its vBE, which is 2 V and its collector current, which is 1.27 A. This introduces a note of caution, for this is a large current, more than a 2N3906 is

> **Figure 45. Circuit dia***gram of typical Hartley oscillator.*

rated for. This illustrates how much safer it is to work with a simulator. Applying 7 V to a real circuit to kick it into action could well burn out both transistors instantly. But we shall need to check that such large currents never occur when the circuit is oscillating normally.

To see if we have managed to get the circuit oscillating, go to the Transient Analysis Limits window, deselect the Operating Conditions Only box, then Run. The result clearly shows that the oscillator is running. The most useful set of curves for understanding how the oscillator works is plotted in three graphs (Figure **41),** all against time *(7).* To make the plots distinguishable when printed in black, we have clicked on the Tokens button (middle row, 4th from right). Graph 1 shows  $V(1)$  and  $V(2)$ , from which it can be deduced that  $Q_1$  and  $Q_2$  are both OFF at the same time, that is when  $V(1)$  is high and  $V(2)$  is slightly raised owing to current flowing from  $Q_2$  to  $Q_1$ . When  $Q_1$  turns OFF, there is a sharp rise in  $V(1)$ , which leads to V(5) being pulled sharply up (to 16 V).  $R_1$  and  $R_2$  act as a potential divider, so  $V(3)$  is pulled up sharply too, and  $Q_2$ is turned off. This cuts off the base current to  $Q_1$ , keeping it turned OFF. This is one of the stable states. Then  $V(5)$ gradually falls as charge leaks away

**Figure 44. Showing the** *effect of the output of El on the output frequency of X1 in Figure 43.* 

through  $R_1$  and  $R_2$  to ground. Eventually V(5) and V(3) fall to a level at which  $Q_2$  turns on again. It supplies base current to  $Q_1$ , turning it on.  $Q_1$ and  $Q_2$  are both ON at the same time, which is the other stable state. Turning  $Q_1$  ON reduces V(1) sharply, pulling down V(5). But V(3) remains at about 8.4 (one diode drop below 9 V), so  $C_1$ is gradually charged again. Eventually V(3) rises above 8.4 V, turning off  $Q_2$ , and thus turning off  $Q_1$ . The cycle is complete. Using the Horizontal measure mode on Graph 1 allows the period of the oscillation to be determined as 74.525 ms, or 13.4 Hz. The third graph in Figure 41 shows the changes in pd across  $C_1$  as it is alternately charged and discharged, the waveform clearly showing the exponential rise and fall of pd.

Figure 41 demonstrates how useful a simulator can be when trying to discover how a circuit operates. We can also use it to investigate whether volt-

> . , *Figure 46. Showing how the Hartley oscillator reaches its peak output.*

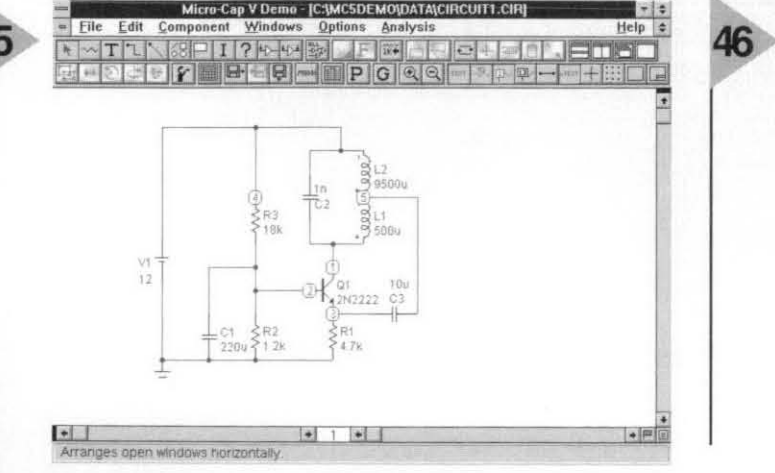

32

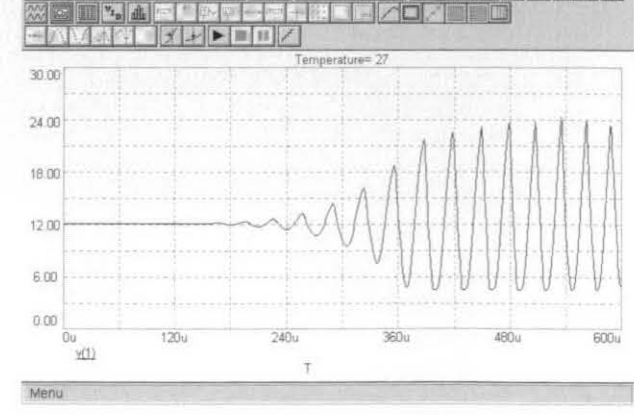

Elektor Electronics 3/97

ages and currents are always at safe levels. There is a querv about the large current through Q<sub>2</sub>; does this ever reach such high levels in normal oscillation? To answer this question, repeat the analysis, plotting iB(Q2) and iC(Q2) which are respectively the base and collector currents of  $Q_2$  (Figure 42). The graphs show that the collector current peaks at 10.75 mA, which is well within the rating for a 2N3906. On the original plots the base current was too small for measurement but plotting  $iB(O2)*50$  magnifies the scale, and we can now read that the maximum base current is about 0.1 mA. Similar plots can be used to check other circuit variables. For example, plotting  $i(R3)$ <sup>\*</sup>(V(1)-V(4)) shows how power dissipation in the load resistor  $(R_3)$  varies during the cycle. Carry out this check to see what maximum power dissipation must be al. lowed for in the load circuit, here represented by  $R_3$ .

# **PULSE SOURCE**

Use this to instantly increase the power supply to the oscillator from 0 V to 9 V. This checks whether the oscillator will actually oscillate when switched on, without the use of the **7** V initial kick. With the Select cursor, click on the battery V1, then press the Delete key to remove it from the circuit. From the Component menu select Pulse Source and position this in the gap left by the battery. From the box on the right, select the PULSE model. In the text area you will now find its uncompleted model statement:

# .MODEL PULSE PUL( )

First of all delete the .IC statement on the line above to remove the initial kick, then enter these parameters in the brackets in the pulse model:

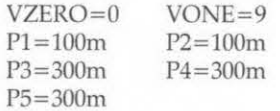

The Help screen gives the meaning of the parameters under 'Pulse source'. The result is that the oscillator is switched on after a 100 ms delay. Plot the transient to see if the oscillator really does start when powered up in the normal way. The fact that the capacitor begins with zero charge causes an initial flow of current which makes oscillation begin.

# **MACROS**

In Part 3 we saw how a device such as an op amp can be modelled from SPICE primitives (resistors, capacitors, transistors etc) by defining a subcir-

cuit. The subcircuit needs to be defined only once, but it may be referred to by name in the netlist as many times as it is needed. Subcircuits are part of SPICE and, when defined, all subcircuits operate according to the same parameters. If we need similar subcircuits operating with different parameters, we must define each as a subcircuit with its own name and parameter set. The concept of a macro is similar, though not included in SPICE. The netlist of a macro is defined once and for all, after which we define its parameters every time we use it. In this sense, the macro is more like one of the primitives, such as a resistor. Every time we place a resistor on a schematic we state its resistance and optionally its temperature coefficient. We do the same for macros. Macros, like subcircuits, are built from several or even many primitives and MC5 provides a useful range of them, also referring to them as Analog Behavioral Building Blocks. Some of these, such as the amplifier AMP and the voltage controlled oscillator VCO, are applicable to most analogue circuits. Others such as DIV, which produces the result of dividing one analogue signal by another, or SLIP, which models hysteresis, are more appropriate to models of svstems. The exact wav that their functions are realised in terms of electronic components is left unstated. This is a black-box approach to modelling systems.

As an example of a macro we will look at VCO, which is in line with the oscillator circuit theme for this month. You can examine its structure by clicking on File  $\rightarrow$  Open  $\rightarrow$  VCO.CIR. The VCO consists of a voltage controlled source, input at PinA, the output of which appears across resistor. The capacitor acts as an integrator and a voltage controlled voltage source produces at its output PinB a cosine wave modified in frequency according to the pd across the capacitor. There are three parameters: the amplitude of the output signal in volts vp, the centre frequency in hertz  $f_0$ , and the frequency sensitivity in hertz per volt, k<sub>f</sub>. To include this macro in a circuit (Fig-ure **43),** click on Component - Analog **ure 43**), click on Component  $\rightarrow$  Analog<br>Primitives  $\rightarrow$  Macros  $\rightarrow$  VCO. After you place the VCO, the Component window asks for VALUE. The first item, VC0 is already entered. After this **type**  (2,10K, 5K). These are the parameters defining amplitude 2 V, centre frequency 10 kHz and frequency sensitivity 5 kHz/V.

El is a Function Source, type NFV After placing this, key in its VALUE, 3\*sin(10000't). This produces a sine wave, amplitude 3 V, frequency  $10000/2\pi$  = 1592 Hz, for frequencymodulating the output of the VCO. **R,**  is a load resistor.

To see the VC0 output, run a Transient Analysis. The settings are: Time  $Range = 2 m$ , Maximum Time Step = 1 u (to obtain smoother curves), Auto Scale Ranges box checked. Plot V(1) and  $V(2)$  against time. The result is Figure 44 in which we can see  $V(1)$  the sinusoidal output of El and the effect it has on the frequency of the output V(2) from X1. Experiment by varying the frequency and amplitude of the modulating signal and by varying the parameters of the VCO.

# **HARTLEY OSCILLATOR**

This is one of the traditional capacitor-inductor oscillators, which generates a sine wave. It is based on a capacitor-inductor resonant network (Figure 45) which is tapped to provide feedback and maintain the circuit in oscillation. The base voltage is held fairly steady by  $C_1$ . The feedback through  $C_3$  to the emitter affects the base-emitter voltage. This circuit requires a kick to start it (usually provided when the power supply is turned on). This is because the circuit relies on feedback through  $C_3$  from the resonating network, a dynamic process, which is not provided in the quiescent Operating Point Analysis. Here we start it by specifying:

# $ICV(2)=5$

This turns the transistor fully on, causing a large pd across the resonant loop, which starts the loop resonating. Output is taken from the cnllector, node **1.**  In the Transient Analysis Limits window set Time Range to 0.6 m and Maximum Time Step to 1 u. Running produces Figure 46 in which **wc** can see the sinusoidal oscillations gradually building up to maximum amplitude. Usually the output from this oscillator is taken from a coil wound on the same core as  $L_1/L_2$ . In a real circuit,  $L_1/L_2$  would be a single coil tapped part of the way along its length

It is interesting to investigate the circuit, particularly by changing the value of  $C_2$  and the values of  $L_1/L_2$ . The effect of varying the feedback capacitor  $C_3$  is somewhat unpredictable because, if large, it may load the loop and alter its resonant frequency. If small, it may provide insufficient feedback for sustained oscillation. Find out if this circuit begins to oscillate when switched on, without needing a kick Investigations of this circuit are left to the reader as hands-on experience in using MC5

 $[960102-V]$ 

# - **mixer board**

# *No more noisy controls* - *ever!*

ously published in this magazine. In a ray, it is the prelude<br>a new era in audio ngineering. All con-The audio mixer board presented in this article cannot be compared with any mixer board previ**l**<sub>to</sub> a new era in audio trols are operated by integrated digitally controlled amplifiers (DCAs). The position of the slide potentiometers is converted by a microprocessor into a control signal for the DCAs. It is even possible to do away with the potentiometers and microprocessor and leave the control of the mixer board to a PC, but this will be the subject of a future article.

MICROPROCESSOR CONTROLLED **Parameters**<br>  $\rightarrow$  8 controlled audio inputs<br>
all input signals can be directed to the left-hand or right-hand output  $\frac{1}{\text{a}}$ **U**   $\begin{array}{c}\n \text{Part:} \\
 \text{A} \text{ is } 0 \\
 \text{A} \text{ is } 0 \\
 \text{A} \text{ is } 0\n \end{array}$  $\frac{1}{\text{all input signals}}$ <br>
all input signals<br>  $\frac{1}{\text{maximum after}}$ <br>
automatic mut b a gentrolled audio inputs<br>
b all input signals can be directed to the left<br>
b maximum attenuation 63 dB in 1 dB steps<br>
b mute function + 8 controlled audio inputs<br>  $\bullet$  all input signals can be directed to the left-hand or right-hand out<br>  $\bullet$  maximum attenuation 63 dB in 1 dB steps<br>  $\bullet$  mute function<br>  $\bullet$  automatic muting at power up<br>  $\bullet$  buffered l  $\alpha$ l input signals can be directed to the lefthand

- all input<br>
maximu<br>
mute fu<br>
automa<br>
buffere<br>
signal-
- 
- mute function<br>
puttered line inputs and outputs<br>
buffered line inputs and outputs<br>
signal-to-noise ratio 82 dB with<br>
distorsion (THD+N) 0.007%<br>
standard 3-wire serial interface<br>
pumber of channels may be ex
- line inputs and outputs, externing signal-to-noise ratio 82 dB with 10 dB headroom
- 
- 
- distorsion (THD+N) 0.007%<br>
Standard 3-wire serial interface
- **under a conserver and subjects** in the buffered line inputs and outputs; external ampments in the signal-to-noise ratio 82 dB with 10 dB headroom<br>
in signal-to-noise ratio 82 dB with 10 dB headroom<br>
in standard 3-wire se
	-
- $\star$  signal-to-noise ratio 82 05 with<br>
distorsion (THD+N) 0.007%<br>  $\star$  standard 3-wire serial interface<br>
mumber of channels may be expanded<br>
wide range of applications: multimedia systems<br>
studio mixers; musical instrumen studio mixers; musical instruments, and many more

favour of the digital. Analogue will live On, but only in come specialist uses. So, we have digital recording, digital con- **I N T R 0 D U C T 1 0 <sup>N</sup>** trol. digital television. digital mobile The circuit is based on an  $8 \times 2$  digitally-<br>telephones, and more. Nevertheless, it controlled audio mixer Type SSM2163<br>may still come as a surprise to some to from Analog Devices.

just two ICs, one of which is entirely digital and the Wherever there is a battle between other is a hybrid: part digital, part ana-<br>digital and analogue technologies, the logue. There are no transistors or digital and analogue technologies, the logue. There are no transistors or outcome is almost certain to be in open amps – nevertheless it works like a op amps - nevertheless, it works like a<br>dream!

may still come as a surprise to some to from Analog Devices. Each of the eight find a design for a digital mixer board, inputs can be mixed under digital confind a design for a digital mixer board, inputs can be mixed under digital con-<br>which many consider a traditional trol to a stereo output A simplified which many consider a traditional trol to a stereo output A simplified stronghold of analogue audio engi-<br>neering. True, you will still find a num-<br>in Figure 1. Each input channel can be herring. True, you will still find a num-<br>ber of slide potentiometers, but these attenuated by up to 63 dB in 1 dB ber of slide potentiometers, but these attenuated by up to  $63$  dB in 1 dB operate with direct voltages only, not intervals, and also fully muted. Furoperate with direct voltages only, not intervals, and also fully muted. Fur-<br>audio signals. The circuit consists of thermore, any input can be assigned to thermore, any input can be assigned to

Design by T. Giesberts<br>36

**3'97** l

either or both outputs. A standard 3-wire serial interface is used as well as a Data Out terminal to facilitate daisychaining of multiple mixer ICs.

The control signal for the mixer board is provided by a Type ST62T25 microcontroller. This devices rapidly scans the potential at the wipers of the potentiometers and converts this information into an R-bit code. The controller also monitors the position of two switches at each input so that the operator can

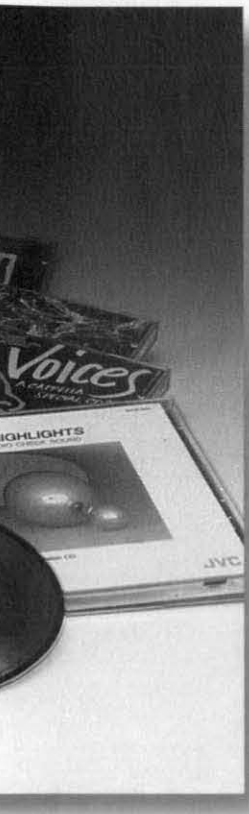

arrange for the relevant input signal to be applied to the left-hand or right-hand channel or both. This information is contained in the control code.

# **THE SSM2163**

The SSM2163 consists of an analogue (signal processing) section and a digital (control) section.The channel attenuation level and mixer functions are controlled by digital registers, which are loaded via a serial interface. A hardware mute input is included to asyn-

chronously force all inputs into the muted state.

### Analogue section

The analogue signal path is shown in Figure 2. Each input has a nominal impedance of 10  $k\Omega$ . Each input therefore appears as a digitally programmable 10 kΩ potentiometer. The SSM2163 input impedance remains constant as the attenuation level changes. So, the sources that drive the device do not have to drive complex and variable impedances.

The attenuated input is applied to the left-hand and right-hand channel inputs of the mixer. Each mixer channel consists of an analogue switch and a buffer amplifier If the channel is selected (via the appropriate bit in the mixer control register), the analogue switch is turned on. The buffer amplifier is included after the analogue switch so that the gain of each channel will not be affected by the potentiometer setting or by the on-resistance [RDS(ON)] of the switch.

Each mixer channel that is ON is then summed into its respective (lefthand or right-hand) mixing summing amplifier. (If both the mixer channels are ON, the attenuated analogue input will be applied to both the Left and Right summing amplifiers). The buffered output of the summing amplifier will supply a current of  $\pm 500 \mu A$  to an external load.

# Digital interface

The digital interface consists of two banks of eight data registers with a serial interface (Figure **3).** One register bank holds the left/right mixer control hits, while the other register bank holds the 6-bit attenuator value.

To access the SSM2163, the controller writes a value to the serial shift register which selects the appropriate input channel register for subsequent attenuator-load operations, There are two ways: if bit 7 (MSB) is 1, the SSM2163 interprets the byte as an address; if bit **7** is 0, the SSM2163 interprets the byte as a data byte. Normally, the address byte is sent first. This indired address by this sent mst. This man is the connection of the eight input chan-<br>nels the attenuation is attenuator-load operations. There are<br>two ways: if bit 7 (MSB) is 1, the<br>SSM2163 interprets the byte as an<br>address; if bit 7 is 0, the SSM2163 inter-<br>prets the byte as a data byte. Normally,<br>the address byte is sent first

or right-hand channel **mixer Type SSM2163.** or to both. Next, a data

mines the degree of attenuation of the suffices.<br>selected channel. Normally, this is fol-<br>When the mute input is made high, selected channel. Normally, this is fol-<br>lowed by an address byte and a data

data bytes. The selected noises are obviated by<br>
channel remains the **Figure 2. The ana-** forcing all inputs into same, of course, but its **logue signal path of** the muthement at the muted statement of the muted statement at the **SSM2163.** It conwith every data byte. **tains the variable**<br>This arrangement **attenuator and the** This arrangement **attenuator and the Serial data control**<br>enables fading in and **switches that deter- inputs** enables fading in and *switches that deter-* inputs out without the neces- **mine whether the** The SS out without the neces-**mine whether the** The SSM2163 provides sity of writing the *input signal is applied* a simple 3- or 4-wire address every time. If, **to the left-hand or**<br>for instance, during the **right-hand channel.** 

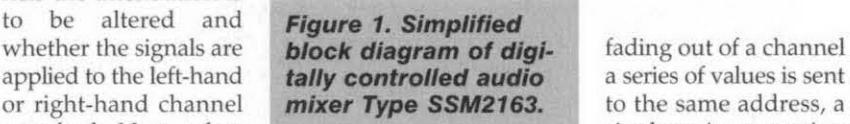

the SSM2163. It con-<br>tains the variable

or to both. Next, a data single write operation single write operation byte is sent that deterto the address register<br>suffices

V<sub>NO</sub><br>
DCA<br>
V<sub>NO</sub><br>
PV<sub>NO</sub><br>
PV<sub>NO</sub><br>
PV<sub>NO</sub><br>
PV<sub>NO</sub><br>
PV<sub>NO</sub><br>
PV<sub>NO</sub>

**DCA: DIGITALLY CONTROLLED ATTENUATOR** 

 $V_{N3}$   $\phi$   $\theta$   $\theta$   $\theta$   $\theta$   $\theta$ 

**SS12163** 

OUTPUT<br>WITCHIN NETWORK *VC(*   $ACO$ 

*S***v-**

**SYSTEM MUTE CONTACTE**  $\overline{\text{c}}$ **DATA**  $\overline{h}$ WRITE *oowo*  **V**<sub>DO</sub><br>**V**<sub>SS</sub>

**v.,** 

V<sub>ac</sub>

 $V_{\text{rel}}$ 

V<sub>iki</sub>

v.

DCA<sup></sup>

ţ DCA

X

DCA

IPY

DCA

IMI DCA

一つ

all channels are muted: this action<br>does not affect the set attenuation valbyte for another channel. It is also pos-<br>sible, however, to write a sequence of ues, which are retained. Switch-on sible, however, to write a sequence of ues, which are retained. Switch-on data by des. The selected noises are obviated by

**Figure 2. The ana-** forcing all inputs into **formulate for the** *formula* into *formula* the *formula* into *formula* into *formula* into *formula* into *formula* into *formula* into *formula* into *formu* 

**input signal is applied** a simple 3- or 4-wire **to the left-hand or** serial interface. Data is input on the DATA IN

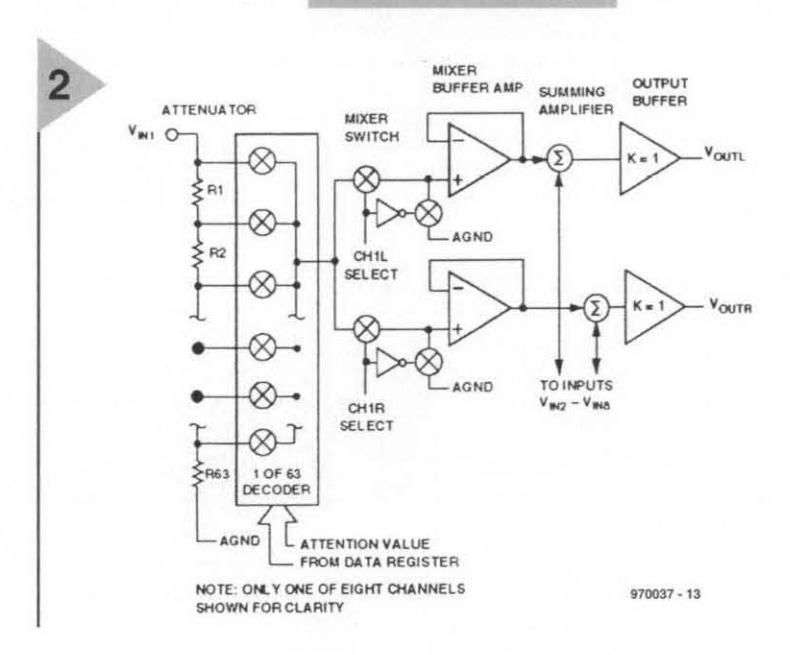

37

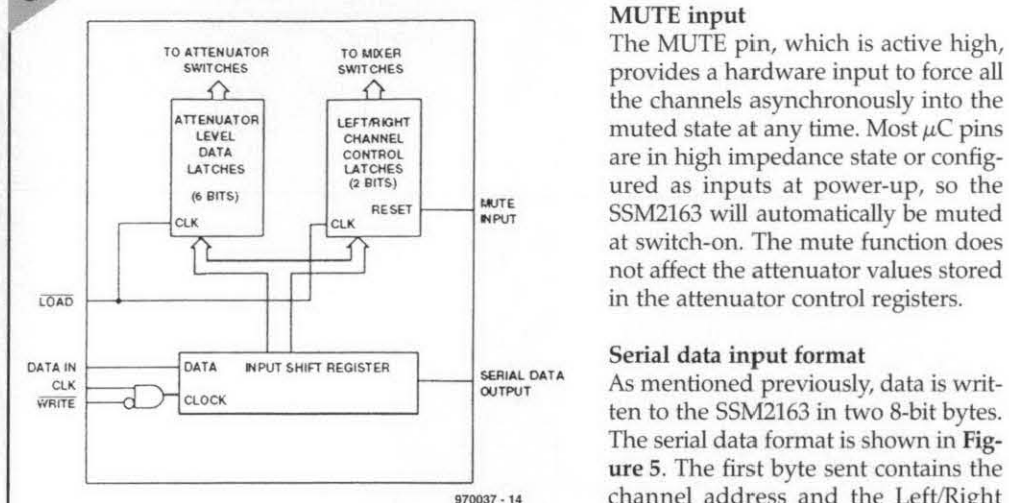

*serial data interface of* 

pin, while CLK is the serial clock Data clock rates up to **1** MHz.

The shift register clock, CLK, is enabled when the WRITE input is low. The WRITE pin can therefore be used as a chip select input. However, the shift register contents are not transferred to the register banks until the leading edge of LOAD. In most cases, WRITE and LOAD will be tied together, forming a traditional 3-wire serial interface. The process is clarified by the three-wire mode timing diagram in Figure 4.

To enable a data transfer, the WRITE and LOAD inputs are driven low. The 8-bit serial data, formatted MSB first, is input on the DATA IN input and clocked into the shift register on the leading edge of CLK. The data is latched on the leading edge of WRITE and LOAD. If the data is an address, the mixer control is updated. If the data is an attenuator value, the attenuation level. Fur-<br>leading edge of WRITE and LOAD thermore, once a chan-**Figure 5. Clarification** A potential divider leading edge of WRITE and LOAD thermore, once a chan-<br>will update the appropriate attenuator and is addressed, the **of how two 8-bit bytes** will update the appropriate attenuator nel is addressed, the *of how two 8-bit bytes* consisting of three

# value

### MUTE input

ITCHES SWITCHES Provides a hardware input to force all<br>  $\hat{\uparrow}$  the channels asymphronough into the muted state at any time. Most  $\mu$ C pins are in high impedance state or config-**SSM2163** will automatically be muted at switch-on. The mute function does not affect the attenuator values stored in the attenuator control registers.

The serial data format is shown in Figure 5. The first byte sent contains the **B70037.14** channel address and the Left/Right attenuation level can be varied by sending additional data bytes. For instance, fading a channel can be accomplished by simply increasing the data value sent to the SSM2163.

# CIRCUIT DESCRIPTION

All connection between the inputs at the left and the outputs at the right of the circuit diagram in Figure *6* are interconnected by screened cable. The screen of this cable is earthed.

Diode  $D_2$  is arranged to make it light when data are being sent to  $IC_2$ . Controller  $IC<sub>1</sub>$  provides the requisite control signals, for which purpose V0 pins  $PA_0$ ,  $PA_1$ , and  $PA_2$  are the DATA, CLK and WRITE-LOAD outputs respectively. The 16 *VO* pins at the left of the IC function as analogue inputs.

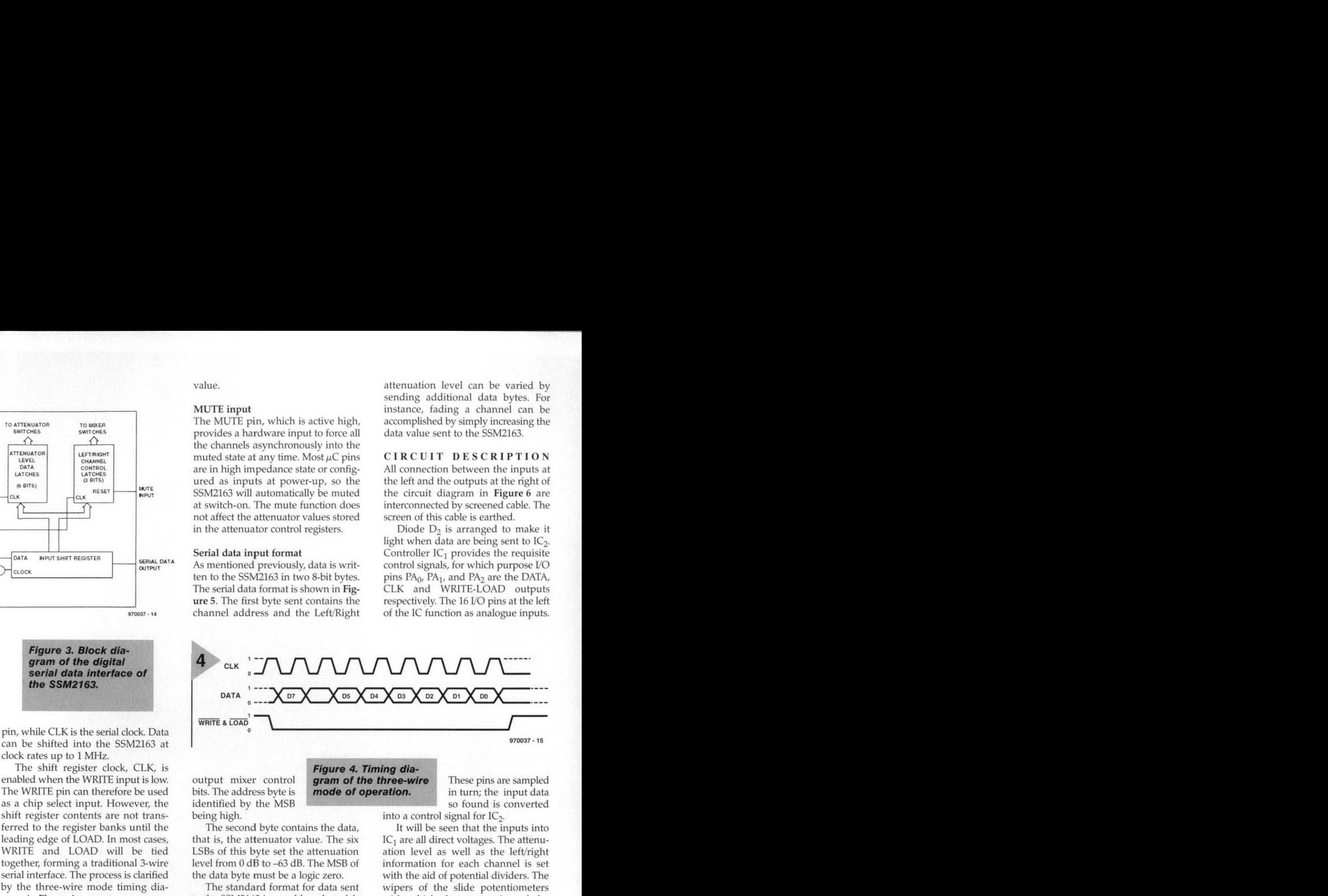

bits. The address byte is *identified* by the MSB identified by the MSB so found is converted being high.  $\frac{1}{2}$  so found is converted being high.

to the SSM2163 is an address byte fol-<br>lowed by a data (attenuator level) byte. input signals is set are linked to 'P1'. lowed by a data (attenuator level) byte. input signals is set are linked to 'P1', In some cases, however, only one byte 'P2', and so on, respectively. The other In some cases, however, only one byte **'PZ',** and so on, respectively. The other needs to be sent. For instance, attenu-<br>ation levels are not affected by the connected to  $+5$  V and 0 respectively. ation levels are not affected by the connected to  $+5\,\mathrm{V}$  and 0 respectively.<br>MUTE input. To turn a muted channel When the potentiometers are almost MUTE input. To turn a muted channel When the potentiometers are almost on, simply send an address byte with closed, the voltage is low and the on, simply send an address byte with closed, the voltage is low and the the left-to-right mixer bit set. The attenuation great. When they are gradthe left-to-right mixer bit set. The attenuation great. When they are grad-<br>addressed channel will immediately be ually opened, the potential at their addressed channel will immediately **be** ually opened, the potential at their enabled, using the previously set wiper rises and the attenuation is attenuation level. Fur-

Figure 4. Timing diaoutput mixer control **gram of the three-wire** These pins are sampled bits. The address byte is **mode of operation.** In turn; the input data

*are constructed.* 

into a control signal for  $IC_2$ .

The second byte contains the data, It will be seen that the inputs into that is, the attenuator value. The six  $IC_1$  are all direct voltages. The attenu-<br>LSBs of this byte set the attenuation ation level as well as the left/right LSBs of this byte set the attenuation ation level as well as the left/right level from  $0 dB$  to  $-63 dB$ . The MSB of information for each channel is set level from 0 dB to -63 dB. The MSB of information for each channel is set the data byte must be a logic zero. with the aid of potential dividers. The with the aid of potential dividers. The The standard format for data sent wipers of the slide potentiometers to the SSM2163 is an address byte fol-<br>with which the attenuation of the

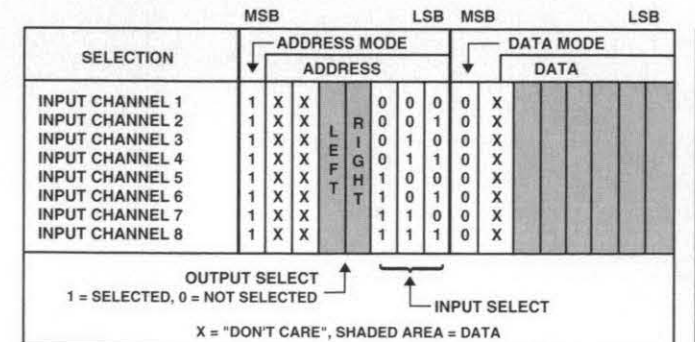

38

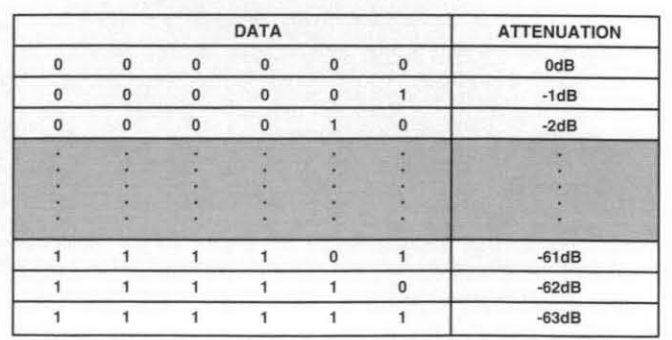

 $970037 - 16$ 

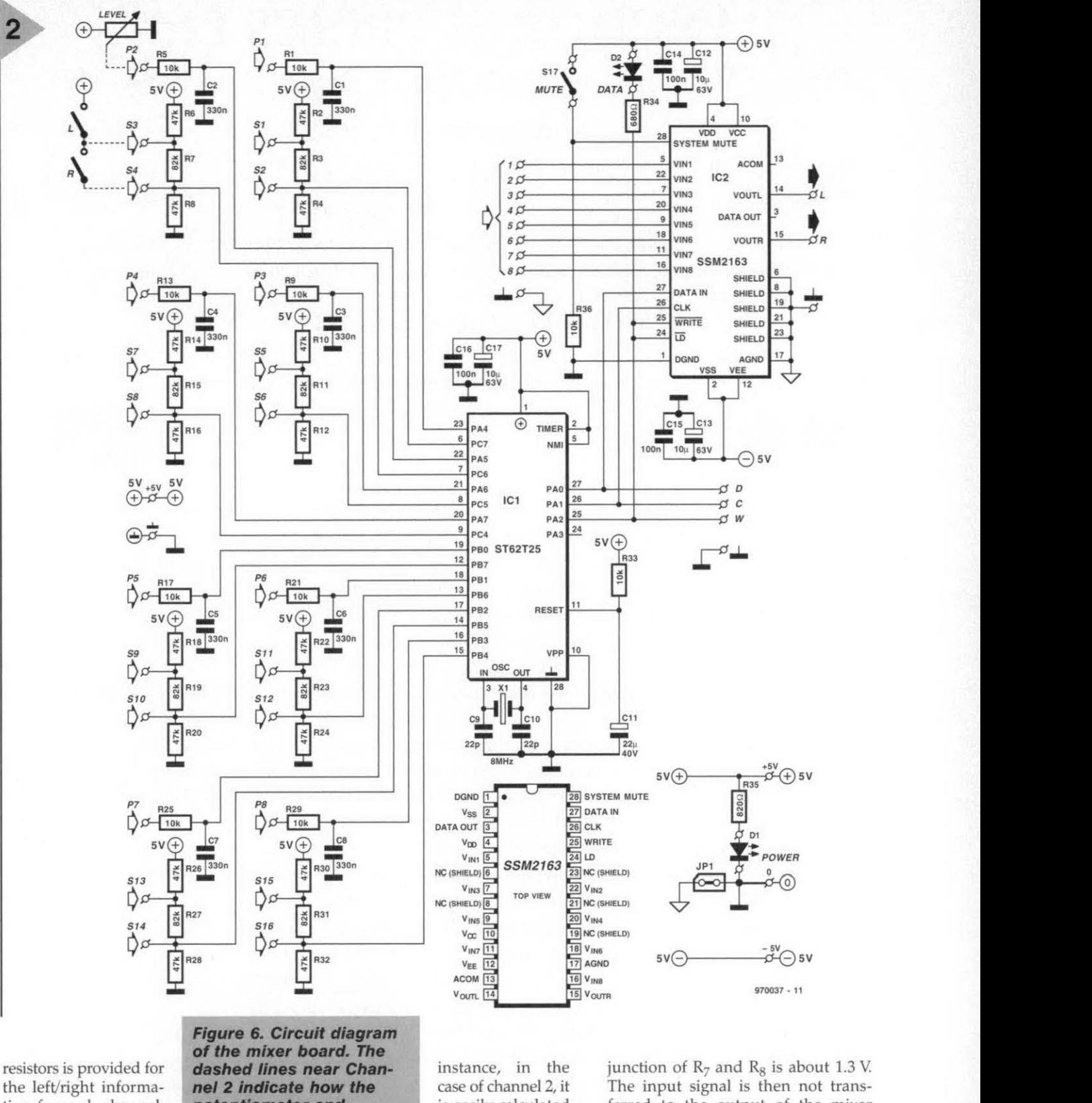

*of the mixer board. The* 

resistors is provided for *dashed lines near Chan-* instance, in the junction of  $R_7$  and  $R_8$  is about 1.3 V.<br>the left/right informa-<br>**nel 2 indicate how the** case of channel 2, it The input signal is then not transthe left/right informa-<br>tion for each channel. **potentiometer and c** is easily calculated **and c** is easily calculated **and c** is easily calculated **c** is then with the mixer tion for each channel. **potentiometer and** is easily calculated ferred to the output of the mixer<br>The individual resistors **switches for the left-hand** that when both board. When S<sub>3</sub> is closed and S<sub>4</sub> is **switches for the left-hand** that when both board. When  $S_3$  is closed and  $S_4$  is **and right-hand channels** switches are open. open. the potential at iunction  $R_7$ - $R_6$  is are switched with the **and right-hand channels** switches are open, open, the potential at junction  $R_7-R_8$  is and of two switches. For **must be connected.** The voltage at the about 1.8 V and the input signal is about 1.8 V and the input signal is

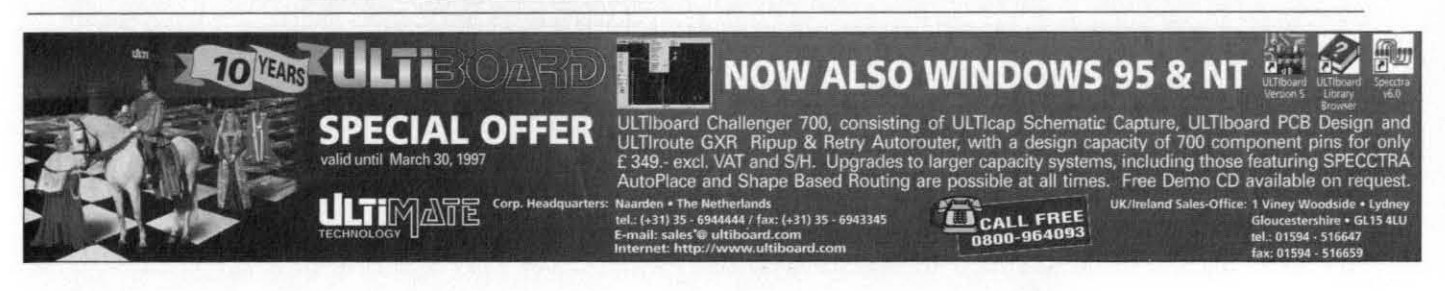

# *microcontroller control*

*The microcontroller used in the mixer board is a Type ST62T25 from SGS-Thomson. This device has 20 110 lines which can be switched at will when the program is running to form an input or output in various configurations. Sixteen of them may be linked to the internal analogue-to-digital converter (ADC) to form the lines via which the positions of the slide potentiometers and the switches are written.* 

*The positions of the slide potentiometers and the switches are continuously sampled by the software, which also processes the results of the analogue*to-digital conversions and stores them in the internal RAM. When even one of these settings differs from the previous one, the microcontroller passes all *data to the mixer /C.* 

The allocation of the port lines to potentiometers and switches looks rather untidy on the circuit diagram; this results from the requirement of making the layout of the printed-circuit board as straightforward as possible. Note that PA<sub>0</sub>-PA<sub>3</sub> cannot be linked to the ADC.

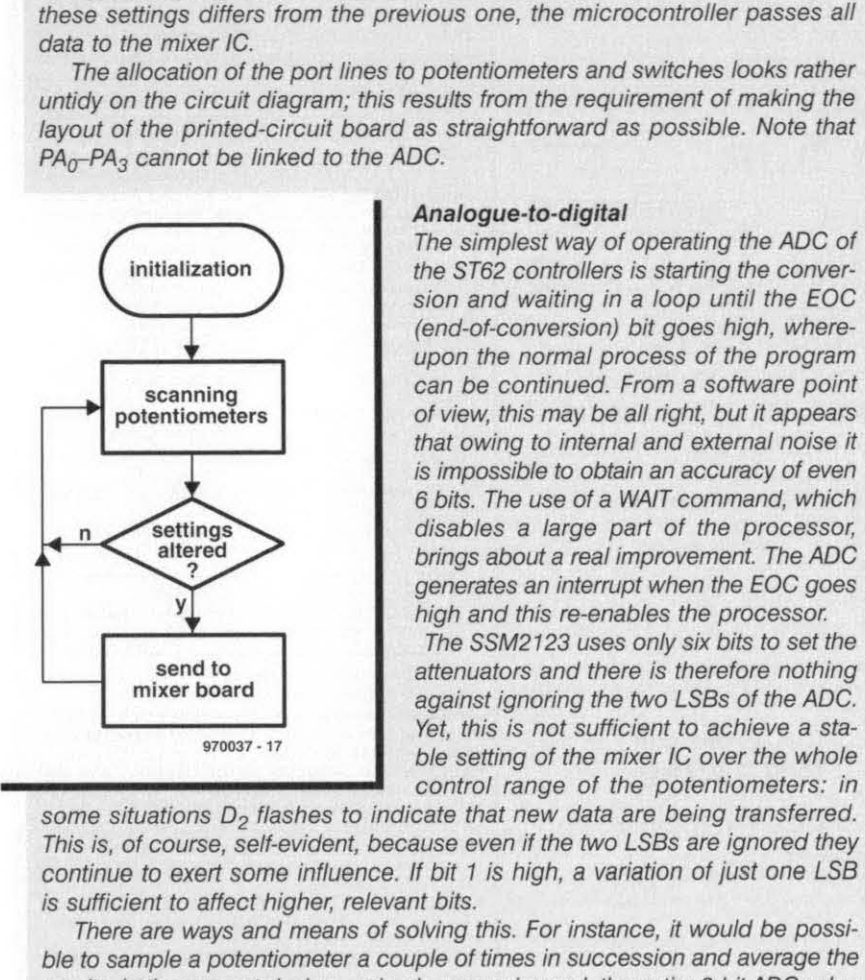

# *Analogue-to-digital*

*The simplest way of operating the ADC of the ST62 controllers is starting the conversion and waiting in a loop until the EOC (end-of-conversion) bit goes high, whereupon the normal process of the program can be continued. From a software point of view, this may be aN right, but It appears that owing to internal and external noise it is impossible to obtain an accuracy of even*  6 *bits. The use of a WAIT command, which disables a large part of the processor, brings about a real improvement. The ADC generates an interrupt when the EOC goes* 

*high and this re-enables the processor.*<br>The SSM2123 uses only six bits to set the **send to attenuators and there is therefore nothing mixer board and <b>I** addensite *against ignoring the two LSBs of the ADC. Yet, this is not sufficient to achieve a sta* $control$  range of the potentiometers: in

some situations D<sub>2</sub> flashes to indicate that new data are being transferred. *This is, of course, self-evident, because even if the two LSBs are Ignored they continue to exefl some influence. If bit 1 is high, a variation of just one LSE is sufficient to affect higher, relevant bits.* 

*There are ways and means of solving this. For instance, it would be possi*ble to sample a potentiometer a couple of times in succession and average the *results. In the present design, a simple means is used: the entire 8-bit ADC value Is retained, while the next sample is accepted only if its value differs by more than two LSBs from the previous one. This matter is less problematical when the state of the switches is written: in that case only four results are possible: some noise and a slight accuracy in the potential divider do not matter much* 

# *Digital to the mixer IC*

*Sending data to the SSM2163 is fairly straighfforward. Three lines from port A of the ST6225 carry the CLK, WRITE and data signals. Unfortunately, with this configuration of the port, this cannot be effected with direct setting and resetting of the port bits. Because of space considerations, this cannot be further explained here.* 

*applied to the left-hand channel. When*  $S_4$  *is closed and*  $S_3$  *open, the potential at junction*  $R_7$ - $R_8$  *is about* 2.5 *V and the input signal is applied to the right-hand channel. When both switches are closed, the potential across* Rg *is 5* V *and the input signal is applied to both outputs (mono).* 

*To carry out these tasks, a special program is loaded in the* ST62Rj. *The manner in which this device converts the direct voltages at the inputs into a* 

*control signal for ICz is described in the box on p.* **xx.** 

*Circuit IC1 is supplied by an asymmetrical voltage of 5 V, and IC<sub>2</sub> by a* symmetrical line of  $\pm$ 5 V. Diode D<sub>1</sub> *functions as doff indicator. Jump lead JP, enables the screen of the cables to be linked to the negative supply line. This may be useful if hum occurs,*  unlikely though that may be. [970037]

(to be continued)

*Sitting in a small restaurant the other day, I was intrigued to overhear a conversation between a small group of people at the next table about the relative merits or otherwise of digital cameras (apparently one of them had been given one as*   $a$  Christmas present). It was argued *that pictures from a digital camera are nowhere near as good as those from a 'real' camera. In a sense, this is true, of course, because a goodqualify colour transparency requires*   $about~80~$  million pixels (the tiny *individual spots that all pictures are* made up of), whereas a digital cam*era manages not much more than a few hundred thousand pixels (since its CCD* - *charge-coupled device contains onlv that number of*  diodes). A simple 8-bit image allows *each pixel to have 256 possible*  shades of grey or basic colours. *With 24-bit colour (which most graphics programs use) each pixel can have more than 15 million different colour possibilities. Now, the memory in a digital camera just cannot cope with this: even a dozen 24* $bit$  colour snapshots, each made up *of only 200,000 pixels, will occupy* 7.2 MB of memory (may be com*pressed by, for instance, JPEG to about 2 MB*). A picture of the qual*ity needed by a magazine such as ours would take up 60-80 MB. How< ever. in publishing, a dark-room ic a thing of the past. Colour-negative and transparency film is now normally machine-processed and scanned directly into digital file.^. The pictures are then edited on a computer screen and inserted directly into the electronic page*   $make-up.$  Consequently, many pro*fessional photographers are alreadv using digital camerasfor situations where speed is important.* 

*It is fairlv certain that in the not too*  distant future there will be more dig*ital cameras around than optical ones, in spite of the fonner's cirrrent imperfections. After all, the average person will only want to take snapshots, not become a photographic artist. If you are not corn~inced of this, look at the number of camcorders around which operate on*  the same principle as the digital still *camera.* 

Elektor Electronics

**Integrated Circuits** Digital, Computer Peripheral

# MCS-48<sup>®</sup> Input/Output Expander

# Manufacturer

Intel Corp., 3065 Bowers Avenue. Santa Clara, CA 95051. U.S.A. Mail Stop SC6-325. Internet: www.intel.com

# 3/97 **Application example**

EPROM Programmer, Elektor Electronics March 1997.

# **Features**

- Low Cost
- Simple Interface to MCS-48® Microcomputers
- Four 4-bit I/O Ports
- AND and OR Directly to Ports
- $-24$ -pin DIP
- Single 5 V Supply
- High Output Drive
- Direct Extension of resident 8048 I/O Ports

### **Device description**

The Intel® 8243 is an input/output expander designed specifically to provide a low cost means of I/O expansion for the MCS-48® family of single-chip microcomputers. Fabricated in 5 volts NMOS, the 8243 combines low cost, single supply voltage and high drive current capability.

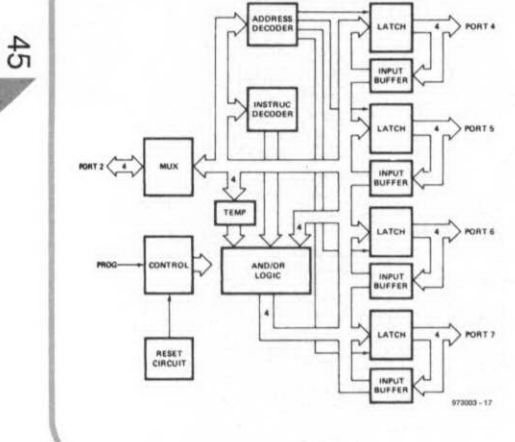

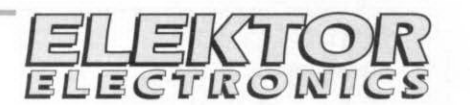

#### **DATASHEET** 03/97

The 8243 consists of four 4-bit bidirectional static I/O ports and one 4-bit port which serves as an interface to the MCS-48 microcomputers. The 4-bit interface requires that only 4 I/O lines of the 8048 be used for I/O expansion and also allows multiple 8243's to be added to the same bus.

The I/O ports of the 8243 serve as a direct extension of the resident I/O facilities of the MCS-48 microcomputers and are accessed by their own MOV. ANL and ORL instructions.

### **Power-On Initialization**

Initial application of power to the device forces input/output ports 4, 5, 6 and 7 to the tri-state and port 2 to the input mode. The PROG pin may be either high or low when power is applied. The first high to low transition of PROG causes the device to exit the power-on mode. The power-on sequence is initiated if Vcc drops below 1V.

#### **Write Modes**

The device has three write modes. MOVD Pi,A directly writes new data into the selected port and old data is lost. ORLD Pi.A takes new data. OR's it with the old data and then writes it to the port. ANLD Pi, A takes new data. AND's it with the old data and then writes it to the port. Operation code and port address are latched from the input port 2 on the high to low transition of the PROG pin. On the low to high transition of PROG, data on port 2 is transferred to the logic block of the specified output port.

After the logic manipulation is performed, the data is latched and outputted. The old data remains latched until new valid outputs are entered.

# **Read Mode**

The device has one read mode. The operation code and port address are latched from the input port 2 on the high to low transition of the PROG pin. As soon as the read operation and port address are decoded, the appropriate outputs are tri-stated, and the input buffers switched on. The read operation is terminated by a low to high transition of the PROG pin. The port (4, 5, 6 or 7) that was selected is switched to the tri-state mode while port 2 is returned to the input mode. Normally, a port will be in an output (write mode) or

# AD633

**Integrated Circuits** Analogue, Special Function

# **Low Cost Analog Multiplier**

Manufacturer Analog Devices, One technology Way,

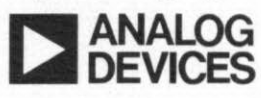

P.O. Box 9106, Norwood, MA 020162-9106, U.S.A. Tel. (617) 329-4700, fax (617) 326-8703. Internet: www.analog.com.

### **Applications**

Multiplication, Division, Squaring Modulation/Demodulation, Phase Detection Voltage-controlled Amplifiers/Attenuators/Filters

### **Application example**

General-purpose electronic fuse, Elektor Electronics March 1997.

# **Device description**

The AD633 is a functionally complete, four-quadrant, analogue multiplier. It includes high impedance, differential X and Y inputs and a high impedance summing input (Z). The low impedance output voltage is a nominal 10-V full scale provided by a buried zener. The AD633 is laser calibrated to a guaranteed total accuracy of 2% of full scale. Non-linearity is typically less than 0.1% and noise referred to the output is typically less than 100  $\mu$ V<sub>rms</sub> in a 10 Hz to 10 kHz bandwidth. A 1 MHz bandwidth, 20  $V/\mu$ s slew rate, and the ability to drive capacitive loads make the AD633 useful in a wide variety of applications where simplicity and cost are key concerns.

The AD633's versatility is not compromised by its simplicity. The Z-input provides access to the output buffer amplifier, enabling the user to sum the outputs of two or more multipliers, increase the multiplier gain, convert the output voltage to a current, and configure a variety of applications.

The AD633 is available in an 8-pin plastic mini-DIP package (N) and 8-pin SOIC (R) and is specified to operate over the  $0^{\circ}$ C to  $+70^{\circ}$ C commercial temperature range.

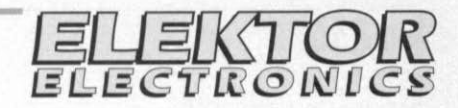

#### **DATASHEET** 03/97

**Connection and Block Diagram (JN)** 

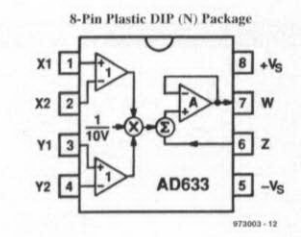

### **Functional Description**

The AD633 is a low cost multiplier comprising a translinear core, a buried Zener reference, and a unitygain connected output amplifier with an accessible summing diode. As shown in the Connection Diagram. the differential X and Y inputs are converted to differential currents by voltage-to-current converters. The product of these currents is generated by the multiplying core. The zener reverence provides an overall scale factor of 10 V. The sum of  $(X \cdot Y)/10 + Z$  is then applied to the output amplifier. The amplifier summing node Z allows the user to add two or more multiplier outputs. convert the output voltage to a current, and configure various analogue computational functions, including multiplication, squaring and frequency doubling. inverse functions, linear amplitude modulation, and low/high-pass filtering.

Inspection of the block diagram shows the overall transfer function to be:

$$
W = \frac{(X_1 - X_2)(Y_1 - Y_2)}{10V} + Z
$$

### **Squaring and Frequency Doubling**

As illustrated below, squaring of an input signal, E, is achieved simply by connecting the X and Y inputs in parallel to produce an output of E<sup>2</sup>/10 V. The input may have either polarity, but the output will be positive. However, the output polarity may be reversed by interchanging the X or Y inputs. The Z input may be used to add a further signal to the output.

AD633

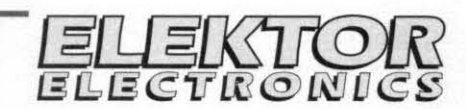

**Integrated Circuits** Analogue, Special Function

**DATASHEET** 03/97

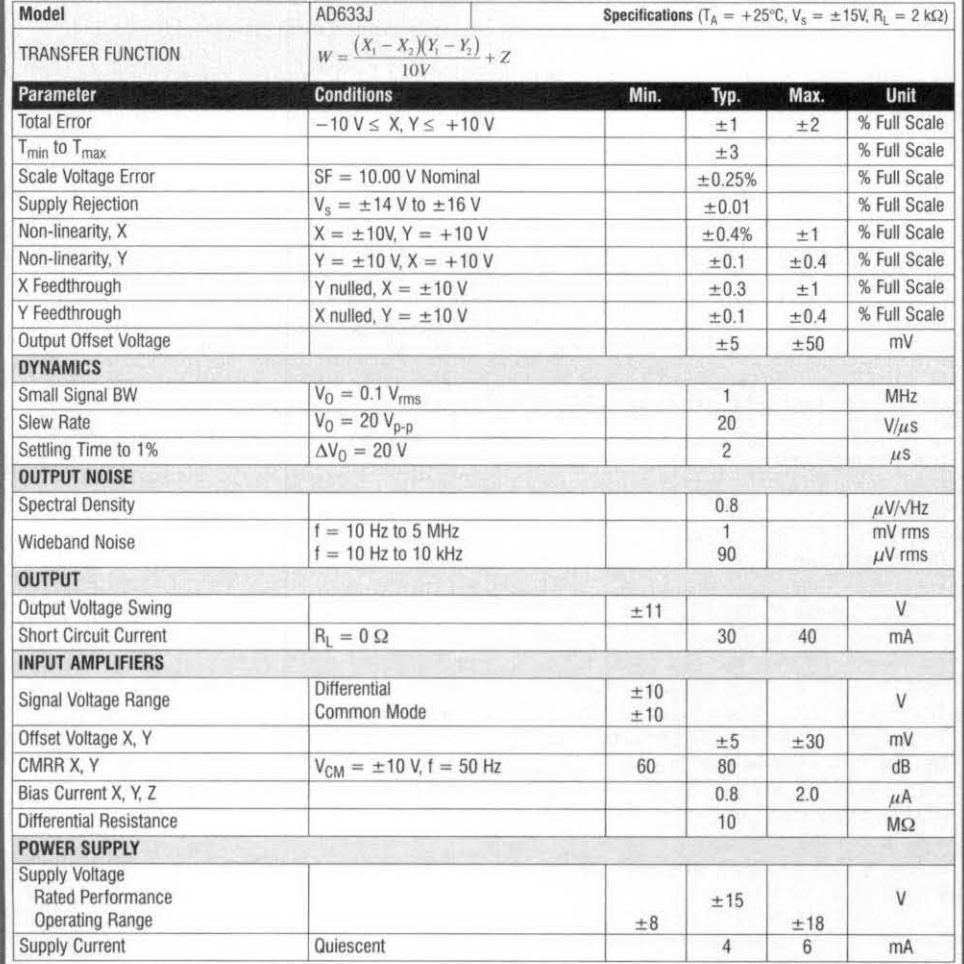

**AD633JN**  $973003 - 15$  When the input is a sine wave E sin  $\omega t$ , this squarer behaves as a frequency doubler, since

 $\frac{(E \sin \omega t)^2}{10V} = \frac{E^2}{20V} (1 - \cos 2 \omega t)$ 

8243

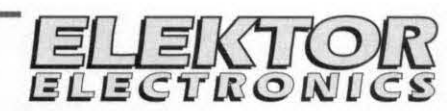

**DATASHEET** 03/97

**Pin Configuration** 

**Integrated Circuits** 

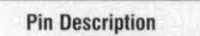

**MOORE** 

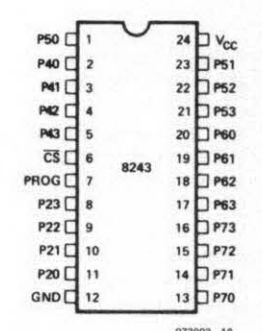

Digital, Computer Peripheral

an input (read mode). If modes are changed during operation, the first read following a write should be ignored; all following reads are valid. This is to allow the external driver on the port to settle and the first read instruction removes the low impedance drive from the 8243 output. A read of any port will leave that port in a high impedance state.

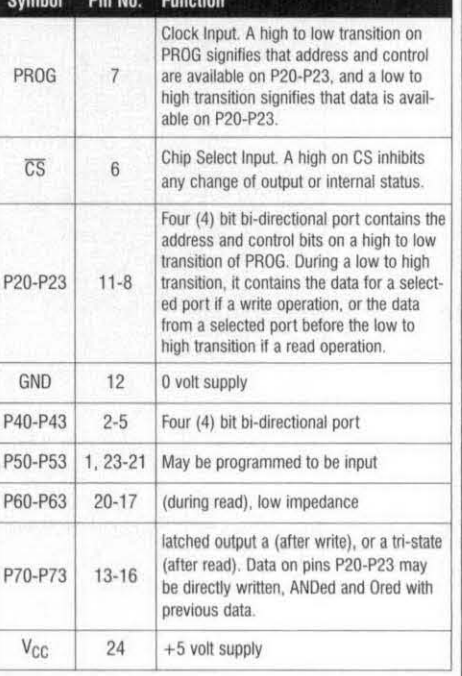

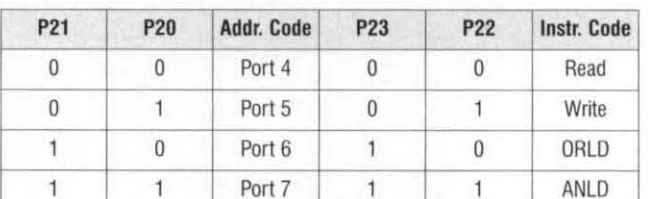

46

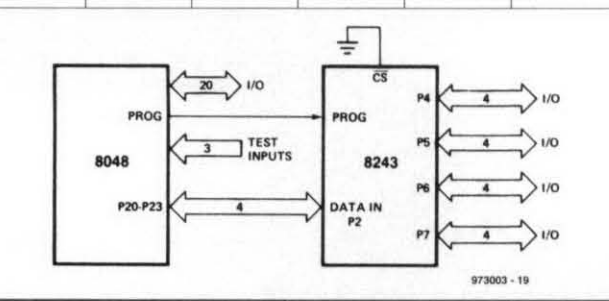

 $\mathcal{L}_{\mathcal{D}}$ 

3/97

# focus on: **mobile telephones**

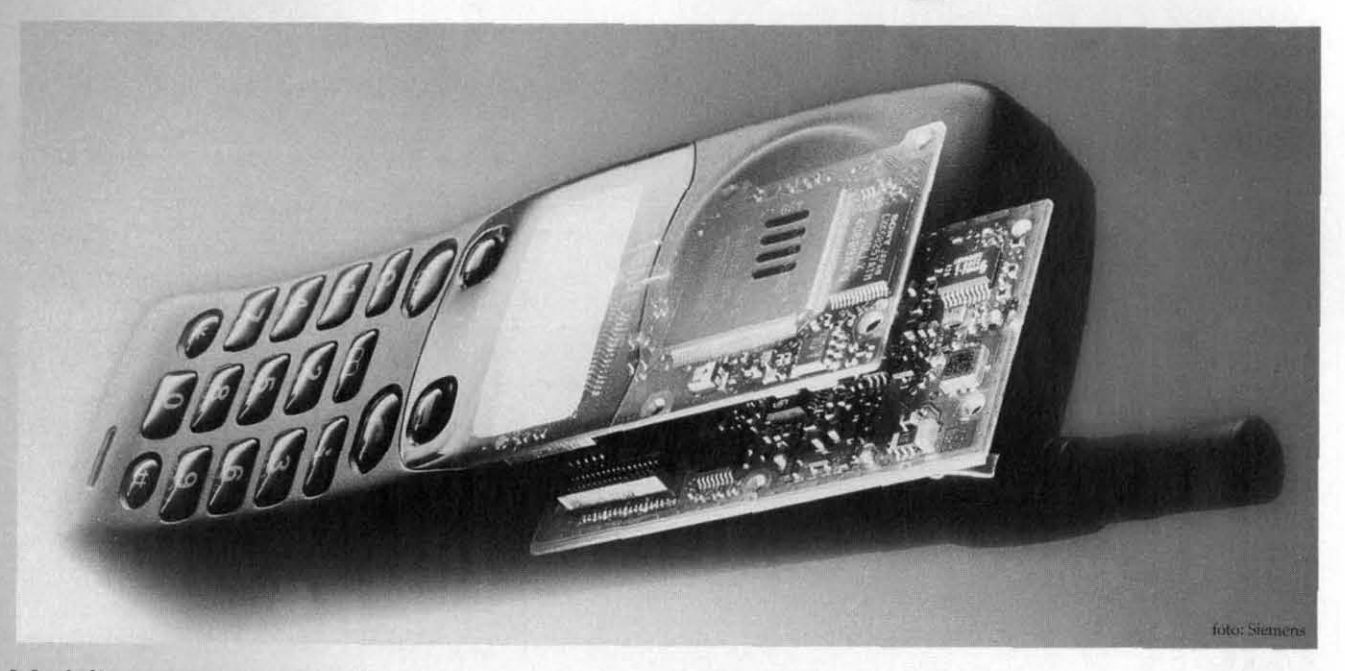

the general public. A few years ago, a carphone would set you back thousands of pounds. Today, a mobile telephone is ready, Mobile communication has taken the world by storm, with unprecedented acceptance by offered as a gift if have your photographs developed or new tyres fitted on your car. Yet, there is relatively little technical information on these handy gizmos. This article discusses the basic setup of a cellular telephone network, and how it operates. Special attention is given to today's and tomorrow's GSM networks.

Today's mobile communication is dominated by a digital system: GSM. Initially, the acronym stood for Groupe Speciale Mobile. Later, this was changed to Global System for Mobile Telecommunication, a standard for digital mobile telephones, developed in Europe. The term *mobile telephone* refers to the use of portable telephones (not including 'cordless' telephones) which fit in your pocket. In the times before GSM, mobile communication was based on analogue networks. Partly because they used pretty hefty transmitter power levels, the first wireless telephones were fairly bulky units which really deserved the description 'moveable' rather than portable. However, analogue telephone technology has seen great improvements, and is still widely used. Let's go back in time for a bit.

The first experiments in mobile communication by telephone date back from the nineteen-forties. In 1946, AT&T was the first provider of a mobile telephone system. At that time, they used a single, centrally located six-channel FM receiver/transmitter. The experiment was carried out in St. Louis, Missouri. The capacity of this network was, obviously, extremely limited because each FM channel allowed only one call to be handfed. An exchange operator was in charge of the connections, and it was not possible to dial a telephone number directly. Based on this concept, a total of about *25* networks were eventually installed. The main disadvantage of this system

was the limited capacity, and that, eventually, caused it to stagnate. A new concept was devised, however.

# **MORE CAPACITY**

The increasing demand for mobile communication services simply forced the operators to think of ways to boost the capacity of their networks. Several techniques were proposed for this. Improvements in FM technology enabled the bandwidth required for a link to be reduced from **120kHz** to about 25 kHz. Furthermore, *tranking,*  or multi-channel allocation (the use of several channels in a transmitter service area) was introduced, a system which allowed each free, available, radio channel to be used for communications. Trunking in particular resulted in vast improvements over the older system in which one and the same channel was used all the time. The electronics necessary to implement trunking become more and more complex, however.

In 1947, Bell Laboratories patented a system which was to become the basis of one of the most important developments in mobile telephony: the *cellular* structure of a network of radio repeaters. It was not until 1983, however, that this technology saw its practical and commercial implementations. In a cellular radio system, the total service area is divided into small segments, or *cells.* Within each cell, which has a radius of a couple of miles, only the allocated frequencies (radio channels) are used. Because the area to be

By our editorial staff

48

serviced is relatively small, low transmit powers may be used, while available frequencies may be used on more than one repeater. The smaller the cells, the higher the number of calls that may be made per unit of area. Unfortunately, the cost of the infrastructure rises rapidly with a growing number of cells, simply because a fully transmitter/receiver equipped required for each cell.

The cellular structure of a telephone network is sketched in Figure 1. As illustrated in Figure 1b, adjacent repeaters never use the same frequency groups. Not shown, but essential to the elementary operation of the cellular radio system, are the data links between the repeaters, those between the repeaters and a computer network, and those between the computer network and the PSTN (Public Switched Telephone Network). As an aside, it is not  $SO$ much high-frequency (UHF/SHF) technology, but the combination of computer technology, large databases, and digitizing of analogue signals which allowed the 1947 Bell patent for cellular radio to become a reality. The data links between the cellular radio repeaters allow these stations to maintain a continuous information exchange, invisibly and inaudibly, which is necessary when a mobile user enters and leaves several cell service areas while travelling (by car, boat, train, you name it) and conducting a call. Today, the cellular structure is the only way to ensure that precious bandwidth is allocated and distributed in an efficient manner.

# NMT, THE **ANALOGUE APPROACH**

In Europe, the Scandinavian countries in particular played an important role in the development of mobile telephony. In fact, the Swedish company Ericsson was the driving

Figure 2. Cell size depends on path loss and transmitter power. The first carphone systems used large cells. By contrast, GSM uses small cells, while cordless telephones for home and office (for example, DECT), use microcells.

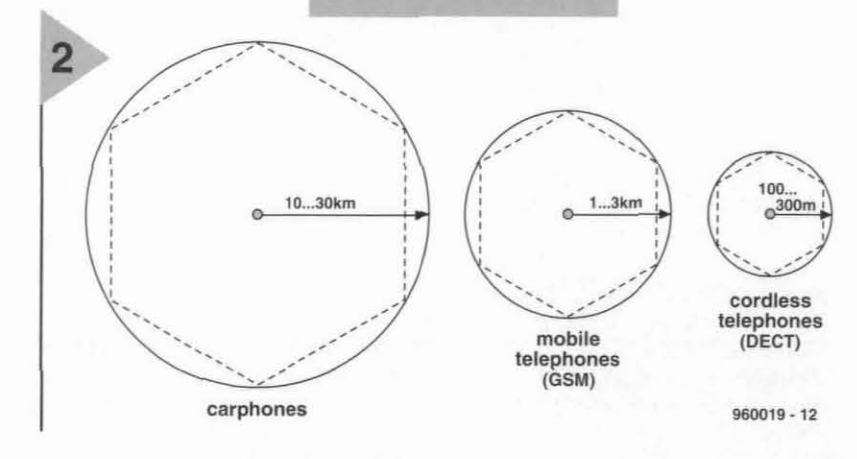

force behind many of the early mobile telephone networks in Europe. NMT, Nordic Mobile Telephone, is the standard which has dominated analogue mobile telephony for years. NMT networks have been in use in several countries, using different frequency bands such as 450 MHz (NMT-450) and, more recently, 900 MHz (NMT-900). With NMT-450, the transmitter operates at 450 MHz, and the receiver, at 460 MHz. This results in an available bandwidth of two times 4.5 MHz. The channel bandwidth is then 25 kHz. The cells used for NMT have diameter of 2 to 50 km.

NMT-900 is based on transmit frequencies at 890 MHz and receive frequencies at 935 MHz. The cells are smaller, having diameters between 0.5 and 30 km (see Figure 2). NMT-900 for the first time allowed pocket-size telephones to be used. The transmit power of these units is about 1 watt, while carphones use a power of about 6 watts. Most of today's analogue mobile telephone networks are based on the NMT-900 standard. Services offered by this system are usually limited to speech. Data services are not

supported, although the available audio bandwidth of about 3 kHz does allow the use of a low-speed modem.

# THE GSM NETWORK

In Europe, the wide diversity in telephone systems was a

stumbling block as far as the development of mobile telephony was concerned. Aware of this fact, the CEPT (Conférence Européenne des Postes et des Télécommunications) came up with two decisions. One of these was that it should be possible to use the

Figure 1. The capacity of a radio-based telephone network is considerably increased by applying the cellular structure (a). Adjacent cell repeaters may however not use the same frequency sets (b).

1

 $\overline{a}$ 

b

phone in all participating countries. This is based on roaming agreements, in which telephone companies agree to support each other's clients in their respective service

areas. This CEPT decision in fact created a single European market for mobile telephones. The obvious results were mass production (mostly in the far East!) and cost reductions. Moreover, the mobile telephone user may travel across any CEPT country, placing and receiving calls, and be obtainable all the time.

The second decision asked for two frequency ranges in the 900-MHz band to be reserved. In 1986, the actual allocation of these ranges of 25 MHz each marked the birth of GSM, a single system and market for digital mobile telephony in Europe. The practical use of the two bands is illustrated in Figure 3.

Two phases have been defined for GSM. Phase-one comprises the most essential services, while phase-two is all about two extensions, including the possibility to reduce the bandwidth by a factor of two, thereby increasing the capacity of the network. Today's networks employ phase-one definitions, and thus offer speech and data transmission, tele-services for short messages of up to 160 characters (SMS, short-message service), fax and, for instance, short-dialling for emergency

same mobile tele-

 $970019 - 11$ 

 $970019 - 17$ 

 $3/97$ 

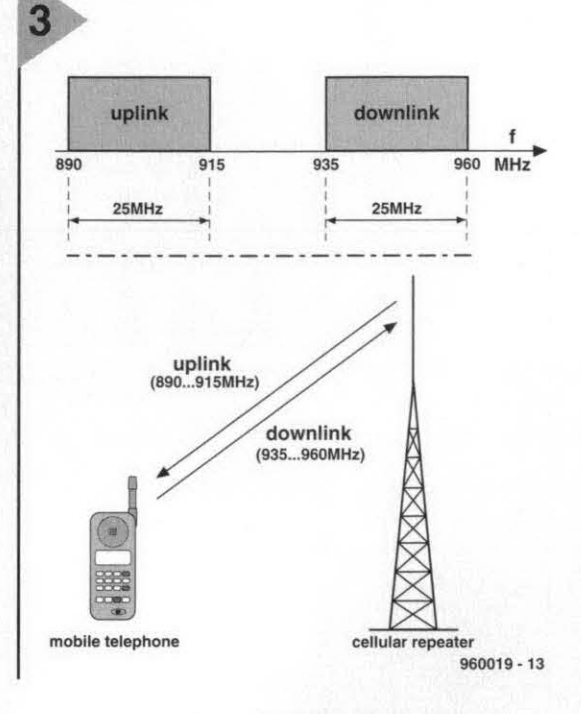

services. Additional functions are included in the package, providing call inhibiting to certain number groups, and the transferring of calls. The total GSM package (or 'deal' as some providers like to call it) turns this type of telephone into a versatile communication medium. The actually available services are determined by what is offered by the network operator (Cellnet, Vodaphone, Orange, One-

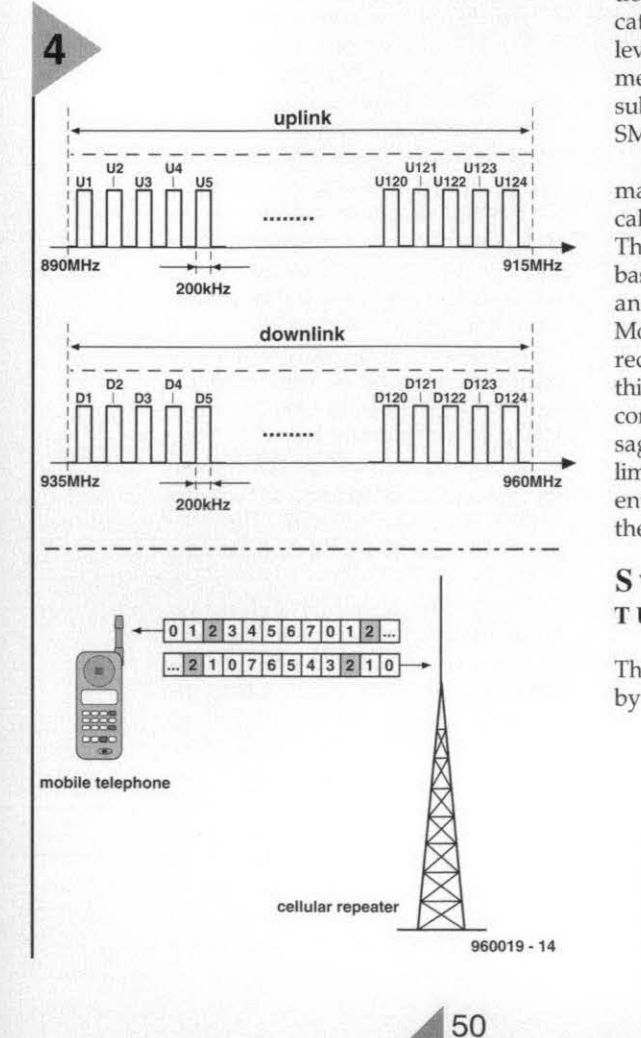

**Figure 3. In the GSM** *system, the communication between the telephone and the local repeater station makes use of two bands, the uplink (890-915 MHz) and the downlink (935-*  960 MHz).

Two-One and others) as well as by features supported by the telephone you use. The cheapest of these are only suitable for speech. More advanced models usuaily feature SMS and a computer interface which enables you to participate in data communication. That allows users to surf the lnternet or transmit faw messages via their GSM phone, provided, of course, the computer connected to the phone has a special type of modem.

Manv GSM telephones offer SMS sup port, enabling short text messages like 'dinner burnt :(' or 'call office a.s.a.p.' to be exchanged with other mobile GSM phones. SMS texts are received in the background by a GSM phone. They may be processed and displayed as long as the phone is in contact with the cellular network. In some cases, it is possible to make a computer work with a GSM phone without the need of a special modem. In that case, the computer is only used to squeeze more efficiency from the SMS functions. The computer then communicates with the GSM set at the ASCIl level (much like a dumb terminal). The messages to be sent are, however, still subiect to the restrictions imposed bv SMS.

Apart from standard SMS services. many network operators have a socalled GIN server at their disposal. This server offers information services based on SMS, such as traffic, weather and stock exchange information. Moreover, it is possible to transmit and<br>receive fax and e-mail messages via this server, without having a computer connected to the telephone. The messages appear on the display, and are limited in length to 160 characters. Text entry is by means of the keyboard on the phone.

# **SYSTEM ARCHITEC-TURE**

The development of GSM was steered by a number of important system

ed in length to 160 characters. lext<br>
y is by means of the keyboard on<br>  $(downlin)$ <br>
ohone.<br>
STEM ARCHITEC -  $124 \text{ cha}$ <br>
RE<br>
development of GSM was steered<br>
is, how<br>
number of important system<br>
practice<br>
that is no<br> **Figure 4** *frequency bands allocated to GSM is divided into 124 channels with a width of 200 kHz.* 

requirements:

- a uniform system for all countries
- system should allow the use of pocket-size phones
- many users per network
- high speech quality
- protection against bugging
- frequency band: 850-915 MHz and 935-960 MHz

Only a modern, all-digital system proved capable of complying with all of these requirements. In an analogue system, the transmit/receive link has to be kept alive all the time, whle that is not necessary with digital systems thanks to the use of time multiplexing (TDMA, Time Division Multiple Access). With GSM, the available frequency band is divided into 124 channels, each having a bandwidth of 200 kHz. Next, these channels are chopped to give eight time slots, creating a combination of time and frequency multiplexing (TDMA/FDMA). Figure 4 shows how the available bandwidth is divided into 124 channels, while the drawing in Figure 5 illustrates the chopping up of the signal into eight slots of 0.577 ms. This system allows eight calls to be made simultaneously using one channel. For each eight calls it handles, onlv one receiver/transmitter is required at the cellular repeater. By using GMSK (Gaussian Minimum Shift Keying), the time available in each slot allows 148 bits to be transmitted. Because there are eight successive slots, each frame of 4.616 ms is transmitted as a packet of 1184 bits. After digitizing, the speech signal is encoded using adaptive PCM. This operation results in a datastream with a speed of 13 kBit/s which represents the speech information. To this datastream is added 9.8 kBit/s of channel encoding (including error correction, error detection and synchronization). The final data rate is 22.8 kBit/s

The mobile telephone transmits at a frequency between 890 and 915 MHz (uplink), while the cellular radio repeater station uses a frequency between 935 MHz and 960MHz (downlink). As already noted, the frequency range is split into sub-bands of 200 **kHz.** Theoretically, this makes 124 channels available for each direction (transmitting/receiving).

The use of these frequency bands is, however, tied to a restriction. In practice, more than 200 kHz is used, so that is not possible to use two adjacent channels within a single cell. For the same reason, channels 1 and 124 are not available for use because interference by out-of-band components has to be avoided in frequency ranges not allocated to GSM. Another restriction is caused by the fact that the available frequency spectrum has to be divided

or shared between network operators (they used to be called telephone companies) active in a certain area.

As already noted, GMSK is used as the modulation system. The main advantage of this standard is that nothing is being transmitted when there is no speech information. As a matter of course, this approach reduces the energy consumption of the phone, extending battery life considerably. Because radio silence can create confusion in a receiver, a little noise is purposely added to the speech signal. This is done to fool the receiver, which finds that the RF link is continuous rather than chopped.

The RF transmit power of a GSM phone is defined by classes. The ordinary pocket phone (class 4) has a transmit power of 2 watts, while a car phone belongs in class 2, having a power of about 8 watts. The other classes are rarely used at present. If desired, the RF output power may be reduced in 15 steps of 2 dB.

The maximum cell size is also determined by the maximum propagation delay allowed between transmitter and receiver. In practice, a maximum cell radius of 35 km is observed. Many network providers will not make use of this maximum, however, because the transmit power of pocket telephones is insufficient. Phase and

frequency synchronization of the GSM telephone is possible at speeds of up to 250 km

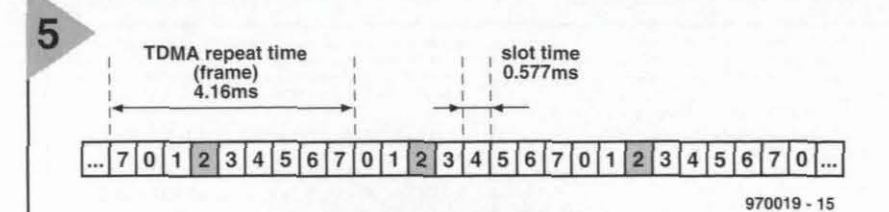

per hour (156 mph). So, a Formula-1 driver racing Silverstone, or a passenger on a highspeed train may expect problems when making a GSM call under these circumstances.

 $DCS-1800$ 

Because of the explosive growth of mobile communication by telephone, the relevant infra-structures will soon reach their limits. Not surprisingly, thought has been given to successor systems, in other words, the next generation. A term frequently heard in this context is DCS-1800. DCS means Digital Cellular System, and represents a complementary digital telephone network. In the UK, Mercury first introduced its One-Two-One DCS-1800 network in September 1993. The main difference between DCS and GSM is the higher carrier frequency used. DCS-1800 uses a frequency between 1710 and 1785 MHz for the uplink, and

**Figure 5. Thanks to** the all-digital properties of GSM, each channel may be divided into eight time slots with a length of 0.577 ms each.

1805 to 1880 MHz for the downlink. All other system properties such as the network structure, encoding and encryption are identical to those of GSM.

With DCS-1800, two bands of 75 MHz are used. These bands offer 372 channels instead of 124 in the 900-MHz range. DCS-1800 also uses time multiplexing, resulting in a capacity of up to 2976 channels. The path loss on 1800 MHz is, however, much higher than on 900 MHz: the extra attenuation of the RF signals amounts to 6 to 8 dB. Consequently, 1800-MHz transmitters with RF powers equal to those used on 900 MHz have a smaller range, so that the size of the cells decreases. This property is, however, exploited in a clever way. The fact that the transmit power of the telephones is limited to 0.25 to 1 watt allows allocated frequencies to be used many times over in other cells. In practice, the largest cell diameter is only 8 km or so. The channel capacity of a DCS network is about three times that of a GSM network. In Germany, the socalled E-Net has capacity for 30 million users, which is more than sufficient to meet the market demand.

# SURFING BY TELE-PHONE

In contrast with analogue mobile telephones, a digital GSM phone is suitable for data traffic. Examples of such traffic include establishing links to a computer network, transmitting fax messages, transmitting and receiving e-mail, or, indeed, surfing the Internet.

To be able to use these services, the owner of the GSM phone has to inform the network provider that<br>he/she wishes to use the phone for data services. A second phone number is then made available. Using the special connector on the phone, the computer may be connected to the GSM

> **Figure 7. Advanced GSM** phones may be hooked up to a computer. This facility creates new, interesting, possibilities.

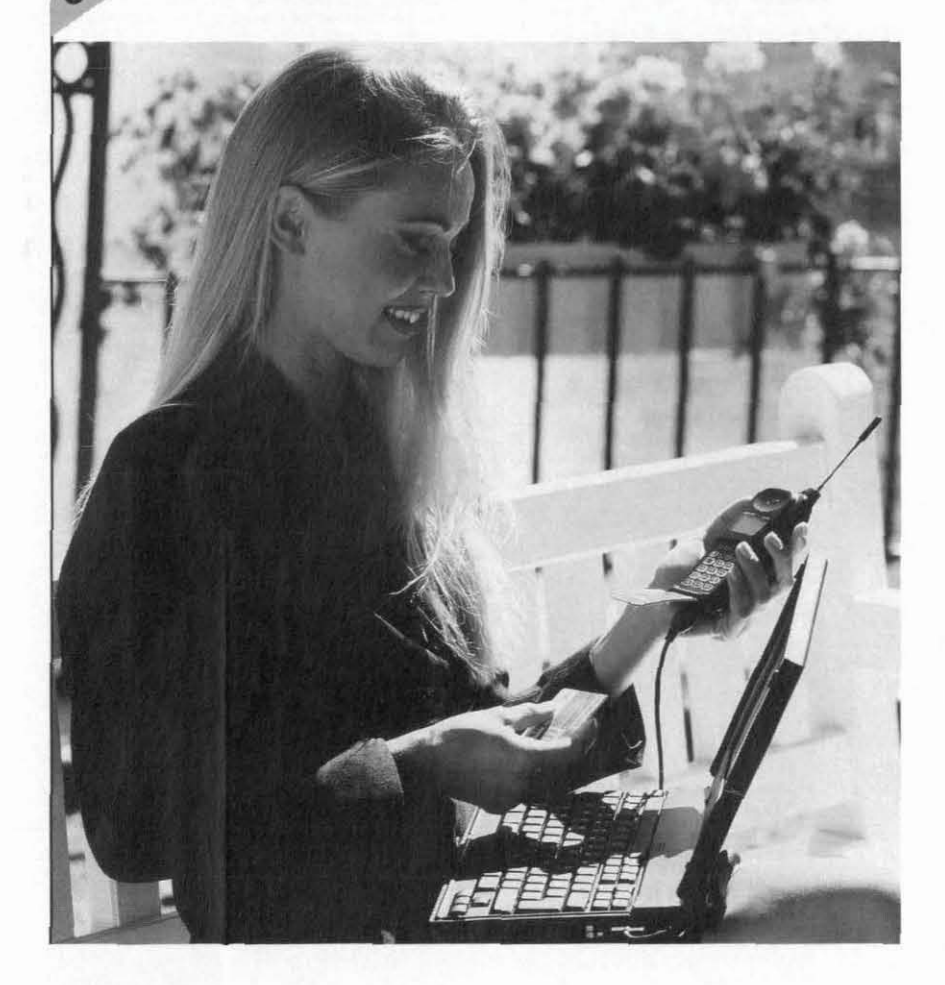

**Elektor Electronics** 

 $3/97$ 

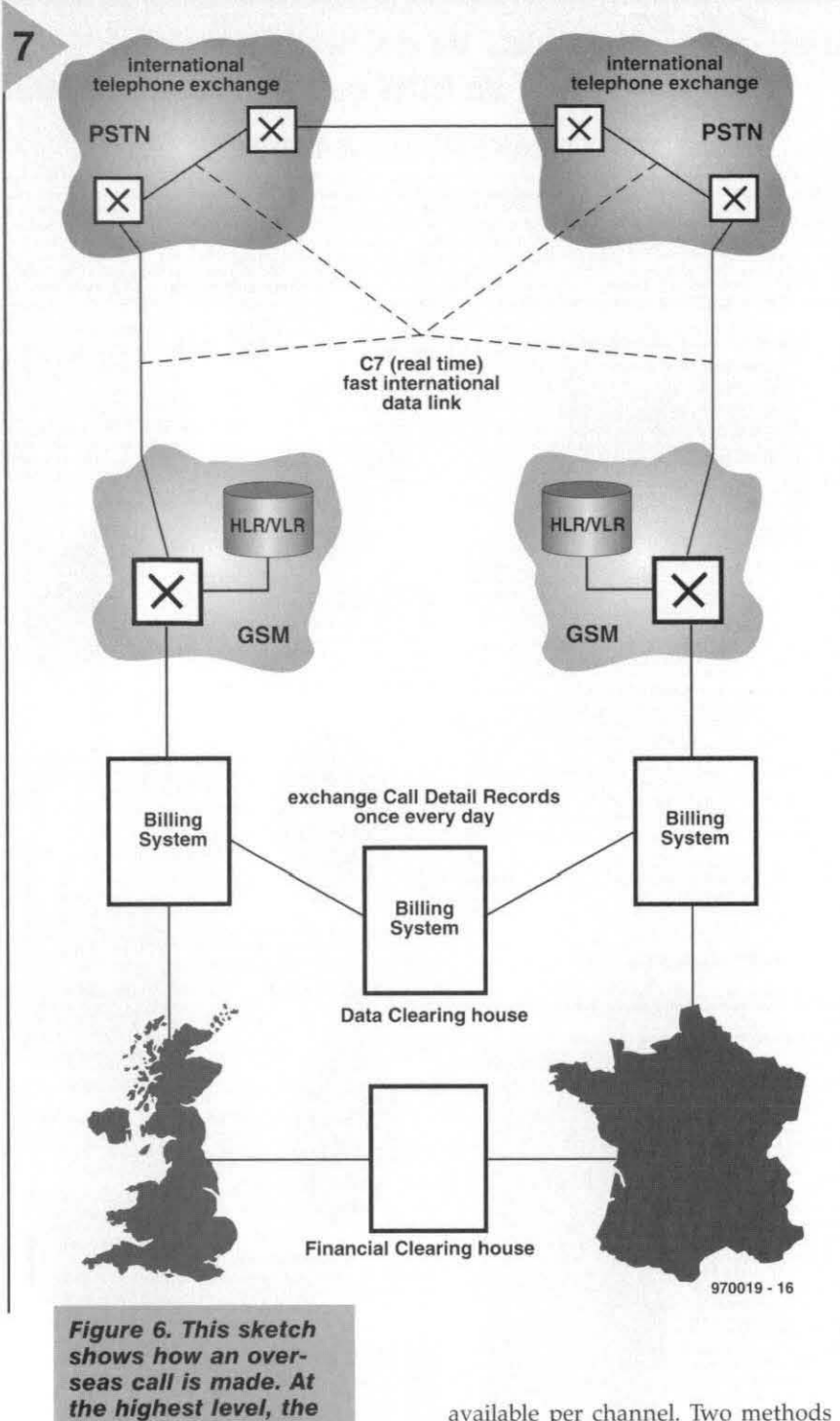

*Figure 6. This sketch shows how an overseas call is made. At the highest level, the public switched telephone networks (PSTNs) communicate with each other, just as with ordinary international calls. Within the GSM network, all foreign-user registration rs accomplished via the VLR (\iisitor Location Register) and HLR (Home Location Register)* 

net via a GSM modem. In principle, such a GSM modem makes use of the<br>standard Haves commands, so that it standard Hayes commands, so that it of the channel capacity is reserved for may be used in combination with all this type of activity, it is often possible popular communication software. In to have a packet repeated without principle, a bandwidth of 22.8 kBit/s is additional reduction of the channel principle, a bandwidth of 22.8 kBit/s is

available per channel. Two methods are available for transmitting data: a transparent and a non-transparent one. If the first method is used, the modem itself has to add checksums and error correction to the signal. The better the error correction, the lower the effective transmission rate. In non-transparent mode, the GSM network is called upon to coordinate the error correction. This setting employs the Radio Link Protocol (RLP), and guarantees error-free transmission of information. Data packets of 60 bits are given a block of 24 bits for error correction. If the error is beyond correction, the relevant packet is recalled. Because 10%

capacity. The price to be paid for this fault-tolerant system is a relatively low effective transmission rate. In practice. the effective transmission rate is between 2400 and 9600 baud, depending on the selected mode and the reception conditions.

# **OVERSEAS CALLS**

The important advantage of GSM iz the global character of this telephone system. Many network operators offer GSM support in dozens of countries around the world. As a result, a customer may use his GSM phone in many countries, while he remains obtainable under his own phone number. When a GSM phone is called, it makes no difference whether it is within the national borders or at the other side of the globe, say, in Hong Kong or Australia. An example may help to examine how the telephone connection is actually made. As soon as the user inserts his SIM (subscriber identification module) into a CSM phone, and switches the unit on, the telephone goes on the air, and performs an automatic check-in on the network. The network operator, for example, one in Hong Kong, detects a visitor, in this case, an English GSM user. The essential condition for the whole system to operate at this point is that the Hong Kong network operator has a so-called *roaming agreement* with the UK-based network operator the customer has a subscription with. If that is the case, the network computer will look for user data in a large database called Visitor Location Register (VLR). Using a data link, the relevant information is requested in the UK. The information is found in the Home Location Register (HLR) of the UK network operator (say, RT's Cellnet), and is available within a few seconds. The telephone company in Hong Kong is then aware of the user's privileges, and if the use of his number is authorized. If everything is all right so far, the telephone is enabled. From that moment, the location of the user is known in the UK, and calls may be placed. All calls are automatically routed to Hong Kong, while the user may phone to any destination from Hong Kong. Every day, the two network operators (actually, their computer systems) exchange information about the relevant billing, so that call costs can be charged to the user. A copy of the bill sent to the user is kept at the Data Clearing House in Denmark or Luxembourg. The cost balancing between the two network providers is arranged via a special bureau in Switzerland, the Financial Clearing House. In many cases, balancing the books means that mutuallv supplied services are simply crossed out against each other. (970019)

# **eneral-purpose electronic fuse**

# A current detector and **for direct and not sufficient when in alternating current**

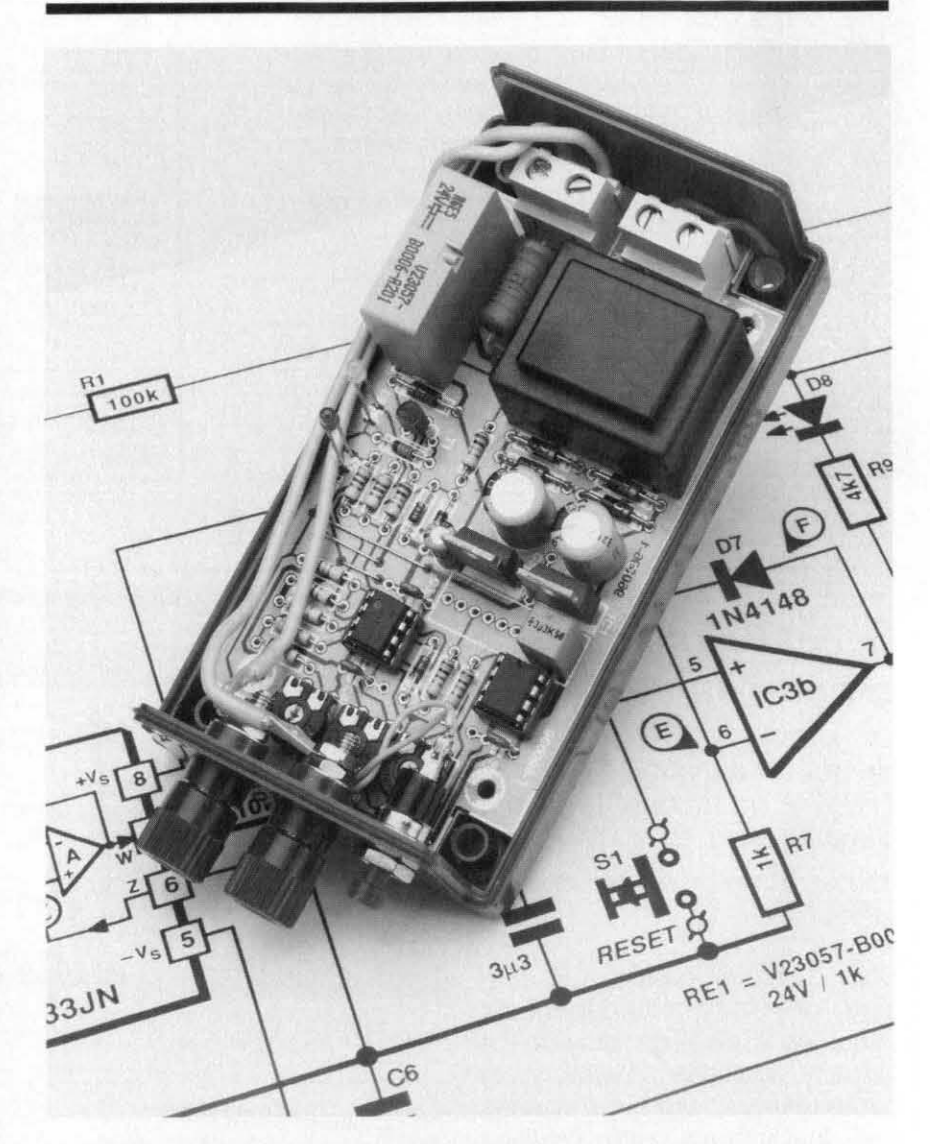

# *Main specifications* I

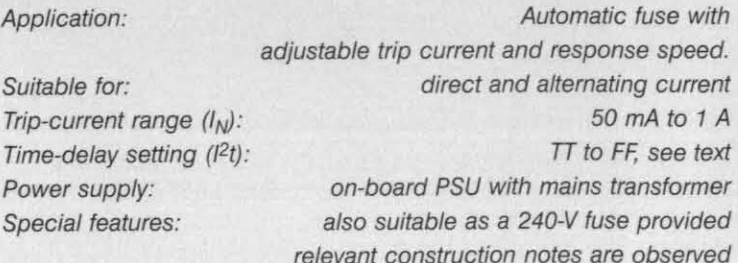

a threshold switch are comes to building an current surges. Normally, however, an electronic fuse should offer electronic fuse. Such a circuit would be trigqered each time the threshold value is exceeded, even by brief protection against excessive power consumption. Consequently, its triggering lould be dependent I the product of the<br>Interproduct of the urrent (squared) and time, just like an ordinary cartridge fuse. This means that the electronic fuse contains a squarer circuit and an integrator in addition to the current sensor and threshold switch. The advantage of the electronic fuse is not only that it is adjustable and totally free from wear and tear, but also its improved reaction behaviour as compared to an ordinary fuse.

Design by H. Bonekamp

*P* <sup>56</sup>

Assuming that the electronic fuse has to offer protection against damage caused by excessive current consumption, a current detector on its own is simply not sufficient. As you will probably know, the power caused by a current flowing through a load resistance equals

$$
P = I^2 \cdot R
$$

So, the amount of power is determined by the square of the current. The main selection criteria for the **tra**ditional cartridge fuse are dixussed on a separate page. Drawing **A** shows the melting characteristic of a cartridge fuse. To make the fuse melt, a much higher current is required than the nominal current,  $I_N$ , printed on the device. At this minimum melting current,  $I_M$ , the actual melting still takes quite some time. Actually, the time needed to make the fuse wire melt is not shortened until the current becomes even higher. So, the fuse responds to the factors current and time, in other words, how long a certain power is consumed by the load. The fuse therefore limits the amount of energy, E, at the load side to

$$
E = P \cdot t = I^2 \cdot R \cdot t
$$

Assuming that the load resistance, R, is constant, you may also write

 $E = k \cdot I^2 \cdot t$ 

This brings us to the  $P_t$  parameter, which describes the electrical behaviour of the fuse.

# *12~* **PARAMETER**

Studying the melting behaviour of a cartridge fuse, it is seen that the  $I_M$ curve rises exponentially before going flat. Given that logarithmic scales are used for  $x$  (log  $I$ ) and  $y$  (log  $t$ ), it follows that the product  $\hat{P}t$  is constant in this rangc of the characteristic. This constant is the essential fuse characteristic which describes the melting behaviour (fast or slow). Drawing B in shows the characteristics of different types of fast fuses. The parallel-running curves are the result of different  $P<sup>2</sup>t$  parameters.

The characteristic of the electronic fuse discussed here has a similar shape, see Figure **1.** Note, however, that the nominal current,  $I_N$ , and the  $I<sup>2</sup>t$  parameter are adjustable with a potentiometer. The  $I_N$  control allows values between 50 **mA** and 1 A to be set. Figure 1 indicates a setting of  $I_N$  = 1 A, which corresponds to a fuse actuation level of 1.28 A (i.e.  $I_M$  for a cartridge fuse). The two current/time curves as shown are the result of the lowest and highest  $l^2t$  settings which correspond to that for a very fast acting cartridge fuse **(FF,** lower curve), and a very slow acting one (TT, upper curve) respectively. The actuation characteristic of the electronic fuse is continuously adjustable between these extremes using the  $I<sup>2</sup>t$ potentiometer. In the diagram, imagine that the upper curve may be shifted down over a continuous range by turning the pot. Similarly, the **10-4** 

tronic fuse is actuated within 0.02 s at **characteristic of the** a current of 2 A with the  $P_t$  pot set to **electronic fuse at its** a current of 2 A with the  $P_t$  pot set to **electronic fuse at it:** one extreme (FF characteristic). At the **maximum and mini**one extreme (FF characteristic). At the **maximum and mini-**<br>other extreme setting of the pot (TT **mum Pt settings.** other extreme setting of the pot (TT *mum 12t settings.*  characteristic) it then takes 20 s for the fuse to interrupt the cur-<br>rent flow. fuse to interrupt the cur-

The dashed horizontal line is the minimum actuation time of the electronic fuse. This period is the result of the switching-off time of the relay used in the circuit.

Figure2 shows that the  $l^2t$  parameter of the electronic fuse has a con-

stant response, while it rises exponen-<br>tially in the direction of  $I_{N}$ , just as with *cartridge fuse, the* tially in the direction of  $I_{N}$ , just as with **cartridge fuse, the cartridge fuse, the** *cartridge fuse* **c** *cartridge fuse.* a traditional cartridge fuse.

To be able to determine the <sup> $2t$ </sup> parameter, the circuit has to measure the current, and subsequently square it  $(I^2)$ . Next, the time factor, *t*, has to be **Figure 3. Block dia-** $(1^2)$ . Next, the time factor, *t*, has to be *Figure 3. Block dia-* realized. In the block diagram, Fig-*gram of the general*realized. In the block diagram, Fig-*gram of the genera*<br>ure 3, these functions are implemented<br>**purpose electronic** ure 3, these functions are implemented

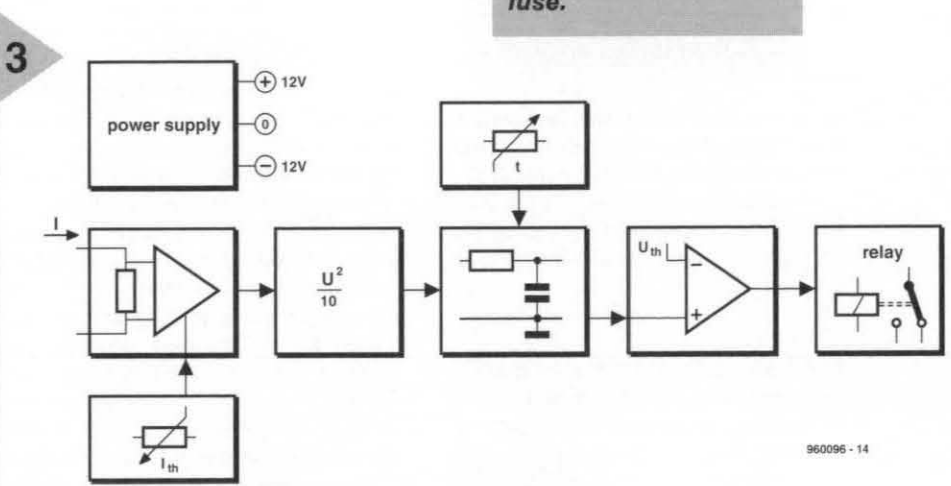

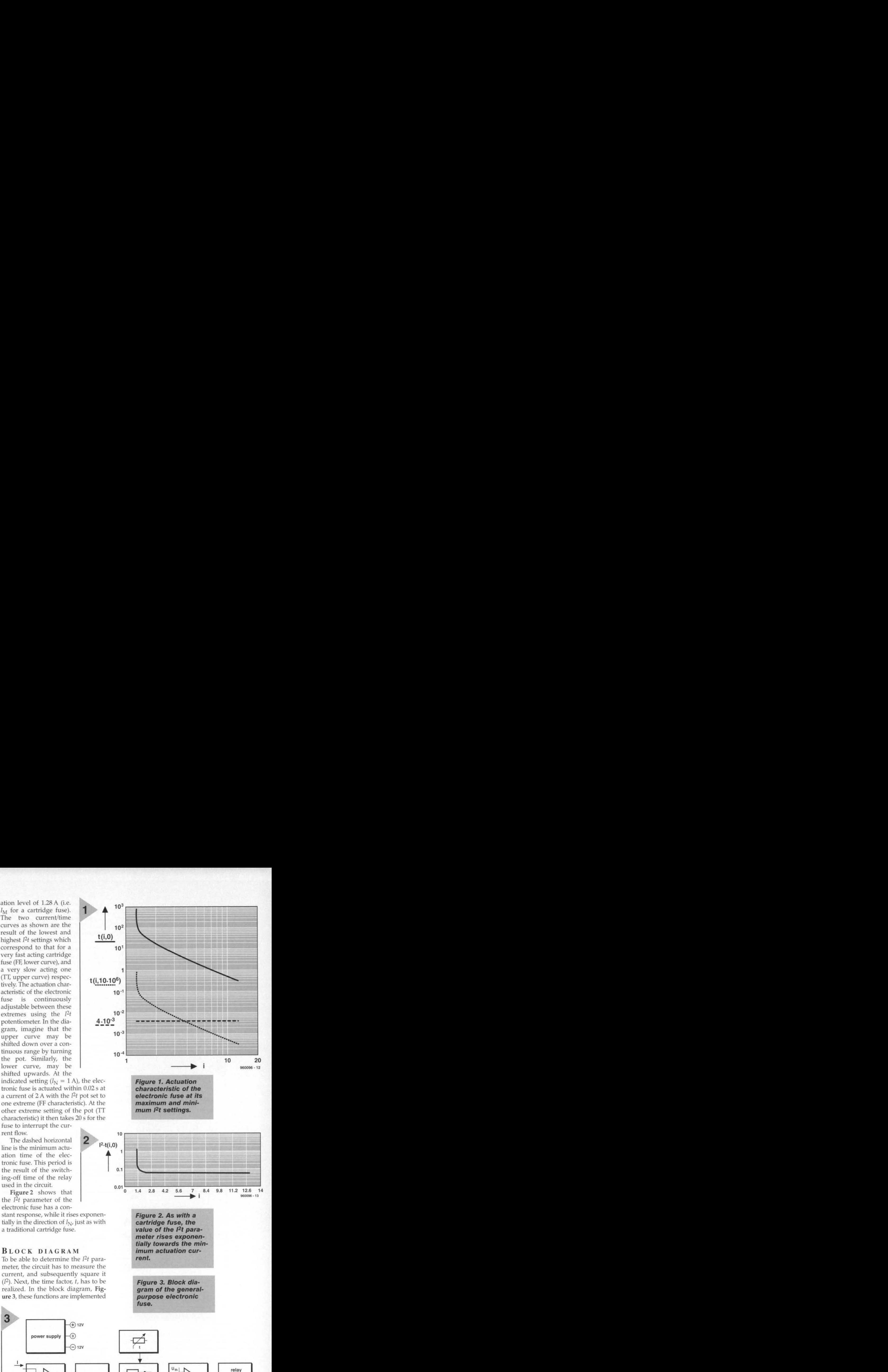

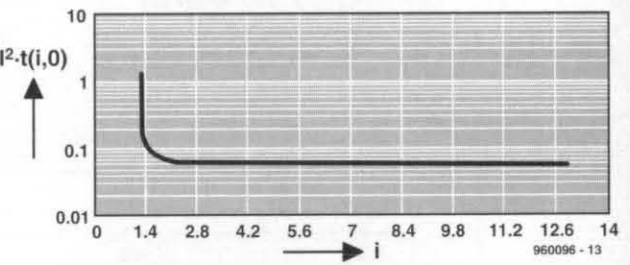

 $\sim$  .  $\sim$  .  $\sim$  .  $\sim$ *meter rises exponentially towards the min-* $B\text{ }L\text{ }O\text{ }C\text{ }K$   $D\text{ }I\text{ }A\text{ }G\text{ }R\text{ }A\text{ }M$  *imum actuation cur*-<br>To be able to determine the  $P$  para-<br>**rent.** 

*fuse.* 

as described below.

The input forms a measurement resistor which acts as a current sensor. The voltage drop is processed by a difference amplifier whose gain is determined by the setting of the potentiometer. This setting actually determines the nominal current (and, consequently, the actuation threshold) of the electronic fuse. The output voltage is fed back to a squarer which is followed by a (non-ideal) integrator. The <sup> $12t$ </sup> parameter which determines the fuse response characteristic (TT to FF) is fixed via the setting for the integration time, *t* (second pot). Next comes a threshold switch with a fixed setting. The output of this circuit controls a relay in such a way that the relay is de-energized the moment the

found back at terminal block **KZ.** In the circuit, the current through the fuse flows through the relay contact and resistor R12, which may pass up to 7 A continuously. The resistor value of  $0.1 \Omega$  causes a voltage drop gradient of  $0.1$  V/A, which arrives at the input amplifier opamp IC3a via resistor RI. Together with D5 and D6, R1 protects the input against excessive voltage levels. The amplification, *A,* of this stage is given by the equation

$$
A = \frac{R3 + R4 + P2}{R3} \cdot R12
$$

which shows that the gain may be adjusted with the aid of P2. Direct voltage offsets, if any, may be nulled using preset PI.

voltage may be written as

$$
U_o = \frac{U_i^2}{10} \left[ \text{V} \right]
$$

where  $U_{\Omega}$  is the output voltage of the squarer, whose drive margin extends up to 10 V. Figure 5 shows the output voltage as a function of the current measured via R12, at a fuse setting which equals that of Figure 1 ( $I_N$  = 1 A, threshold (actuation) current  $I_{\text{th}} =$ 1.28A). The drive margin limit **is** then reached at 10 times the actuation current (12.8 A).

The integrator which follows the squarer consists of a simple RC lowpass filter, whose time constant  $(R5+P3) \cdot C7$  provides the required delay, *t.* The preset, P3 (range: 0 to

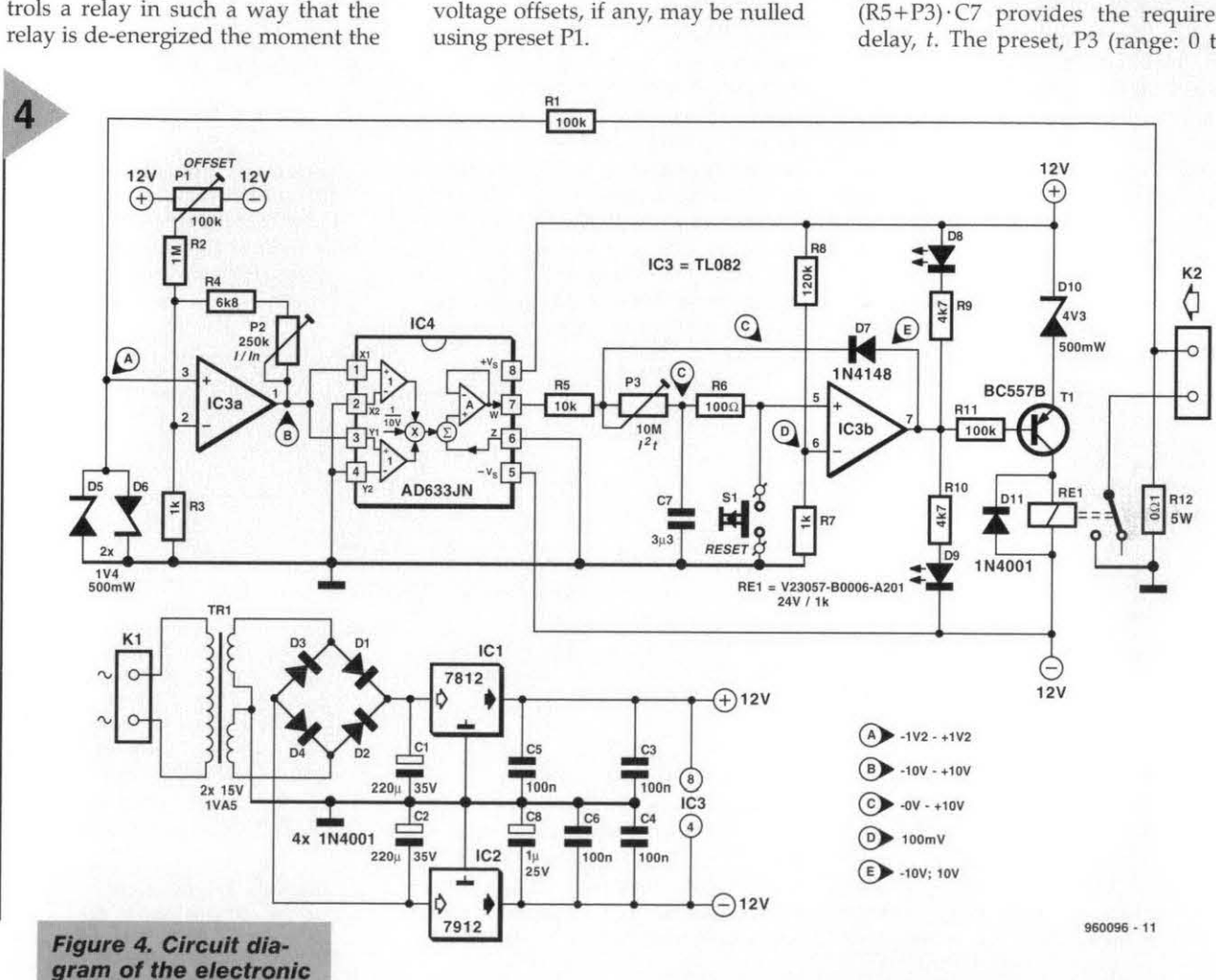

electronic fuse is actuated. Not shown in the block diagram is a push-button which allows the fuse to be reset.

*fuse for a.c. and d.c.* 

As shown, the power supply provides a positive and a negative supply voltage for the opamps and the squarer.

**DETAILED DESCRIPTION**  The circuit diagram in Figure 4 allows the previously discussed sections to be recognized without problems. The two terminals of the electronic fuse are

The squaring function is performed by a special integrated circuit type AD633JN in position IC4. This is a four-quadrant multiplier which multiplies the signals applied to its inputs at considerable accuracy and stability. At 1 MHz bandwidth and 20 V/µs slew rate, the AD633JN accepts direct as well as alternating voltages. In the present application, the inputs are connected in parallel, resulting in the signal being multiplied by itself, in other words, it is squared. Consequently, the output voltage is always positive, irrespective of positive or negative input voltages being applied. The output

 $10 \text{ M}\Omega$ ) allows a more or less slow actuation response to be set for the fuse. In Figure 1, the upper curve is obtained with P3 set to minimum resistance ( $0 \Omega$ ), and the lower curve, by setting it to maximum resistance (10 M $\Omega$ ). In Figure 2, too, the  $l^2t$  characteristic was recorded at P3 =  $0 \Omega$ .

The integration network is followed by a peak detector using the second opamp (IC3b) as a comparatoz To give the electronic fuse the largest possible actuation range, the reference level at the comparator has been fixed at 100 mV with the aid of R8/R7. The range is then  $10 \text{ V}/100 \text{ mV} = 100\text{-fold}.$ 

58

As soon as the integrator output voltage exceeds 100 mV, the comparator output swings from low to high. This condition is latched via D7. A reset is then only possible using reset switch SI. To avoid the use of a very rare and expensive diode in position D7, the diode is not connected directly to C7, but to junction R5/P3 which virtually eliminates the effect of the leakage current through the diode. In addition to the relay, the comparator also drives two LED indicators. The red LED lights when the circuit has been actuated, while the green LED, when on, indicates an 'intact' fuse. The relay is wired such that it is de-energized when the fuse is actuated, with greater certainty than in the case when it would have to be energized. Moreover, the contact disconnecting time is shorter than the pull-in time. Evidently, this is beneficial as far as the

# COMPONENTS LIST

### **Resistors:**

R1,R11 = 100kQ R2 = 1MQ R3,R7 = 1kQ R4 = 6kQ8 R5 = 10kQ R6 = 100Q R8 = 120kQ R9,R10 = 4kQ7 R12 = 0.1Q 5W P1 = 25kQ preset H P2 = 250kQ (preset or potentlerneter with plastic shaft, see text) P3 = preset or potentiometer with plastic shaft, 10MQ, 5MQ or 4MQ7, see text

### **Capacitors:**

 $C1$ ,  $C2 = 220 \mu F$  35 V radial C3-C6 = 100nF ceramic (Sibatit)  $C7 = 3\mu$ F3 or 6 $\mu$ F8, pitch 5-22.5mm, see text  $C8 = 1 \mu F 25V$  radial

# **Semiconductors:**

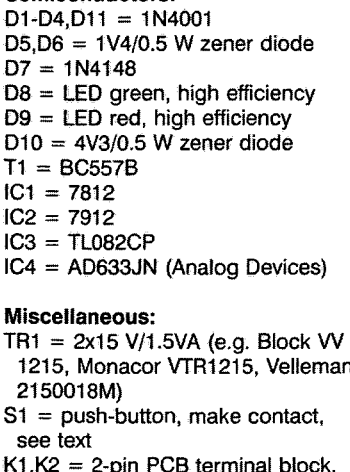

- $K1,K2 = 2$ -pin PCB terminal block pitch 7.5mm
- RE1 = relay V23057-BOOO6-A201 (Siemens) (24V/1 kQ2)
- Case, e.g. Bopla SE 430

(120x65x40mm)

reaction time of the fuse is concerned (dashed line at 4 ms in Figure 1).

A zener diode, D10, is connected in series with the emitter of transistor Tl. The diode offers three advantages:

1. The transistor is also sure to be switched off when the opamp drive is just insufficient to reach the positive supply voltage (which is always the case in practice).

5

- 2. The current consumption of the relay is reduced, allowing a small (1.5 VA) mains transformer to be used.
- 3. At the reduced relay current, less energy has to be stored in the relay coil field. Consequently, the deenergizing time is reduced.

The power supply is traditional. A transformer with a central tap on the secondary allows full-wave rectification of the positive and negative supply voltage to be realized with just four diodes. Two three-pin voltage regulator ICs ensure sufficiently stable and accurate supply voltages at  $+12$  V and  $-12$  V.

Finally, a brief look at the calculation of the minimum actuation current and the *[2t* parameter.

The lower threshold of the fuse actuation current is expressed as

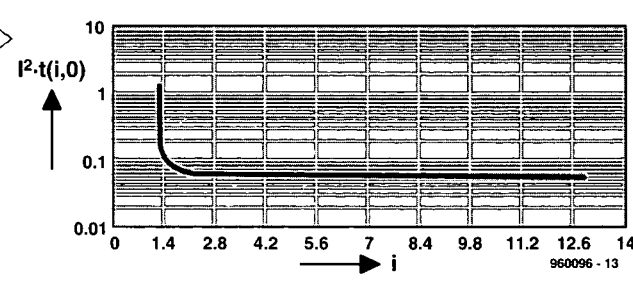

*Figure* **5.** *Output voltage* **of** *the squarer eireuit* **as a** *funetion* **of** *the eurrent earried by the* **fuse** *(assuming* **a** *nominal* **fuse** *eurrent 011 A).*

$$
I_{\text{th}} = \frac{\sqrt{U_{\text{th}} \cdot 10}}{A}
$$

$$
I_{\text{th}} = \frac{R3}{(R3 + R4 + P2) R12} [A]
$$

*Figure* **6.** *The printed eireuit board aeeommodates all parts* **of** *the e/eetronie* **fuse,** *ineluding the mains transformer and the power supply.*

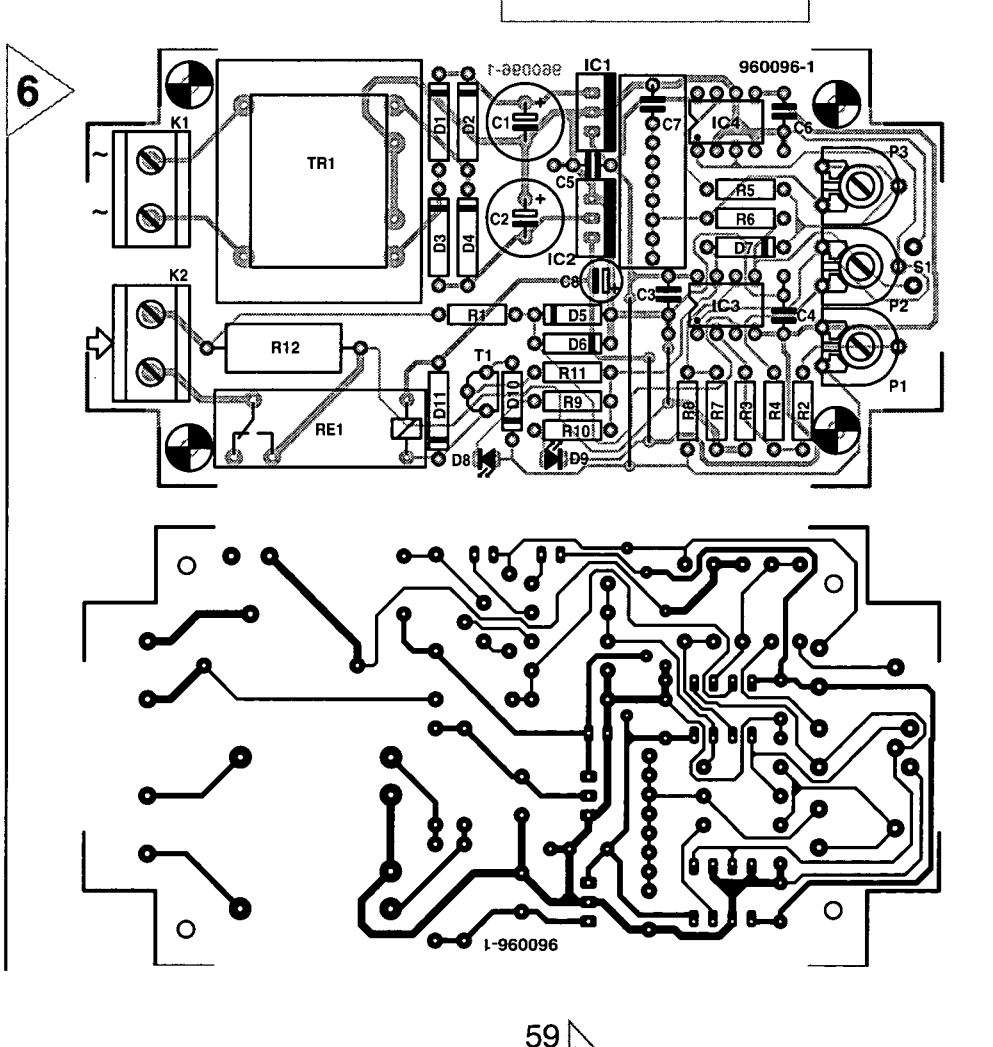

# About fuse parameters

The basic selection criteria for miniature fuses are

# Size and shape

- The three main categories are:
- miniature fuses, 5 by 20 mm (Europe) or 6.3 by 32 mm (U.S.A), with associated fuse holders;
- sub-miniature fuses for direct mounting onto pc boards (also available in sma form)
- fuses for automotive applications

# Nominal current, I<sub>N</sub>

The value of this parameter is usually printed on the fuse, and, according to the IEC, indicates the maximum value of the continuous current the fuse will conduct without melting, being damaged, or causing damage (for example, by overheating). This current equals about 60% of the minimum melting current.

# Minimum melting current, I<sub>M</sub>

This is the current which, after considerable time, causes the onset of the melting process (see drawing A). Operating the fuse at this current results in an unreliable device, which may melt at the smallest rise in current or temperature.

# **Melting behaviour, f**

The ratio between the minimum melting current,  $I_M$ , and the nominal current,  $I_N$  (see drawing A). Normally, the values of  $f = I_M/I_N$ ) is between 1.25 to 2.

# Melting time, t<sub>M</sub>

This parameter indicates the time it takes for the fuse to melt after a certain current is applied. The melting time t<sub>M</sub>

depends on the amount of current. Defined values are, of course, only available if the current is greater than  $I_M$  (see drawing A).

# **Melting characteristic**

A time/current characteristic which indicates  $t_M$  as a function of the fuse current, I (see drawing B): TT: double time delay, very slow-acting T: time delay, slow M: non-time delay (rare) F: fast-acting FF: very fast acting

# Nominal (rated) voltage, UN

The maximum voltage at which the fuse continues to operate normally. In the application circuit, the value of  $U_N$  may not be exceeded.

# **Maximum circuit breaking current**

This represents the highest current that may be interrupted (broken) by the fuse. A fuse with a too small maximum current rating is not a fuse any more. The highest anticipated short-circuit current should be established in the circuit to be protected before selecting a fuse with a sufficiently high maximum current.

# **Arcing time**

At high currents, say, greater than  $10I_{N}$ , a lighting arc occurs after the actual melting of the fuse wire. This arc lengthens the circuit breaking time by an amount t<sub>a</sub>. The actual circuit breaking time is then the sum of the melting time,  $t_M$ , and the arc-over time,  $t_a$ .

# $I<sup>2</sup>t$  value

When the fuse is loaded by current surges, the I<sup>2</sup>t value expresses the amount of energy required to make the fuse melt. The I<sup>2</sup>t value of periodic current pulses caused by the protected circuit should not exceed about 50% to 80% of the relevant fuse rating (see drawing C).

# **Pulse-current duration**

This parameter indicates the number of pulses having a certain I<sup>2</sup>t value that can be handled by the fuse without melting. This is on condition of sufficient cooling-down time being allowed between the pulses (see drawings D and E)

# De-rating by raised ambient temperature

At ambient temperature exceeding 25°C, the nominal current  $I_N$  is reduced by about 5% for every 10°C (a little less with fast fuses).

60

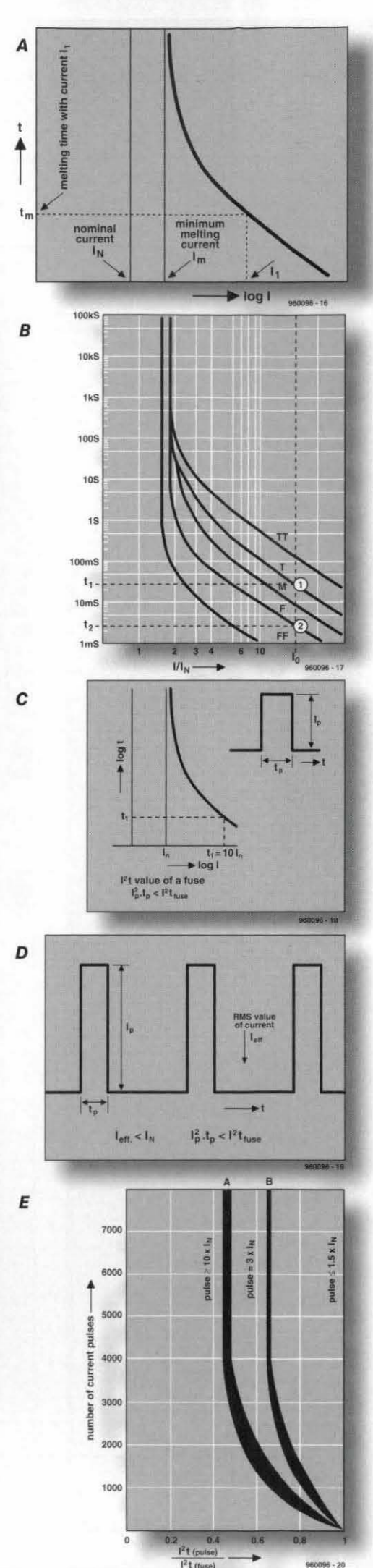

**Elektor Electronics** 

 $3/97$ 

where  $U_{\text{th}} = 100 \text{ mV}$  as set by R8/R7, and A is the input amplifier gain as set by P2. From this,

$$
I^{2}t = \frac{(R5 + P3) \cdot C7 \cdot U_{\text{th}} \cdot 10}{A^{2}}
$$

while for *121* we may write

$$
(I_{\text{th}})^{2} = \frac{U_{\text{th}} \cdot 10}{A^{2}}
$$
 T1  
direct  

$$
I^{2}t = (R5 + P3) C7 \cdot I_{\text{th}}^{2}
$$

# **CONSTRUCTION, ADJUSTMENT, APPLICATION**

Building the circuit on the single-sided printed circuit board shown in Figure *6* should not present undue difticulties. As always, keep a close eye on the polarity (mounting orientation) of the electrolytic capacitors, diodes and voltage regulators, and do not forget the wire links (in this case, three). A large number of mounting holes are provided for foil capacitor C7 (MKT, MKS and similar) to allow physically<br>larger versions of this component to be fitted also. If a 10 MQ preset is difficult to obtain (P3), it is also possible to use a  $4\,\text{M}\Omega$ 7 or  $5\,\text{M}\Omega$  type, and then increase the value of  $C7$  to  $6.8\mu$ F (or use two  $3.3 \mu$ F cap's in parallel).

The adjustment requires some care, and is best carried out in the following order:

- 1. Set P2 to maximum gain  $=$  maximum resistance (wiper fully counter-clockwise). For the offset adjustment, connect a digital multimeter between pin l of 1C3a and ground, and adjust P1 for a meter reading of  $0$  V.
- 2.Set P3 to minimum (wiper fully clockwise), and connect a laboratory supply with adjustable current limiting to terminal block **KZ.** If you only have a voltage-adjustable power supply, connect resistor between it and a DMM which is suitable for the DC current range, and adjust the current by means of the supply voltage. Set the current to a level of about 1.2 times the desired nominal fuse current,  $I_N$ . Carefully adjust P2 until the red LED just starts to light.

slow (wiper fully counter-clockwise). the relevant resistance value for P3, or interpolate it from the Figure **1.** 

The adjustment carried out using direct current also applies to the case when the fuse is used to protect an alternating current (a.c.) current on KZ. With alternating current, the squaring and subsequent averaging results in the square of the effective (rms) value being measured. Because of the limited drive margin of IC3a, the dynamic range is reduced with a sinusoidal alternating current flowing via KZ, because the output voltage of the squarer circuit is then  $\frac{1}{2}U^2$  rather than  $U^2$ .

As regards applications for the electronic fuse, there are, in principle, two possibilities: use it as a fixed, internal, fuse, or as a 'portable', general-purpose unit for use in, say, an electronics laboratory.

If the first application is chosen, **F2**  and P3 have to be set once only, as described, to fix the actuation (trip) current and the response time. The circuit

3. Using **P3,** the desired response of board is then fitted into the equipment the electronic fuse may then be set case of the circuit or apparatus to be to any value between very fast protected, with the LEDs and the reset (wiper fully clockwise) and very switch migrating to the front panel to switch migrating to the front panel to act as externally accessible controls.

If vou want to record the fuse char- When the unit is used as a standacteristic in a rather more exact way, alone general-purpose fuse, the board use the equations for  $l^2t$  to compute is built into a suitably sized ABS enclois built into a suitably sized ABS enclosure. In addition to the LEDs and the reset switch, the front panel should then also have heavy-duty wander (banana) sockets for the current connection. If you want to be able to adjust the nominal current and the speed of the fuse, potentiometers have to be used instead of the two presets in positions P2 and P3. The pots are, obviously, also mounted on to the front panel, as well as given a label and a dial.

> In principle, the fuse may he used to protect mains-powered (240 V a.c.) equipment. Note, however, that the circuit hoard is then connected to the mains, which means that any part may be at mains potential. When fitting the board into an ABS case, be sure to take precautions to ensure proper isolation of all voltage-carrying parts. This means that you have to use fully isolated LED holders and sockets for the current connection, as well as a mains rated switch for S1, and potentiometers with plastic spindles for P2 and P3. *(960096)*

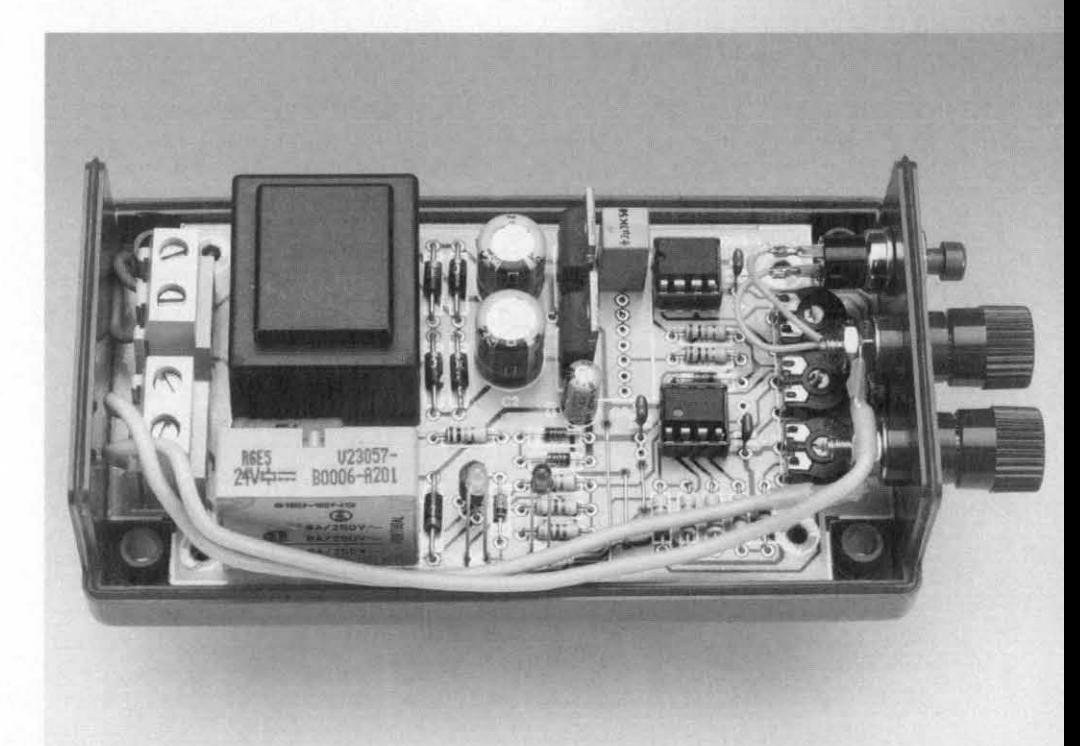

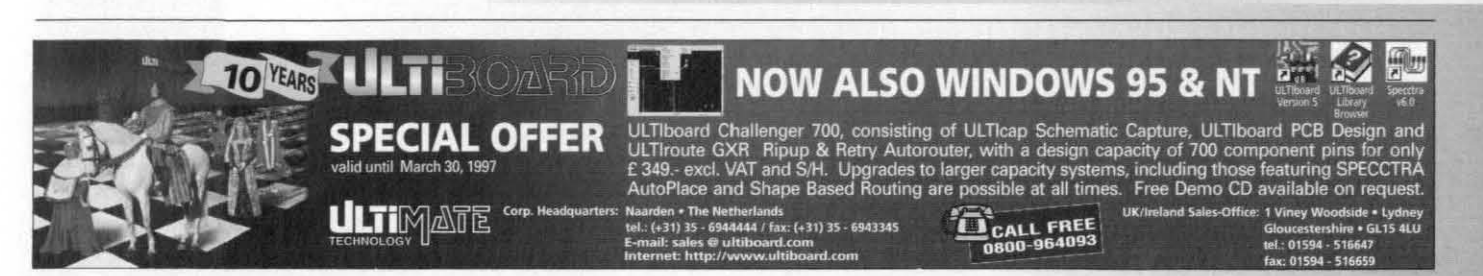

# the small workshop

# *part i! test equipment*

test equipment The article 'the small workshop' in our **January 1997 issue** was limited to basic requirements and tools for the small workshop. It also gave brief details of requirements. In this second part of the article. we take a closer look at the required test equipment and instruments. Such instruments can be added to the small workshop step by step. Every step requires some sort of outlay, of course, but as you will see, you don't have to be well-off to consider at least some of the instruments.

62

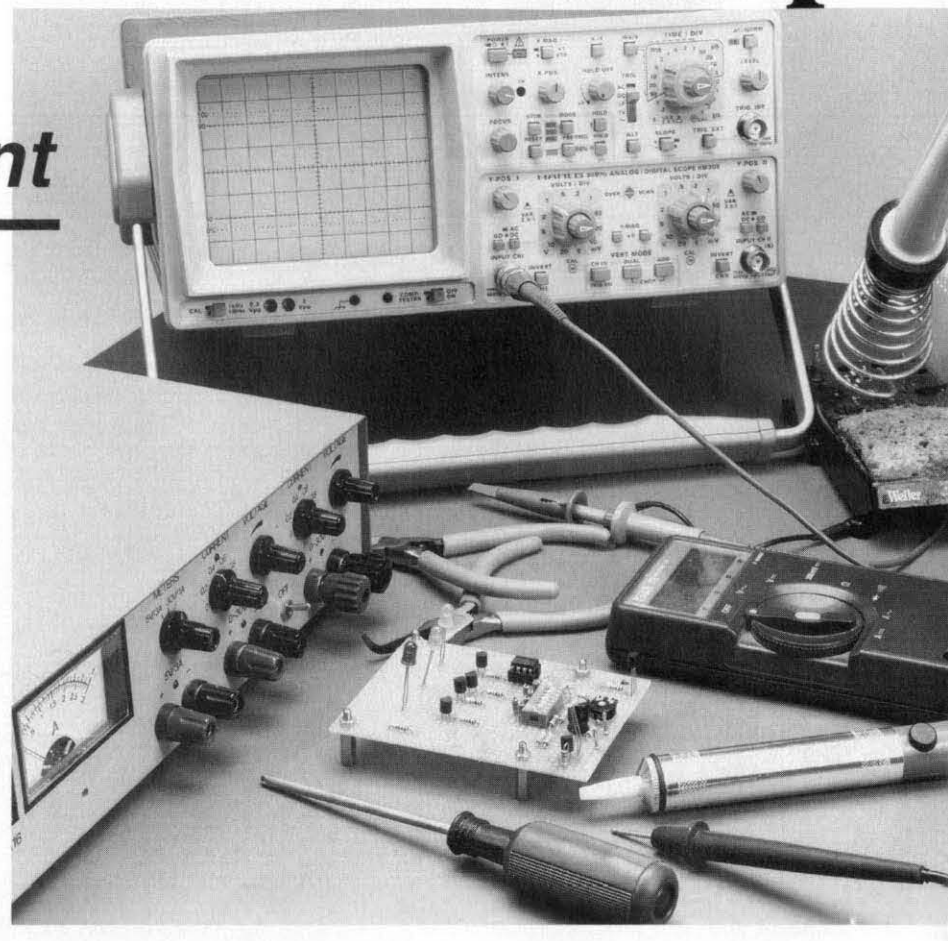

described in the first part of this article. As soon as you start to work on rather more complex apparatus or construction, you will find that you need some more elaborate test instruments. These are also required when you want to fault-find and repair existing electronic equipment. A multimeter, a soldering iron and a mains adaptor are then no longer sufficient. At the same time, you may not want, or aren't able, to spend a lot of money on test equipment. Most good test instruments are expensive, hut we will show how it is possible to get good results from less expensive alternatives.

# POWER **SUPPLY**

As mentioned in Part **1,** some sort of power supply is an absolute must. Such units come in many varieties and at many prices. It is perhaps fair to say that there is no other electronic equipment of which there are so many different models.

Mains adaptors are easy to use, very handy and not expensive. Many can provide an output current of up to 300 or even 500 mA. Consider, however, that almost without exception mains adaptors are not regulated, so

Only fairly simple work can be carried that the actual output voltage can dif-<br>**MOST frequently** out with the basic tools and equipment fer quite substantially from the nominal output voltage, depending on the load (that is, the current drawn from it). **All** this means that mains adaptors are generally not suitable for serious work.

There are, fortunately, inexpensive regulated power supplies on the market. These usually have a higher output current than mains adaptors and are normally provided with a switch to select voltages of 3 V, 4 V, **5** V, **6** V, 9 V and 12 V (some of these may be missing from a particular supply).

The best, but, of course, also the most expensive choice is a variable power supply with an output voltage of 0-30 V that can provide an output current of up to 2 A. Depending on the type work you regularly do, **5** A may be a better choice. Moreover, if you frequently test or construct circuits with op amps, it is more propitious to get a supply with a variable output voltage of  $\pm 15$  V - this can, of course, also be used to provide an asymmetrical output voltage of 30 V

A power supply must have an accurate output voltage indicator and preferably also an output current monitor Short-circuit protection and, for many occasions, variable current limiting, are not essential but highly recommended. If, at the onset of a test, the variable current limiting is set to a low value, say 100 mA, a small error

does not necessarily cause a disaster.

The final choice is yours and will depend on the kind of work you do, whether this is done now and then or fairly regularly, and, last but not least, on what you can afford.

# MULTIMETER

A multimeter is the workhorse of electronics technicians and engineers and is available in many variations and prices.

The analogue multimeter is really obsolescent and replaced in many workshops by a digital model. The digital multimeter has a number of advantages important over an analogue instrument: it is more accurate, the input impedance is much higher, so that the circuit on test is hardly loaded by it, and it is possible to extend it with a number of external functions. An advantage of analogue multimeters

used to be the rapid change of the meter pointer showing whether a measurand varies. Today, most digital multimeters have, in addition to the liquid-crystal display (LCD), an analogue scale or bar graph that also rapidly shows variations in the measurand.

When buying a multimeter make sure that it has an a.c. current range. Also, it should have provision for measuring a.c. currents and voltages at frequencies up to a few kilohertz at least. These facilities are not normally available on inexpensive instruments. Another facility that is very useful is autoranging, which means that the instrument sets itself to the correct range.

Today, many multimeters include functions such as a frequency meter and a capacitance meter. Whether you need these only you can decide. Bear in mind that a capacitance meter costs appreciably more than one integrated into a multimeter.

> Figure 2. The price of multimeters varies with the quality between £10 (\$US15) and £50 (\$US75)

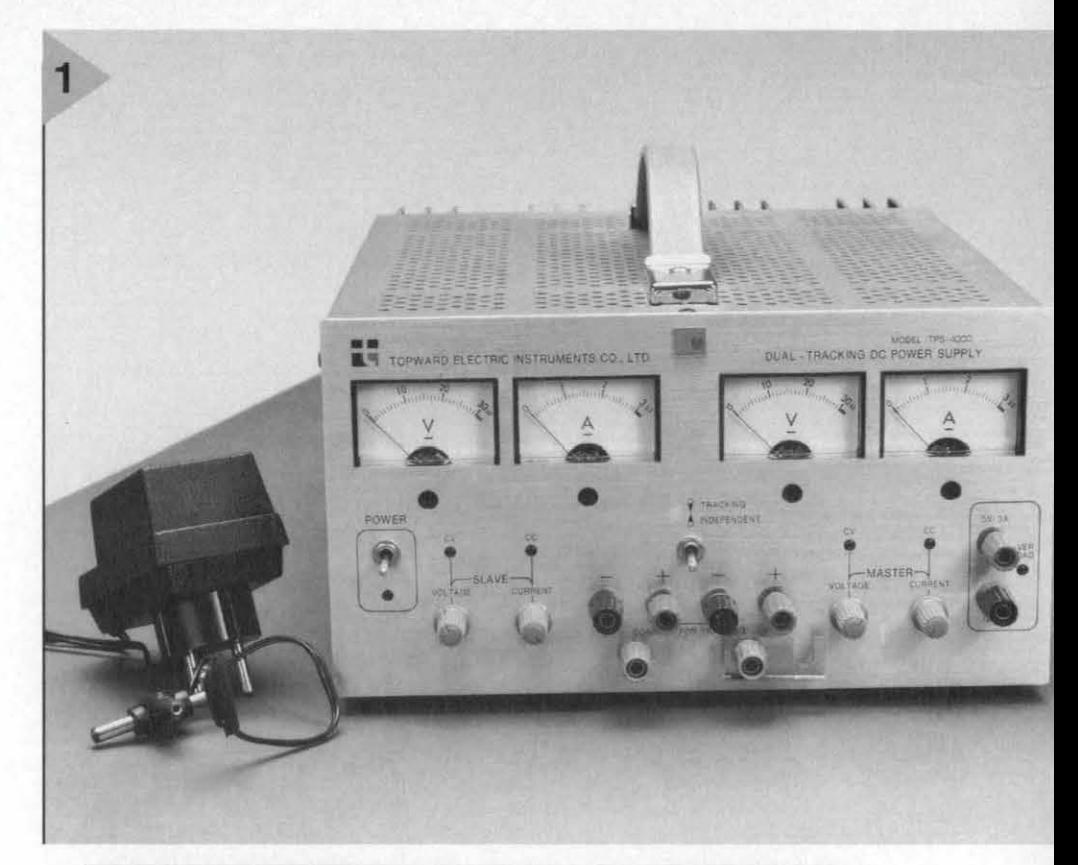

Figure 1. Power supplies come in all sorts and sizes and prices. One of the most useful in a small workshop, depending on requirements, is a variable 0-30 V, 2 A supply. Even better is a  $\pm 15$  V, 5 A supply.

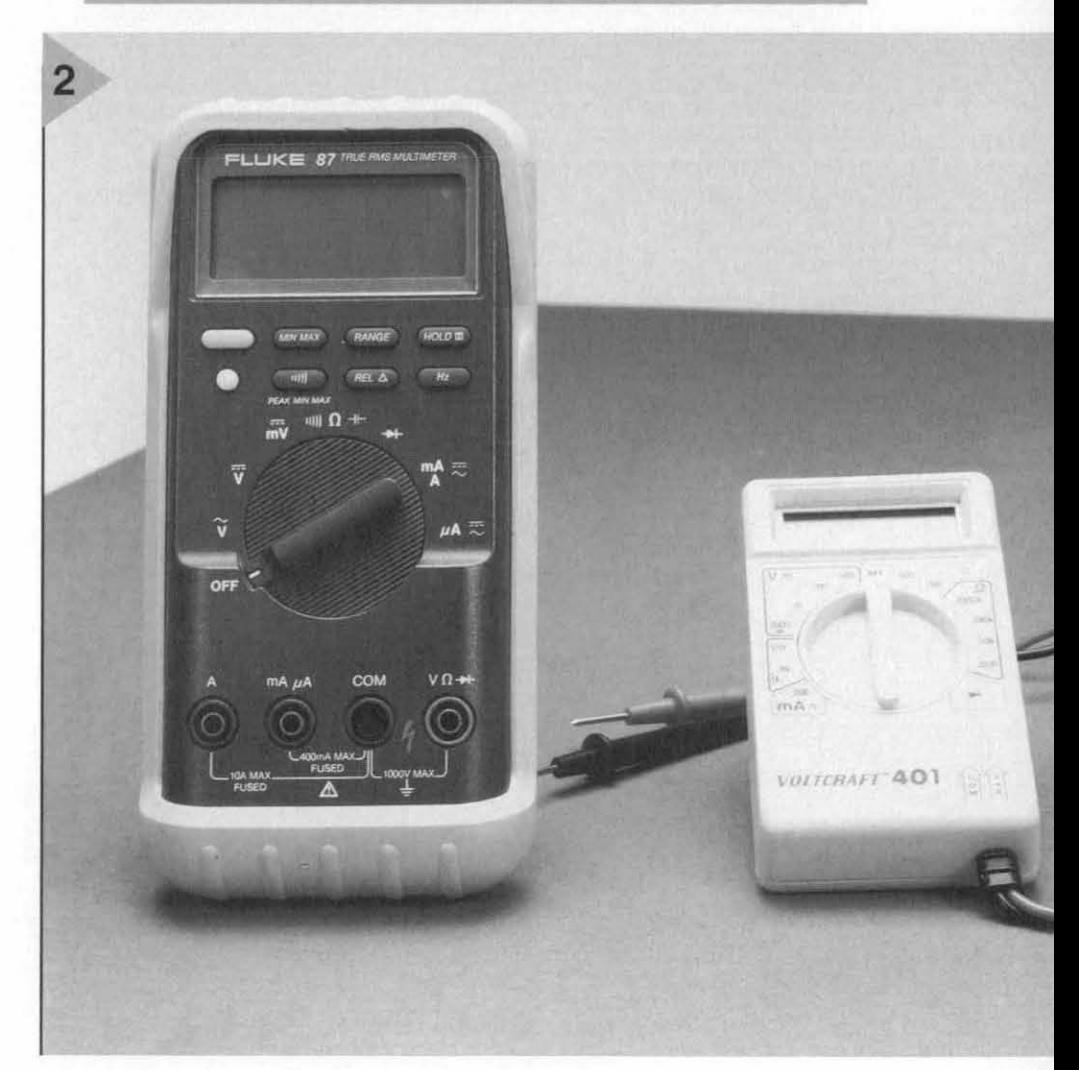

**Elektor Electronics** 

63

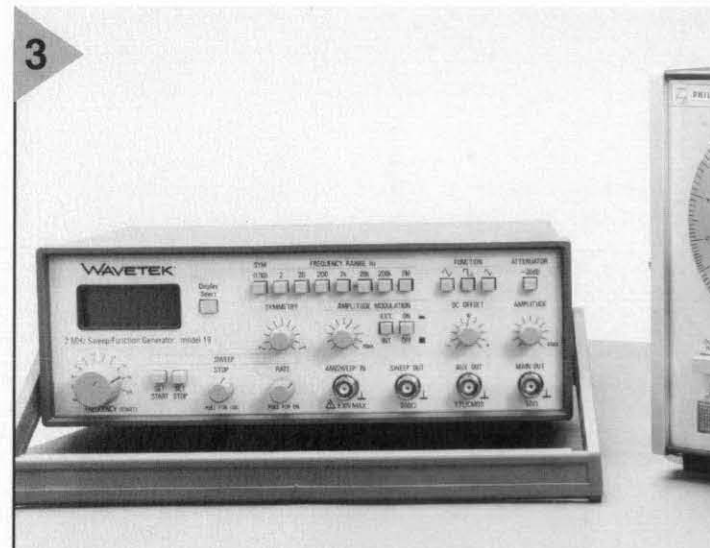

# **SIGNAL GENERATOR**

Certain tests are impossible without a test signal. This may be provided by a simple test oscillator cum buffer, designs of which are published in most electronics magazines from time to time. Strangely enough, it is almost impossible to buy one. Such a simple instrument consists of a simple oscillator that enables a 1 kHz signal to be injected into an audio circuit. This signal can be traced throughout the circuit with a small amplifier driving headphones.

Generally, however, a rather more sophisticated generator will be required. In case of audio circuits, a sine-wave generator or, preferably, a function generator is needed. A sine*Figure 3. There are generators for any conceivable output* 

*signal.* 

wave generator provides a sinusoidal output only, whereas a function generator additionally provides rectangular and triangular waveform outputs. For testing transmitters, receivers and associated equipment, an RF signal generator, whose output can be modulated, is required.

# **OSCILLOSCOPE**

If signals are to be viewed, an oscilloscope is indispensable. Such an instrument shows at a glance whether a waveform is **all** right or not. Moreover, since the period of the signal can be

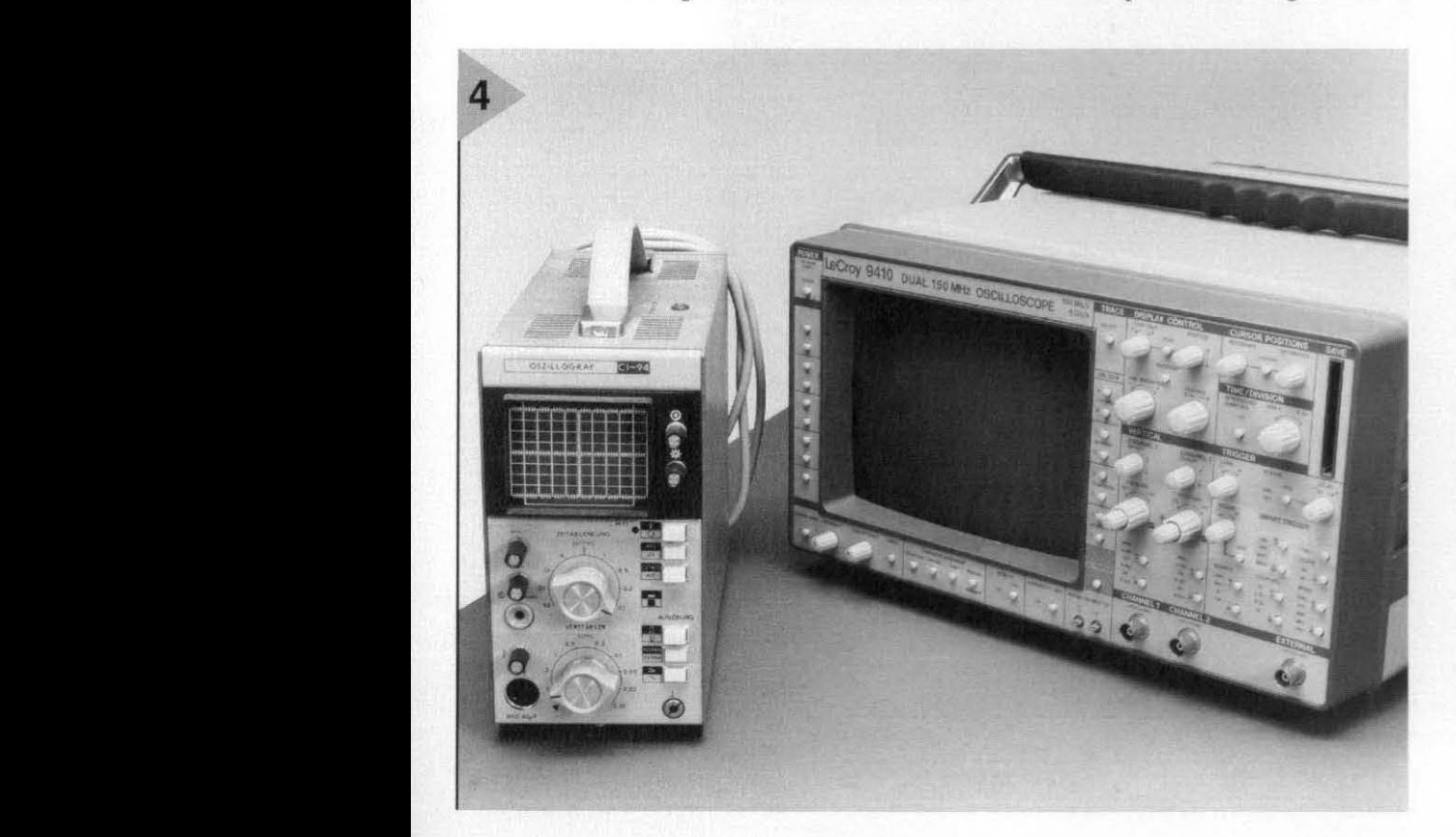

read fairly accurately on the screen, a good estimate may be obtained of the frequency of the signal. Most oscilloscopes are bench-type models, but portable models for travelling technicians are also available.

If you normally carry out tests on audio equipment only, a 20 MHz, 2-channel oscilloscope will suffice. However, testing r.f. equipment requires a 40/60 MHz, and possibly a 100 MHz, 3-channel instrument. costing, perhaps, £800 (\$US1,200).

Digital storage oscilloscopes provide facilities for freezing and continuously displaying fast, complex or non-repeatable events. They may also provide equivalent sampling for very high frequencies for digitising and observing high-speed repetitive signals. The price for such an instrument is about **E900** (SUS1.400).

An attractive alternative to a benchtype scope for computer owners is the so-called PC-scope. This consists normally of a small box that is connected to the printer port of the computer. The monitor then becomes the screen of the oscilloscope; operation is via the computer mouse.

# **FREQUENCY METER**

If you are regularly testing or servicing r.f. equipment, a frequency meter (often erroneously called frequency counter) becomes a must. This instrument enables the output frequency of oscillators and generators to be measured very accurately. Its price is comparable to an oxilloxope of equivalent quality.

If your wallet prevents you buying a frequency meter, bear in mind that much work can be done with a dipmeter, which is an absorption instrument used by radio and television amateurs since times immemorial.

# **SPECIAL EQUIPMENT**

When it comes to testing digital circuits, a logic probe is very handy, since it enables the rapid measurement of logic levels.

Rather more sophisticated is a logic analyser, which can display several digital signals simultaneously. Unfortunately, this instrument is not cheap, but a design for one to be used in conjunction with a PC was described in the May 1996 issue of this magazine.

For analogue audio signals, an

*Figure 4. An oscilloscope is indispensable when it comes to testing generated signals. There is a wide range of such instruments at a wide range of prices.* 

audio analyser **is** needed. As its name implies, this instrument allows a **5**  detailed analysis of analogue audio signals. It is ideal for measuring frequency drift, signal-to-noise ratio, and distortion. Unfortunately, audio analysers are costly instruments and therefore hard to justify in the small workshop

# **TEST** LEADS

A good selection of test leads is vital in any workshop. Special leads and test probes are supplied with instruanalyser and frequency meter. Many leads are terminated at one end into a BNC connector and at the other with a special probe tip or clip and earth clamp. For measuring high voltages, oscilloscopes are usually supplied with a probe with built-in **1:10** attenuator (which, because of its lower capacitance, affects the circuit on test less than a **1:1** probe). ments like an oscilloscope, audio

The test leads for connecting a power supply, multimeter, and so on, must be of good quality. This means that they should he made of flexible, heavy-duty, stranded insulated wire. The insulation should be heat resistant. Their ends should be terminated into banana plugs on to which special test clips can be fitted. A BNC-tobanana-plug adaptor is very useful.

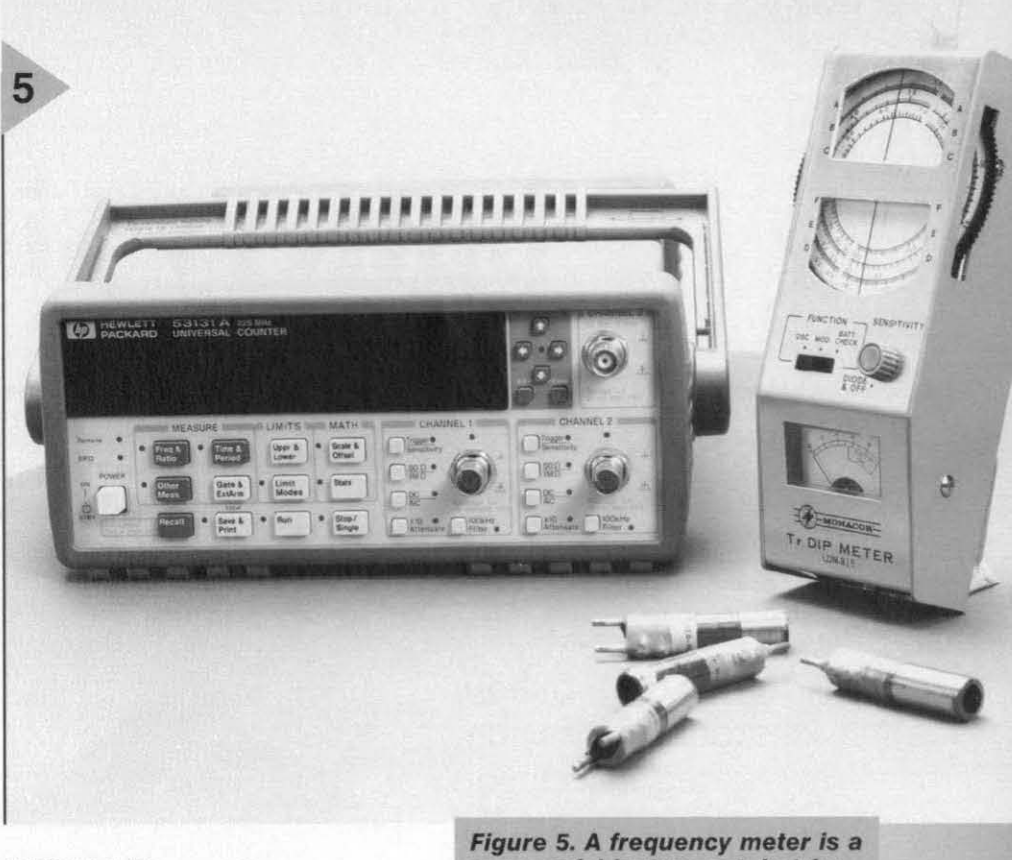

There are many more test instruments as already enumerated in Part 1 of this *is a much cheaper alternative.*  article. Whether any or all of these are ever needed in a small workshop only time can tell. **19700381** 

**FINALLY** *very useful instrument, but for*<br>There are many more test instruments *many test purposes a dipmeter* 

*A few tips* 

When testing equipment, it is often fairly difficult to make a good contact between the relevant plugs and sockets on the equipment and the test probes or clips. It is therefore advisable to keep a number of free, relevant plugs and sockets in the workshop: the rear of these normally affords far better contact for a test clip. Home-made adaptor leads of various softs (headphone jack-to-audio socket; audio socket-to-DIN) are always useful.

We assume that you have a good selection of standard value resistors, capacitors and other frequently used parts available. If you do not already have a selection of fuses because fuses have a habit of blowing when it is least con-

 $A$  50  $\Omega$  or 75  $\Omega$  dummy load is a must for testing RF equip-

it is strongly recommended to disconnect the loudspeakers and replace them with an *8* **Q** resistive load. This need often just the thing to remove an awkwardly seated piece not be rated at 50 W or 100 W: two 15 Ω, 10 W resistors in

parallel suffice in most cases.

Voltage should invariably be measured under load conditions since this can often throw light on the possible cause of a defect. The best example of this is a flat battery: since this retains its nominal e.m.f. for a long time after going flat, simply measuring its voltage at the terminals is totally inconclusive, whereas a light bulb connected to the same terminals shows immediately that it is flat. So, it's a good idea of having a few light bulbs of varying voltages *in stock.* 

as well, we would advise you to rectify that situation, and Repairs often include mechanical work and it is, there-<br>because fuses have a habit of blowing when it is least con-<br>fore, advisable to keep some balls of cotton w venient. phial of pure alcohol in the workshop, which will prove useful for cleaning recording heads and slipping capstans.<br>Contact spray is a well-known remedy for noisy potenment. tiometers. A pinprick of light (sewing machine) oil may work wonders in a sluggish recorder drive. Discarded If you have to measure the output of a power amplifier, (and well-cleaned) toothbrushes are ideal for cleaning<br>s strongly recommended to disconnect the loudspeak- switch and relay contacts. A spray can with liquid air is

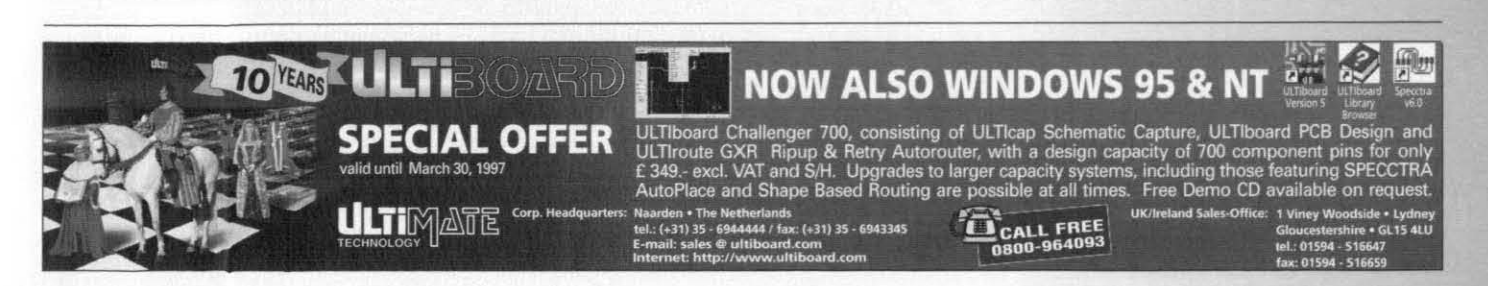

# **battery simulator**

# *active load for test purposes*

To design a battery charger with switching regulators you need quite a few flat batteries and the patience of Job. When you come to calibrate the circuits for accuracy, control and efficiency you need a constant load. Unfortunately, the terminal voltage of a battery is never very stable. On top of that difficulty you have to be careful not to overload either the charger or the battery. The simulator described in this article provides a load that remains constant for long periods of time.

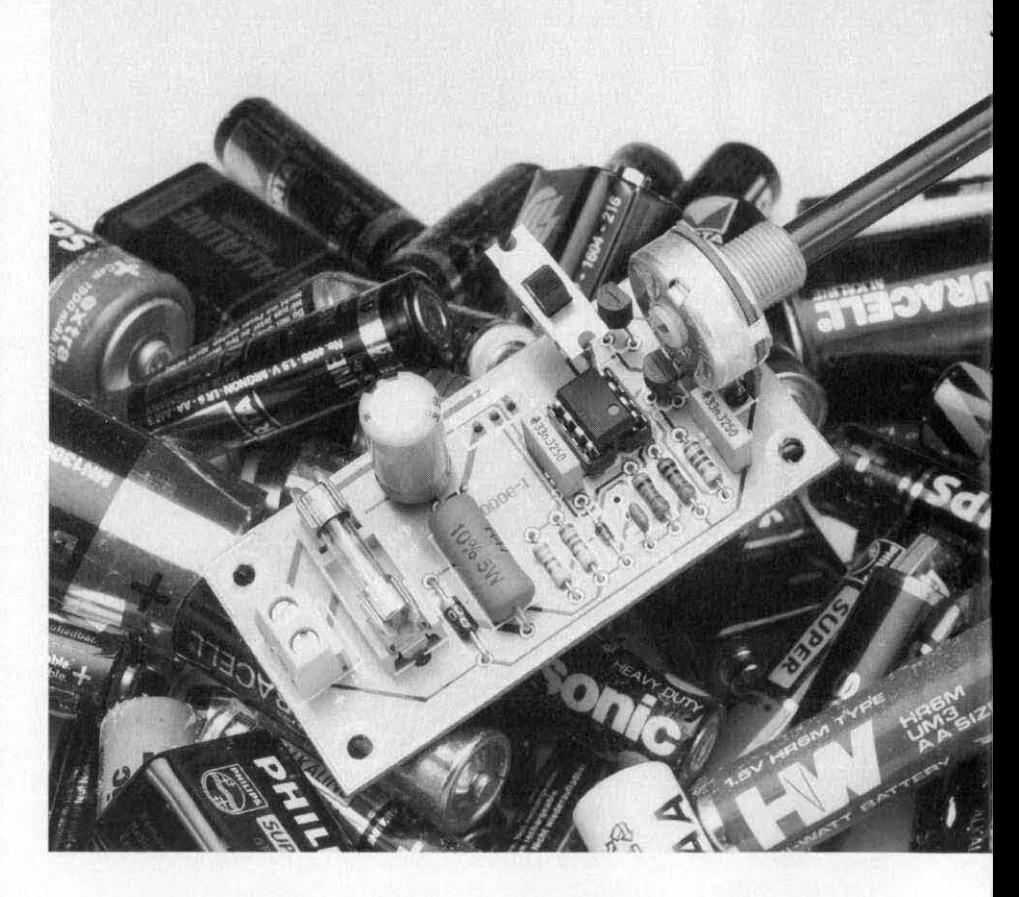

The battery simulator is in fact an active load for the battery charger and provides a constant voltage that is independent of the charging current. It can simulate a set of batteries that have a given state of charge. The load presented by the simulator is at all realistic frequencies of the charging current smaller than 0.5ohm. The most useful property of it is, however, that it allows you to carry out lengthy tests and faultfinding on the charger without having to worry about overcharging (and damaging) one or more batteries.

**CIRCUIT DESCRIPTION**  The circuit diagram of the battery simulator is shown in Figure 1. Its operation depends largely on power dar-

lington transistor  $T_1$  connected across the +ve and -ve output terminals. The transistor functions therefore as a shunt regulator which holds the terminal voltage constant: any overvoltage is instantly short-circuited. The base voltage of the p-n-p transistor is controlled by a fast op amp,  $IC<sub>1a</sub>$ . This control amplifier is powered by an asymmetrical supply.

The amplifier compares the potential at the +ve terminal with the nominal voltage at its non-inverting input. The potential drop across the two zener diodes is about 2.5 **V** The current through the diodes is prevented from exceeding a value determined by R<sub>6</sub>. Preset  $P_1$  sets the voltage at the positive input of the op amp to a level

between 0 V and 2.5 V when switch  $S_1$ is closed and between 2.5 V and 5.0 V when the switch is open.

Since the d.c. amplification of the amplifier is  $\alpha = 1 + R_1/R_4 = 4$ , the terminal voltage of the battery simulator can be set between roughly 3.5 V and 20 V. Operation at the lower voltage can be enhanced by using 1.2 V zener diodes and raising the amplification of the op amp by giving  $\overline{R}_4$  a value of  $1.8 \text{ k}\Omega$ .

The supply for the op amp is derived from the charging voltage via diode  $D_1$ . During the short period that there is no charging current, the op amp is supplied by the potential

across  $C_2$ .

The remainder of the components form protection circuits.

Capacitors  $C_1$  and  $C_3$ decouple the input voltages to the op amp.

Resistors  $R_1$  and  $R_2$ ensure that the base current of  $T_1$  cannot exceed a given value and also that the transistor switches on without any delay. At the same time, they suppress any r.f. oscillations.

Resistor Rs, which determines the output impedance of the simulator, and fuse  $F_1$  protect the transistor against high charging currents and  $D_2$ against reverse polarity.

Buffer capacitor  $C_4$ assists in keeping the terminal voltage constant.

# CONSTRUCTION

The battery simulator is best built on the printedcircuit board shown in Figure 2. The work should be completed in no time at all, particularly

since housing the board in an enclosure is not really necessary.

For stability's sake it is advisable to mount the potentiometer on an aluminium angle piece.

Also, it is advisable, although not strictly necessary, to mount the transistor on a small heat sink.

The charger is to be connected to  $K_1$  together, if felt necessary, with a voltmeter.

Tests with the prototype show that currents between 30 mA and 3 A can be drawn without any variation in the output voltage.

When a battery on charge is to be simulated, the voltage setting may be increased so that the charger behaves as if a fully charged battery is connected, whereupon the current

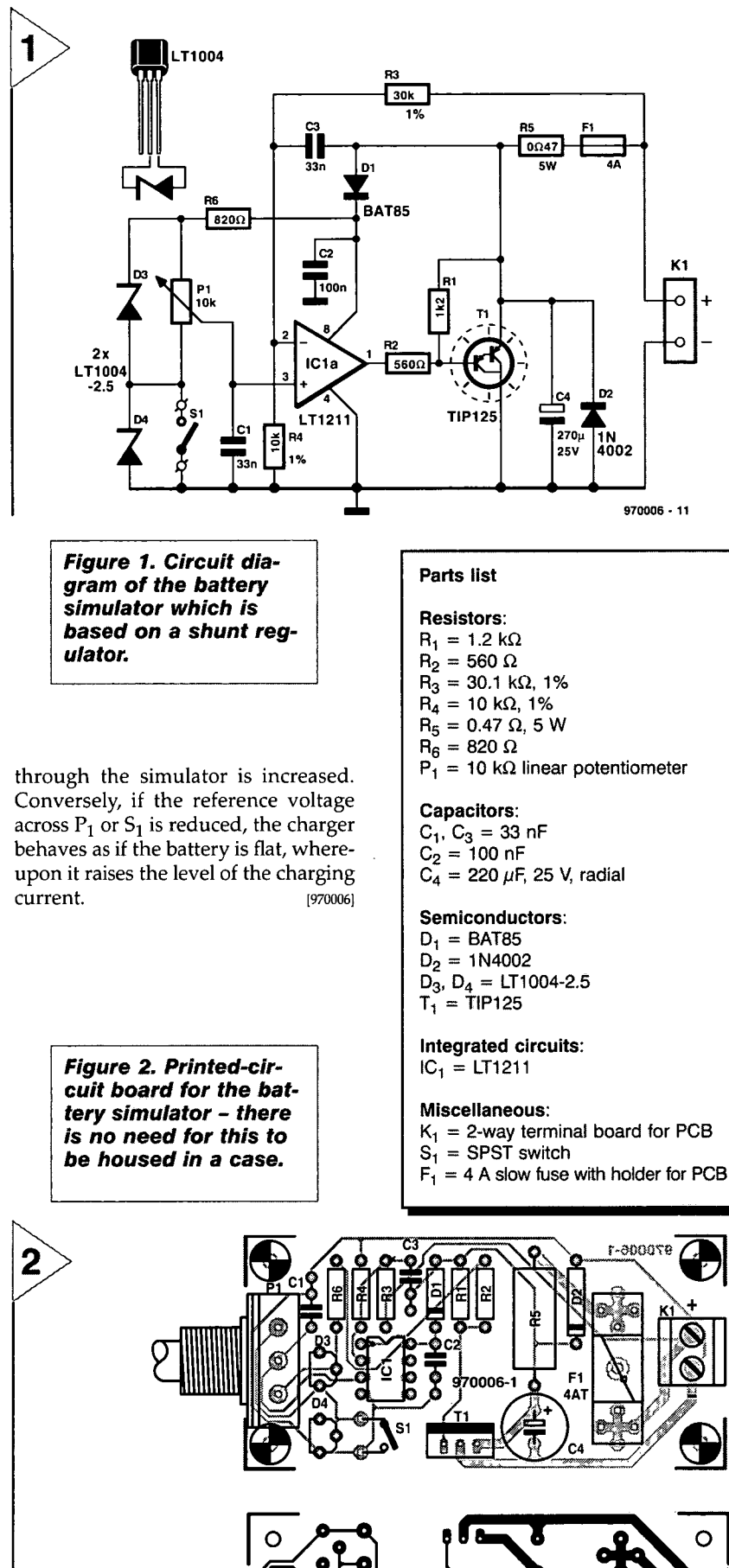

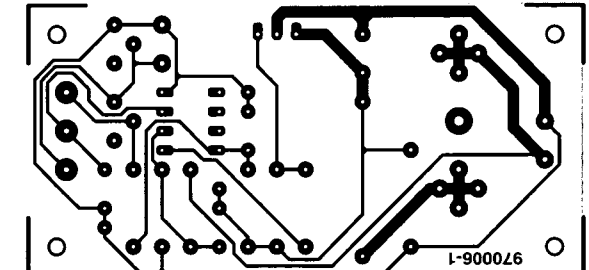

67~

# **NEW BOOKS**

# **NEWNES DATA COMMUNICATIONS POCKET BOOK**

**By Michael Tooley** ISBN 0750628847 256 pp; illustrated Price (hardback) £12.99 **Newnes** 

The latest edition of the Newnes Data Communications Pocket Book has been substantially updated to keep abreast with the rapid pace of development in data communications technology. New topics have been included: data compression, the Internet and World-Wide Web, HyperText Mark-up Language, while existing material has been updated and expanded.

Despite the complexity of the subject, this wealth of information is presented succinctly and in such a way, using tables, diagram and brief explanatory text, as to allow the user to locate information quickly and easily. Thus, the book should be invaluable to those involved with the installation, commissioning and maintenance of data communications equipment, as well as the end user.

Mike Tooley is the well-known author of many books, including the Newnes Computer Engineer's Pocket Book, now in its fourth edition.

# **COMMUNICATIONS** TECHNOLOGY HANDBOOK

**By Geoff Lewis** ISBN 0240514610 400 pp.- illustrated Price (hardback) £40.00 **Focal Press** 

This book is the first point of reference for the communications industries. It offers up-to-date explanations and definitions for a huge range of topics and concepts encountered in the field of communications technology. In it you will be able to find out about every single available technology within one single volume, whether you are looking for a simple explanation or introduction to a topic, or need to go into a subject in more depth.

The contents are ordered initially by communications system. The reader is then presented with an introduction to the topic followed by more detailed descriptions in alphabetical order. Every section contains an explanation of common terminology, and for those wishing to study an area in depth a list of further references is provided. This approach offers flexible access to information for a range of users. Those who know little about communications will find that the handbook provides a clear introduction that is easy to use. For ex-

# **Books from Elektor Electronics**

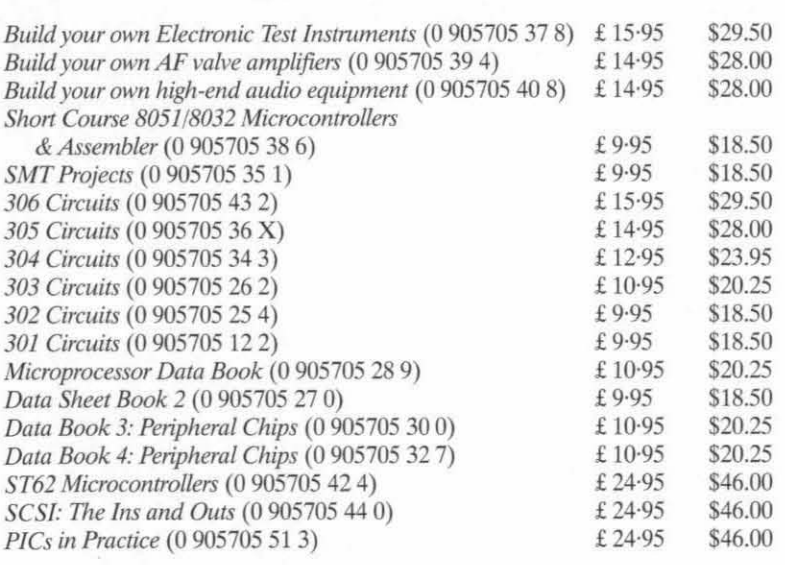

# Planned for publication in Spring 1997: I<sup>2</sup>C Bus (0 905705 47 5)

PC Faultfinding & Repair (0 905705 41 6) Circuits for Lasers (0 905705 52 1) Matchbox Single Board Computer (0 905705 53 X) Satellite Radio & TV Receivers (0 905705 49 1) Handbook for Sound Technicians (0 905705 48 3) Audio Circuit Technology (0 905705 50 5)

perienced communications professionals the book constitutes a handy reference source and a way of finding out about related technologies.

Geoff Lewis is an information technology and satellite television consultant. He is the author of Communications Services via Satellite and Communications Systems

# **INTRODUCTION TO FIBER OPTICS**

By John Crisp ISBN 0750624671 Price (softback) £18.99 Newnes

At last here is a book that provides a thoroughly readable introduction to fiber optics, assumes no previous knowledge of the subject, nor a technical or mathematical background. It is suitable for engineers, technicians, students, installers or hobbyists who are intending to use optical fibers or need to understand how they are used.

After a broad introduction to the subject, ideas are developed carefully and clearly to ensure that new knowledge is built upon firm foundations, with emphasis on the areas that present the most problems. In keeping with this approach, new terms are never used without being properly introduced and the main terms used in specifications and catalogues are described, and typical values quoted. Furthermore, when dealing with equipment such as cleavers, splicers, OTDRs, and so on, a representative sample of each type is used thus concentrating on the principles involved which can then be transferred to other models as appropriate.

At the end of each chapter there are multi-choice questions, the answers to which are at the back of the book. Where calculations are involved, a fully worked answer is provided. There is a useful glossary at the end of the book.

John Crisp is currently a senior lecturer in fiber optics, microprocessors, mathematics, and electronics at Lowestoft College. He has written several training manuals for use on the courses that he teaches.

Focal Press, Newnes and Butterworth-Heinemann books can be ordered directly from **Customer Services Department** Heinemann Publishers Oxford **PO Box 382** Halley Court, Jordan Hill Oxford OX2 8RU Tel: +44 (0)1865 314301 Fax: +44 (0)1865 314029

# LETTERS

# DECLINE IN CONSTRUCTION OF gnat. Likewise, the 'Model Rail-<br>HOME ELECTRONICS PROJECTS wav Speed Regulator': I first build

quest for your readers to point<br>toward the decline in the construction of Home Electronics four resistors, a pot, a power<br>Projects despite the obvious in-<br>transistor and a couple of cap crease in the use of electronics<br>domestically, perhaps, I as a domestically, perhaps, I as a decreased over the years, not in-<br>reader of the English edition creased, and whilst the circuit reader of the English edition creased, and whilst the circuit<br>since Issue 1 (which I still have you describe on page 32 of the since Issue 1 (which I still have you describe on page 32 of the along with the other 250-odd) same issue is technically elegar along with the other 250-odd) same issue is technically elegant,<br>might be allowed to contribute one might query if such elegance

When Elektor Electronics started all those years ago, the On the other hand, whoever emphasis was on projects which writes the technical (descriptive) were within the pocket of the 'av- bulletins does a very good job, erage hobbyist', and the maga- and usually manages to write serious professional magazines<br>like Wireless World and the 'comics'. *Elektor's* projects usu-<br>ally worked first time, whereas There is one particular niche<br>those of other magazines seldom which no magazine has ever (to those of other magazines seldom which no magazine has ever (to did, if ever. The possible excep-<br>the best of my knowledge) even did, if ever. The possible excep-<br>the best of my knowledge) even<br>tion being the much vaunted started to explore, and that, put tion being the much vaunted<br>
Started to explore, and that, put<br>
Simply, is an explanation of what<br>
Simply, is an explanation of what amplifier which, even more than twenty years on is still capable of giving a good account of itself. In without parting with an arm and those days the average hobbyist a leg, tweak hardware and softthose days the average hobbyist<br>had the choice of spending a week's salary on a project or buy-<br>ing ready-made equipment 'off the shelf' and paying about five times as much. As virtually everything seems to be made, cheaply,<br>in China these days, most electronic equipment has become much more affordable in real terms. There's quite a wide choice of 'consumer electronics' available, 'ready made", at prices you couldn't buy the components for and, more importantly, in the UK at least. most of it is guaranteed to work for at least a year, so most of us opt for easy solutions rather than making units up from components.

So, where does Elektor come in? Well, over the past few years, there's been a marked decrease in circuits I might have taken an interest in. If the January 1997 issue is anything to go by. I shall have to give serious thought as to whether I shall continue to buy the magazine on a regular basis. The 'Audio Amplifier' on page 14 may appeal to the alleged purist, but few of us live in **an** anechoic chamber, or have the unlimited funds to pursue perfection, so there's little point, apart from the engineering exercise, in building a unit which deviates from the norm by a certain portion of a

HOME ELECTRONICS PROJECTS way Speed Regulator': I first built (Editor's comments on page 13) a pulse-width controller of this ilk a pulse-width controller of this ilk over thirty years ago, and still use Dear Editor—Further to your re- much the same circuit, which<br>quest for your readers to point uses three of whatever small sigtoward the decline in the con-<br>struction of Home Electronics four resistors, a pot. a power transistor and a couple of capaci-<br>tors. The component count has might be allowed to contribute one might query if such elegance,<br>my ideas.  $\qquad$  and potential lack of reliability, is and potential lack of reliability, is<br>instified.

> articles which are informed, in-<br>teresting and well researched: would that I could write such prose.

simply, is an explanation of what<br>goes on under the cover of the average PC, and how you might, without parting with an arm and ware to best suit your own pur-<br>poses, instead of making do with whatever way your computer left<br>the factory. As most businesses these days seem to change com-<br>puters every couple of years or so, there's a lot of equipment just dumped because few people know how to make **use** of it. That's what Id like to see in the Elektor of the future. Harry Wellborne Newcastle-upon-Tyne

Dear Editor-May I suggest some reasons why home construction is not so popular now as it once was.

As an ex-kit producer I explain below the problems of the business.

The tim-consuming nightmare of trying to keep one hundred or so components needed in stock to produce even a modest range of kits. Fred Bloggs will not appreciate having to re-order with three component suppliers just for that last component to finish off his kit.

**You** try to cover everything in the instructions but how do you start to answer a letter which starts: 'What are the holes for in the PCB: is this a fault and can I supply one without any holes'? With all the trouble of writing

72

one-off personal letters for a kit structors have been left standing<br>with a  $£4$  profit margin, can you by the space-thrusting pace of with a £4 profit margin, can you by the space-thrusting pace of blame the kit producers for find-<br>technology. The thought of ha with a *x*4 profit margin, can you by the space-thrusting pace of<br>blame the kit producers for find-<br>ing better ways of making a live dling surface mount devices con ing better ways of making a living?

The home constructors can no longer built cutting-edge projectswhich need multilayer PCBs and custom-moulded cases or we will end up with amateur-looking LCD TV the size of a suitcase. The alternative technical hohhy of computing is becoming more and more welcoming.

Virtually the only new component for home constructors since the **'70s** is the PC and that is what I would like my hook on if I am lucky enough to get this letter printed! Andrew Davies

Harlech

Dear Editor-The humble soldering iron, this age-old 'bonding agent'of the home constructor is facing redundancy, in cold<br>storage, from the joysticks and storage, from the joysticks and crocomputer components, electric incollectric incollectric incollectric incollectric incollectric incollectric incollectric incollectric incollectric incollectric incollectric incollectric i the 'moulded-mouse' brigade. Is tronics has been taken away from<br>the phenomenal growth in con-<br>the hands of the home constructhe phenomenal growth in con-<br>sumer oriented electronics, the tor and become more academic. prime catalyst, fuelling the appar-<br>ent down-turn in home construcent down-turn in home construc-<br>source of income, hence inter-<br>ested overnments voted heavy

The entertainment industry into its research and develop-<br>has excelled in producing special ment, warning who cares to li effects, utilizing ultra-fast com-<br>
puters. This has created a mag-<br>
Japan is such a country. puters. This has created a magnetic attraction, powerful enough If an idea is conceived, the to 'dislodge' the home construc-<br>following day what one is thinkto 'dislodge' the home construc-<br>tor from his/her workshop seat, tor from his/her workshop seat, ing about is already on the mar-<br>into a seat in some cinema. <br>ket. What one thinks is new is no

have made the microchip-con- laboratories. trolled vehicle the favoured op-<br>
There is too much stress and<br>
tion to 'consume' a free Sunday<br>
distraction in the world today. tion to 'consume' a free Sunday distraction in the world today.<br>
afternoon. The thrill of exercising People now sit down by televis state-of-the-art gadgetry, ranging from electrically operated wing ing till night. Watching, playing mirrors to microprocessor-con-<br>trolled seat memory units. Who web. trolled seat memory units. Who web.<br>
knows where the intrepid con-<br>
The cost of updating the knows where the intrepid con-<br>structor may end up when guided by an automotive navigation aid. where economy is biting hard Truly, a case of temptation beyond endurance!

Advances in computer technology are etching away the thrill and excitement experienced during the execution of a home construction project. The element of surprise/delight is being nullified by the existence of a software package, capable of simulating circuit behaviour, thereby eliminating the need for home construction!

However, the fundamental reason for this decline could simple be the fact that many con-

dling surface-mount devices, conjuring **scenes** of microscopic hrain surgery: a a quad flat pack being confused with a furniture pack from MFI or even a fourslice-bread toaster! S S Lall Derby

Dear Editor-It was not until after the Second World **War** that electronics started gaining ground. Seminars and conferences were jointly organized between nations. This gave rise to an upsurge of interest.

When silicon and germanium were made into transistors, most home constructors who are used to thermionic valves could not cope and lost interest: this was the beginning of the declining.

By the time integrated circuits were introduced and of late mi-

tor and become more academic.<br>Electronics is now a major 1? ested governments voted heavily<br>The entertainment industry into its research and development, warning who cares to listen<br>that this is a serious business.

into a seat in some cinema.<br>
Similar developments in the longer new, there are a lot of new Similar developments in the longer new, there are a lot of new<br>automotive electronics sector things lying in the cooler in most things lying in the cooler in most

afternoon. The thrill of exercising People now sit down by television<br>state-of-the-art gadgetry, ranging sets and computers from morn-<br>from electrically operated wing in till night. Watching playing

workshop environment in a world does not help matters *0.* Sladele Tananger, Norway

Dear Editor-In reply to your request here are some reasons in the decline of home constructing.

New modern designs are becoming more complex and use new exotic devices. This can make it harder to produce a finished item.

Making printed-circuit boards has become more or less impossible when designs demand double-sided, through-plated-hole

# **LETTERS**

boards.<br>• The cost benefit is not worth • The cost benefit is not worth<br>the time and effort involved.

Many items that are available in kit form are over-priced compared to a commercial item.

It may be possible to put together a project and then impossible to obtain a good case far it at a price that can **he** afforded.

**As** far as radio is concerned, the problems that I have found are the lack of good designs available. The devices used are difficult to obtain or heyond my means.

Obtaining data for some of the integrated circuits can prove a major problem. Manufacturers mass production and cheaper *het is dominated by the services* we receive asking questions like do supply data sheets for many manufacturing methods by the *sector* (37%), with hardware sec high or the information quite ob **SCUTC.** 

Many items are available to people from standard suppliers at a cost that it would be impossible to match even just buying the components.

The use of surface-mounted component has also restricted construction to those with more advanced facilities owing to the

very small sizes of many components now in use.

Many projects are rehashed designs, especially those for amplifiers, or the parts used are difficult to source.

Also, schools are promoting comourers as the wav fonvard and ignoring electronics because the teachine staff themselves are often ignorant as far as electronic construction is concerned. **Ian** Jahnson St. Alhans

Dear Editor-I think the main reason for the decline in home construction is the increase in industrial electronics producers. Because the price is low. many people don't want to have the trouble, and use the necessary time it takes to make a construe. tion **by** themselves. Another prohlern is to make a case for your construction which has the same profesional look as the one you buy (housing proprietary equipment). Jan Olesen

Ikast, Denmark

# Information Technology

Dear Editor-'Electronics now and tomorrow'( January 1997) gives an interesting overview of Information Technology. What I'd like to know is how Europe is faring in this important industry. Can you give me some information?

B. Wylde Leeds

*77ze European marker for Infor* $mation$  Technology is currently *lalued or SUS 190 billion and* is expected to grow to \$US 260 bil*lion by the end of 2002. The mar-*<br>*ket is dominated by the services*  $ond$  (33%) and software third *(20%). The leading companies in*  **lem** *of nsenire.! ore Compaq, IBM, Apple. NEC ond Packad-Bell.* 

[Editor]

### Image Technology

Dear Editor-The article on Image Technology (February 1997) only mentions the Agfa ePhoto307 digital camera.

Aren't there any others on the market as well? F. Lucas Newport, Gwent The only other one we have re*liohle informorion on is fhe Fuji digfa1 camera. which* **offem** *live*   $LCD$  monitor as viewfinder, *VGA*  $resolution via 350,000 pixel CCD.$ instant playback, downloads pic*tures to a PC or a Mac, and*  $comes with a free copy of Adobe$ *Photo Deluxe. is now available in the UK at £499 excl. VAT.* 

[Editor]

### New Item Tracer

In response to the many letters<br>we receive asking questions like do supply data sheets for many manufacturing methods by the *sector* (37%), with hardware sec-<br>Cs but the cost can be quite industrial electronics producers. *ond* (33%) and software third would like to draw all our would like to draw all our readers'attention to the Item Tracer 85-96, which is now available. This contains. in alpha-numeric order. the digital contents of all articles (except news columns) published in the magazine in the period 1985-1996 incl. For more details and price, see advert on page 6.

# **LETTERS**

# Ikast, Denmark

Information Technology Dear Editor-'Electronics now and tomorrow'( January 1997) gives an interesting overview of Information Technology. What I'd like to know is how Europe is faring in this important industry. Can you give me some information? B. Wylde

Leeds

*77ze European marker for Infor* $mation$  Technology is currently *lalued or SUS 190 billion and* is expected to grow to \$US 260 billion by the end of 2002. The mar $ond$  (33%) and software third *(20%). The leading companies in*  **lem** *of nsenire.! ore Compaq, IBM, Apple. NEC ond Packad-Bell.* 

[Editor]

73

### Image Technology

Dear Editor-The article on Image Technology (February 1997) only mentions the Agfa ePhoto307 digital camera.

Aren't there any others on the market as well? F. Lucas Newport, Gwent The only other one we have re*liohle informorion on is fhe Fuji digfa1 camera. which* **offem** *live LCD moniror as view\$~?de,: VGA*   $resolution via 350,000 pixel CCD,$ instant playback, downloads pic*tures to a PC or a Mac, and*  $comes with a free copy of Adobe$ *Photo Deluxe, is now available in* the UK at £499 excl. VAT.

[Editor]

#### New Item Tracer

In response to the many letters *ket is dominated by the services* we receive asking questions like *sector* (37%), with hardware *sec*- <br> **Have you ever published ...', we** do *J. 17%*, *with hardware sec-* **ideal increase ideal increase ideal incurred i**nc **c i i i i i would like to draw all our cond** (33%) and *software third* **i** would like to draw all our readers'attention to the Item Tracer 85-96, which is now available. This contains. in alpha-numeric order. the digital contents of all articles (except news columns) published in the magazine in the period 1985-1996 incl. For more details and price, see advert on page 6.